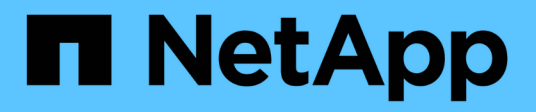

# **Manage SnapMirror relationships**

ONTAP 9.9.1 REST API reference

NetApp April 02, 2024

This PDF was generated from https://docs.netapp.com/us-en/ontap-restapi-991/ontap/snapmirror\_relationships\_endpoint\_overview.html on April 02, 2024. Always check docs.netapp.com for the latest.

# **Table of Contents**

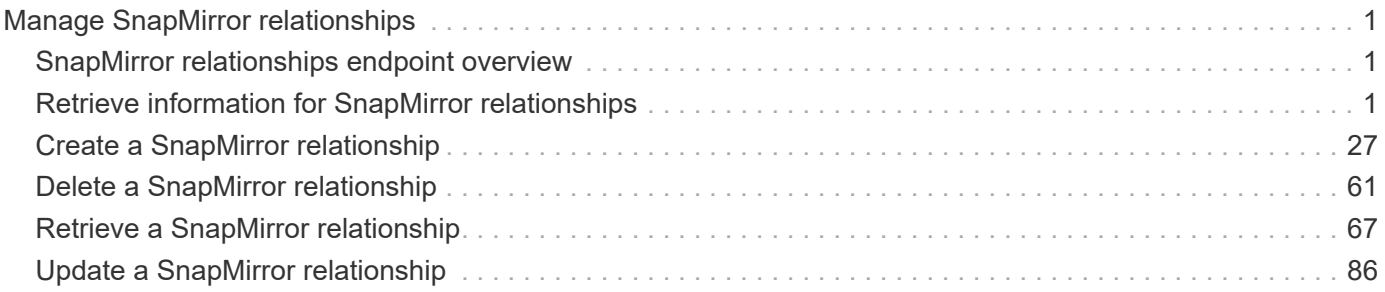

# <span id="page-2-0"></span>**Manage SnapMirror relationships**

# <span id="page-2-1"></span>**SnapMirror relationships endpoint overview**

# **Overview**

This API manages asynchronous extended data protection (XDP) relationships for FlexVols, FlexGroups, or SVMs. It is also used to manage a synchronous relationship between FlexVol volumes, which provides zero RPO data protection and active synchronous relationship with automated failover between Consistency Group endpoints which provides zero RTO data protection. To create an asynchronous extended data protection relationship with FlexVol volumes, FlexGroup volumes, or SVMs, use the policy of type "async". To create a synchronous relationship between FlexVol volumes, use the policy of type "sync" with sync type of either "sync" or "strict sync". To create an active synchronous relationship with automated failover between Consistency Group endpoints, use the policy of type "sync" with sync\_type "automated\_failover". You can create an asynchronous extended data protection relationship between the source and destination which can be used by the transfer APIs to perform SnapMirror "restore" operations.

To create FlexVol or FlexGroup SnapMirror relationships, the source volume must be in the "online" state and be a read-write type; the destination volume must be in the "online" state and be a data protection type. To create SnapMirror relationships between SVMs, the source SVM must be of subtype "default" and the destination SVM of subtype "dp\_destination". Additionally, SVMs must be peered before a relationship can be established between them when the "create\_destination" property is not specified. When the "create destination" property is specified then the destination SVM is provisioned on the destination cluster and the SVM peer relationship is established between the source SVM and the new destination SVM provided the source SVM has the SVM peering permission for the destination cluster. DP FlexVol SnapMirror relationships cannot be created using this API but existing relationships can be listed or managed. The SnapMirror functionality is subdivided into relationship APIs and transfer APIs:

- SnapMirror relationship APIs are used to create and manage the SnapMirror relationships.
- SnapMirror transfer APIs are used to manage data transfers.

# <span id="page-2-2"></span>**Retrieve information for SnapMirror relationships**

GET /snapmirror/relationships

#### **Introduced In:** 9.6

Retrieves information for SnapMirror relationships whose destination endpoints are in the current SVM or the current cluster, depending on the cluster context.

## **Related ONTAP commands**

- snapmirror show
- snapmirror list-destinations

# **Examples**

The following examples show how to retrieve the list of SnapMirror relationships and the list of SnapMirror destinations.

1. Retrieving the list of SnapMirror relationships. This API must be run on the cluster containing the destination endpoint.

```
 GET "/api/snapmirror/relationships/"
```
1. Retrieving the list of SnapMirror destinations on source. This must be run on the cluster containing the source endpoint.

GET "/api/snapmirror/relationships/?list\_destinations\_only=true"

#### **Learn more**

• [DOC /snapmirror/relationships](https://docs.netapp.com/us-en/ontap-restapi-991/{relative_path}snapmirror_relationships_endpoint_overview.html)

### **Parameters**

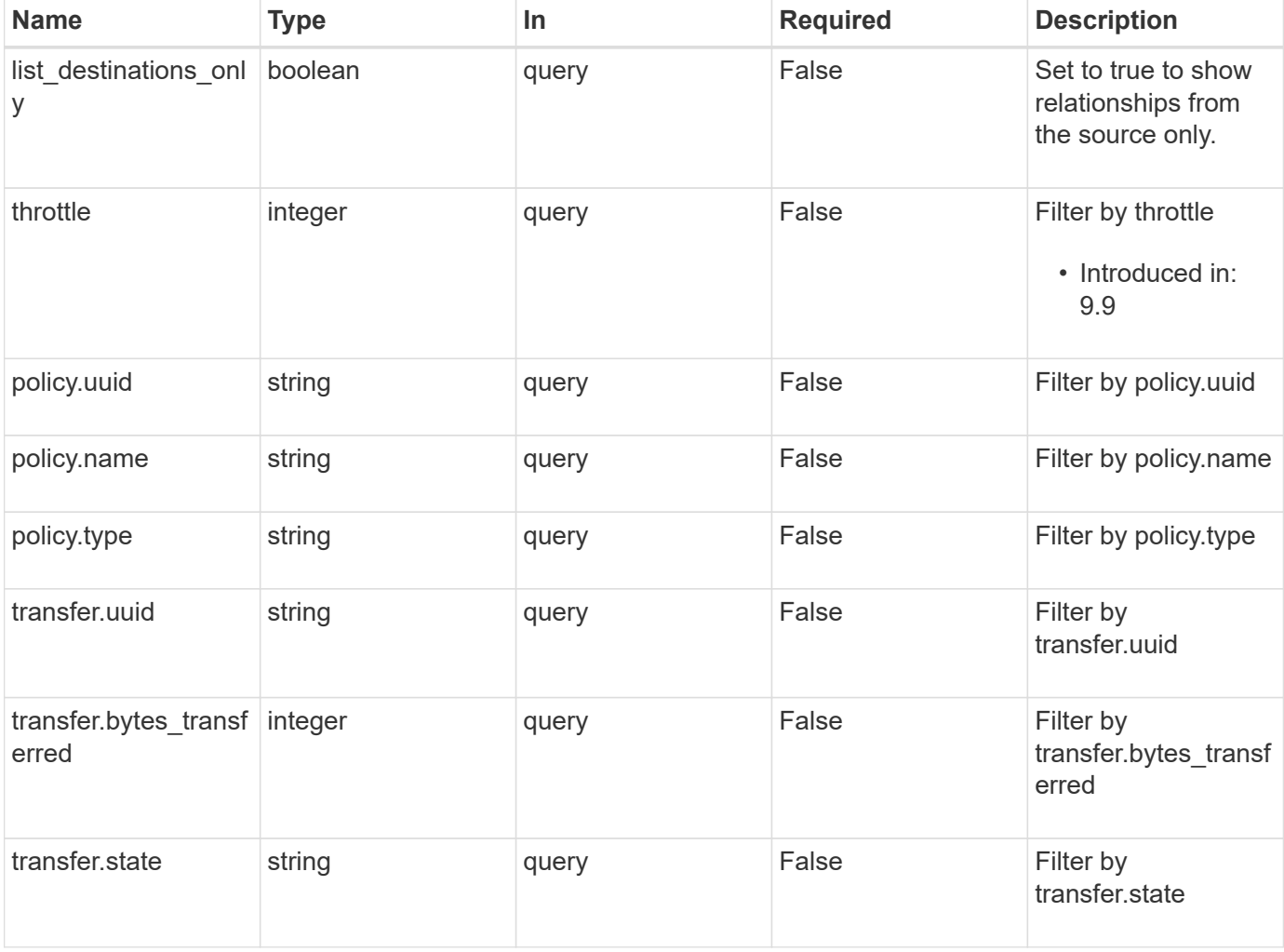

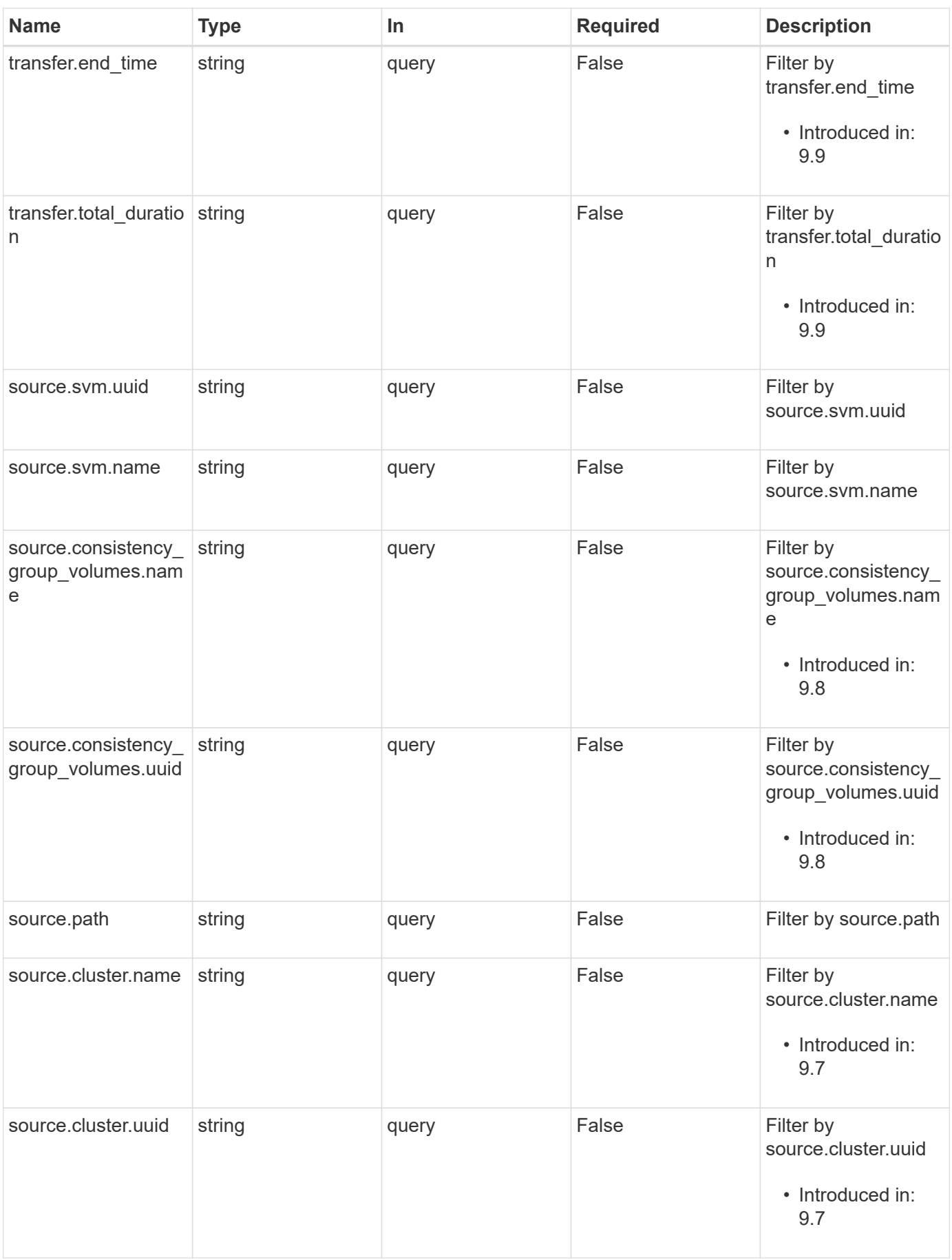

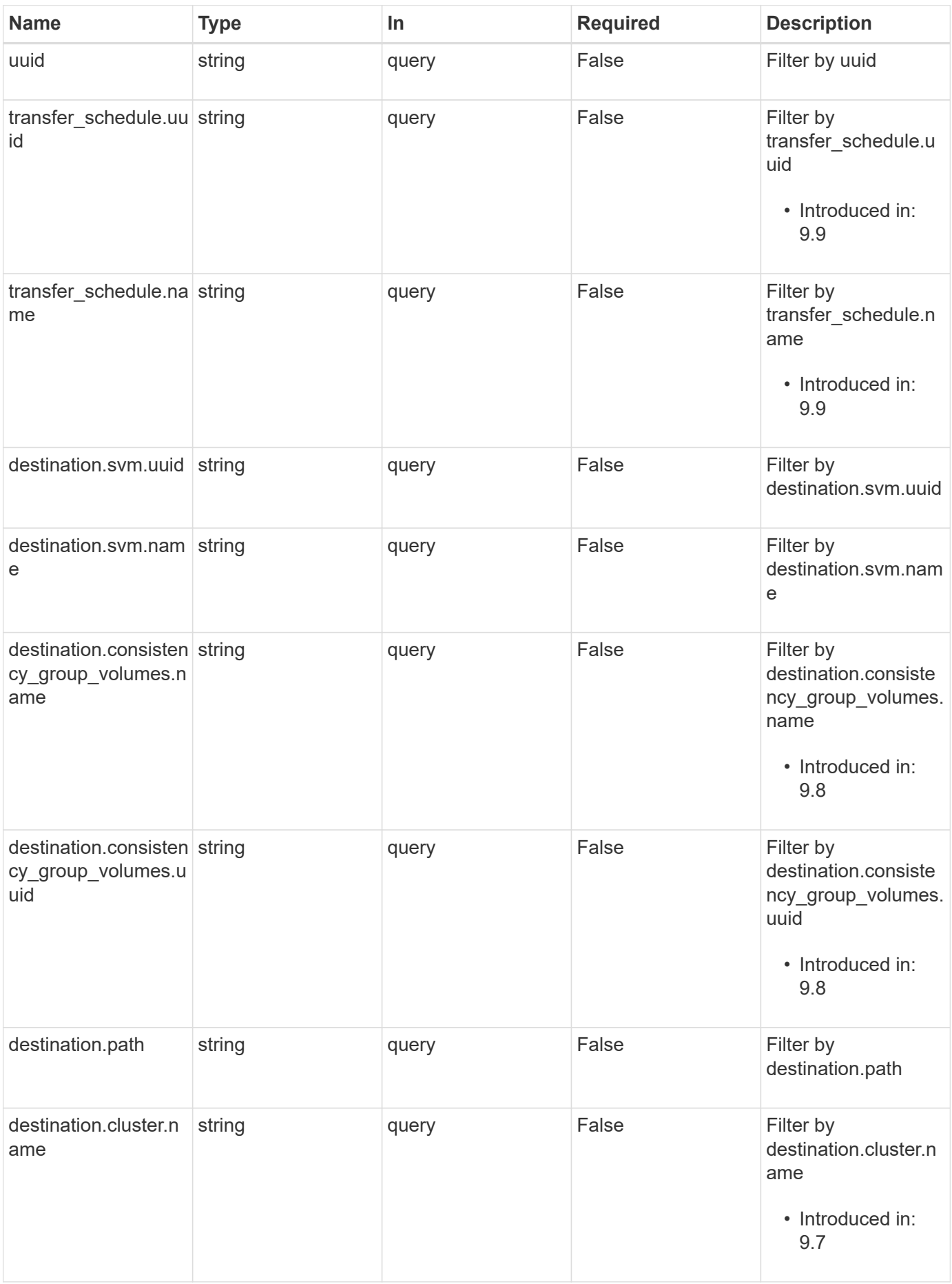

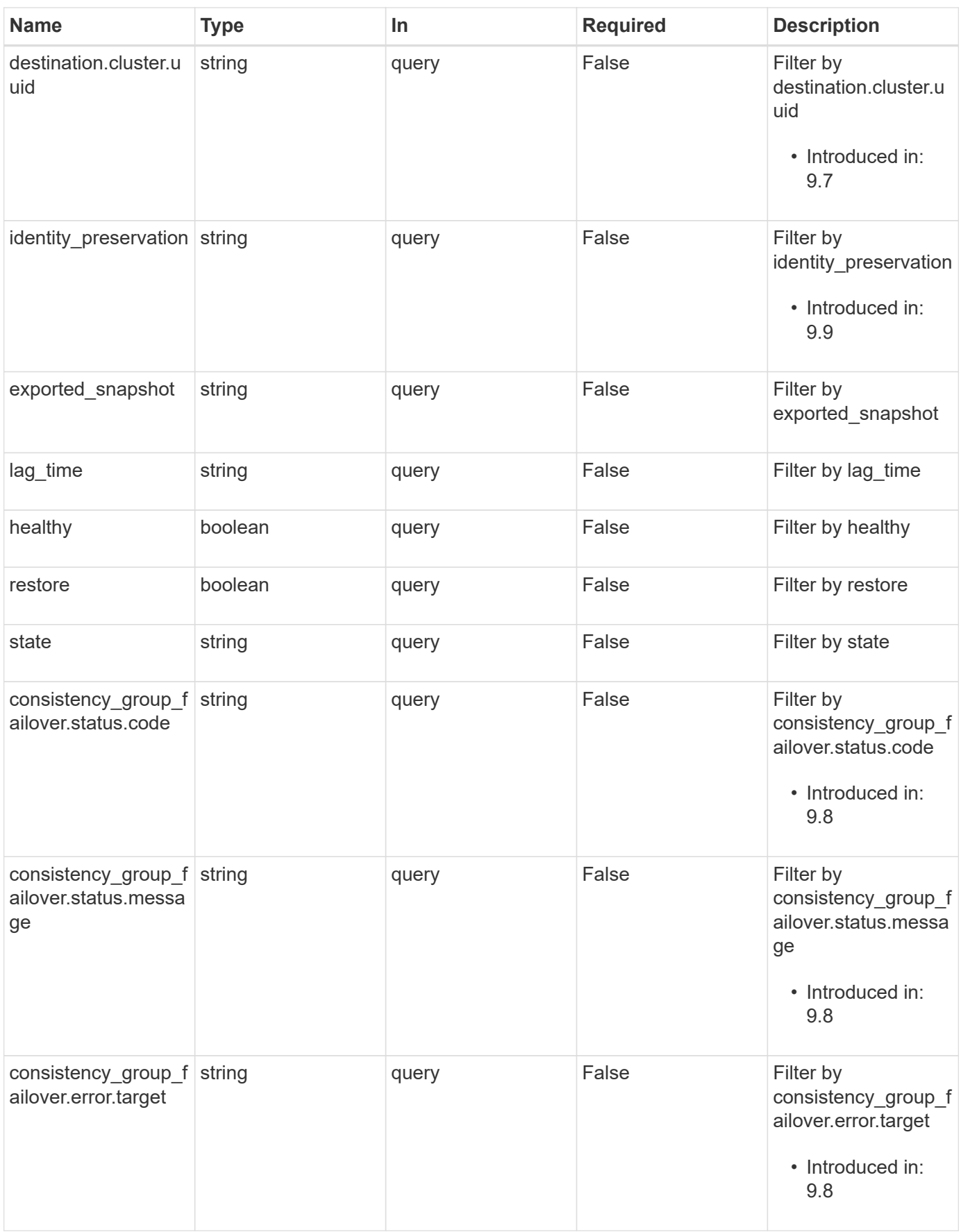

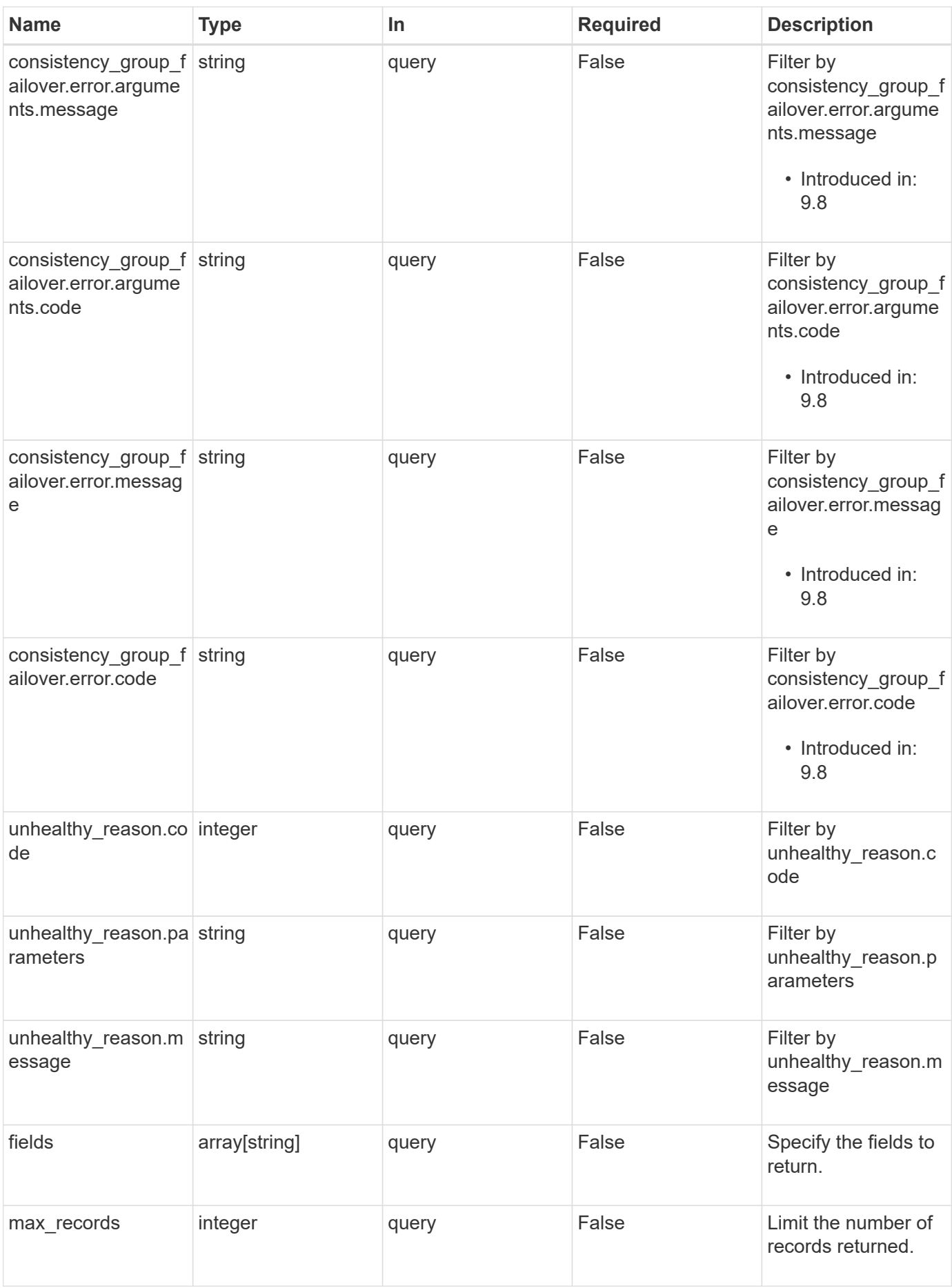

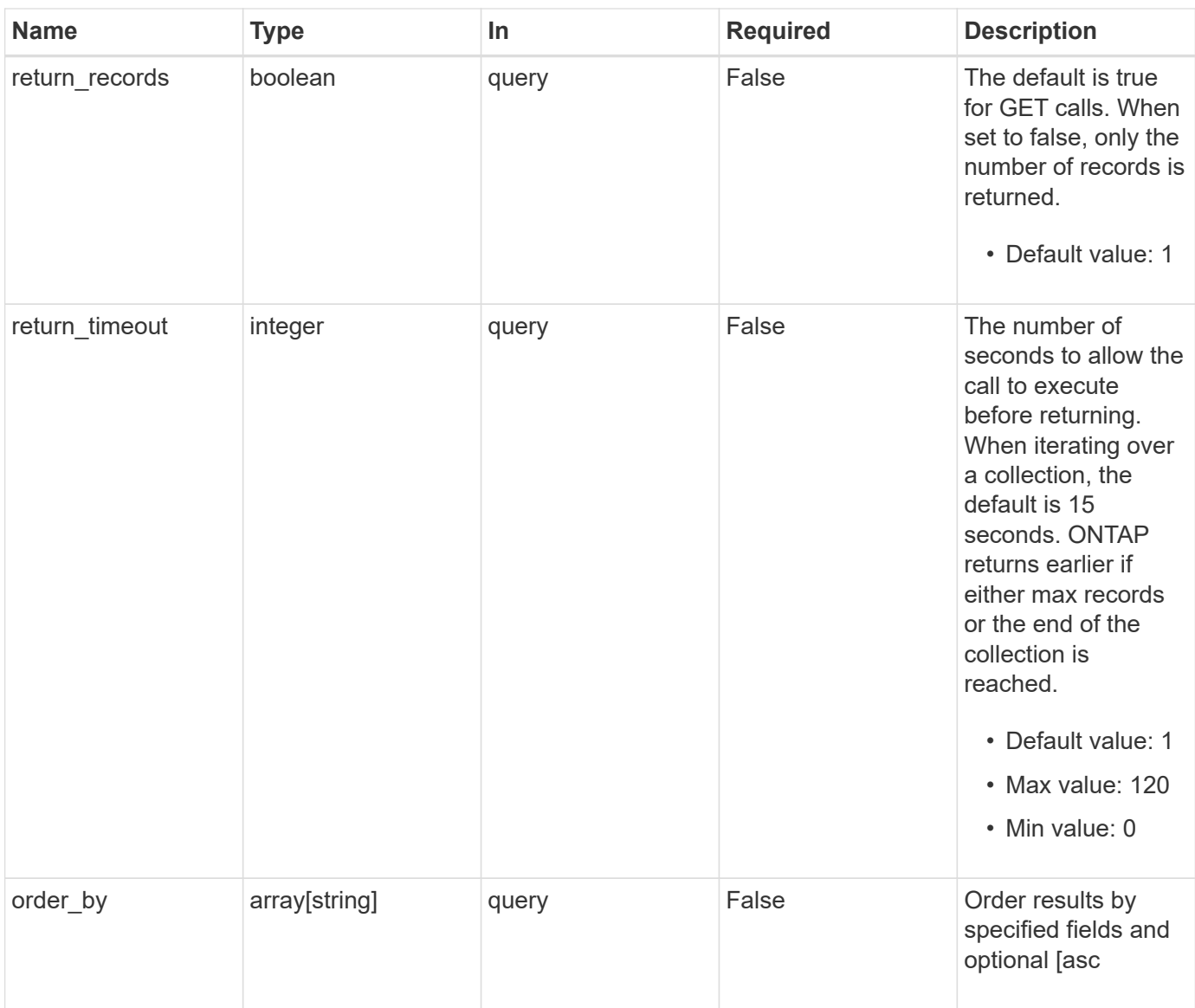

# **Response**

Status: 200, Ok

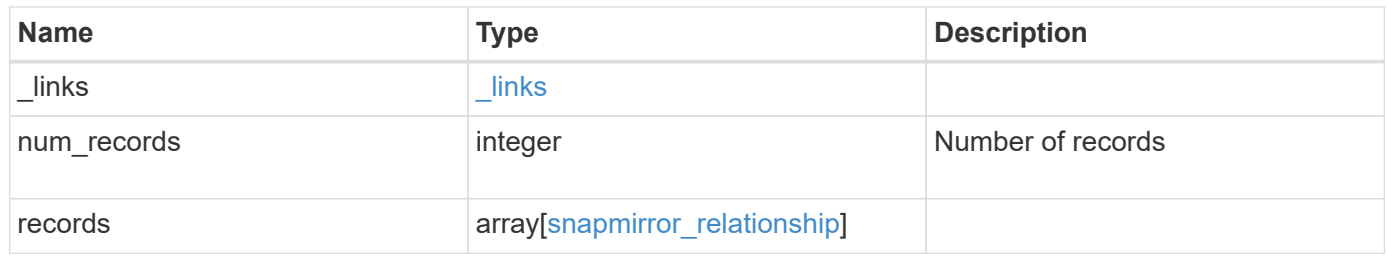

**Example response**

```
{
 " links": {
      "next": {
        "href": "/api/resourcelink"
      },
      "self": {
       "href": "/api/resourcelink"
      }
   },
   "records": {
      "_links": {
        "self": {
          "href": "/api/resourcelink"
        }
      },
      "consistency_group_failover": {
        "error": {
          "arguments": {
           "code": "string",
            "message": "string"
          },
          "code": "4",
          "message": "entry doesn't exist",
         "target": "uuid"
        }
      },
    "create destination": {
      "storage service": {
          "name": "extreme"
        },
        "tiering": {
         "policy": "all"
        }
      },
      "destination": {
        "cluster": {
          "_links": {
            "self": {
              "href": "/api/resourcelink"
            }
          },
        "name": "cluster1",
          "uuid": "1cd8a442-86d1-11e0-ae1c-123478563412"
        },
```

```
"consistency group volumes": {
    " links": {
       "self": {
          "href": "/api/resourcelink"
        }
      },
    "name": "volume1",
      "uuid": "028baa66-41bd-11e9-81d5-00a0986138f7"
    },
    "ipspace": "Default",
    "path": "svm1:volume1",
    "svm": {
      "_links": {
        "self": {
          "href": "/api/resourcelink"
        }
      },
      "name": "svm1",
      "uuid": "02c9e252-41be-11e9-81d5-00a0986138f7"
   }
  },
"exported snapshot": "string",
"identity preservation": "full",
"lag_time": "PT8H35M42S",
  "policy": {
    "_links": {
     "self": {
        "href": "/api/resourcelink"
     }
    },
    "name": "Asynchronous",
    "type": "async",
    "uuid": "4ea7a442-86d1-11e0-ae1c-123478563412"
  },
  "source": {
    "cluster": {
    " links": {
        "self": {
          "href": "/api/resourcelink"
        }
      },
    "name": "cluster1",
      "uuid": "1cd8a442-86d1-11e0-ae1c-123478563412"
    },
  "consistency group volumes": {
    " links": {
```

```
  "self": {
               "href": "/api/resourcelink"
            }
          },
        "name": "volume1",
          "uuid": "028baa66-41bd-11e9-81d5-00a0986138f7"
        },
        "ipspace": "Default",
        "path": "svm1:volume1",
        "svm": {
          "_links": {
             "self": {
              "href": "/api/resourcelink"
            }
          },
        "name": "svm1",
          "uuid": "02c9e252-41be-11e9-81d5-00a0986138f7"
        }
      },
      "state": "snapmirrored",
      "throttle": 0,
      "transfer": {
      " links": {
          "self": {
            "href": "/api/resourcelink"
          }
        },
        "end_time": "2020-12-02T18:36:19-08:00",
        "state": "aborted",
        "total_duration": "PT28M41S'",
        "uuid": "4ea7a442-86d1-11e0-ae1c-123478563412"
      },
    "transfer schedule": {
      " links": {
         "self": {
             "href": "/api/resourcelink"
          }
        },
      "name": "weekly",
        "uuid": "1cd8a442-86d1-11e0-ae1c-123478563412"
      },
    "unhealthy reason": [
        {
           "code": "6621444",
          "message": "Failed to complete update operation on one or more
item relationships.",
```

```
  "parameters": []
         },
         {
          "code": "6621445",
           "message": "Group Update failed",
           "parameters": []
         }
    \frac{1}{2},
      "uuid": "4ea7a442-86d1-11e0-ae1c-123478563412"
    }
}
```
## **Error**

Status: Default

ONTAP Error Response codes

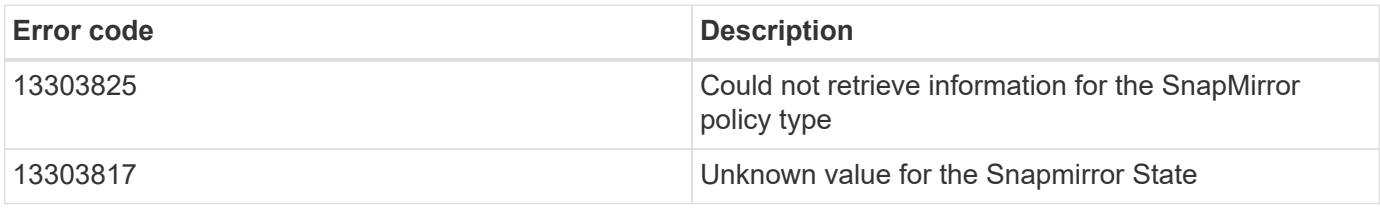

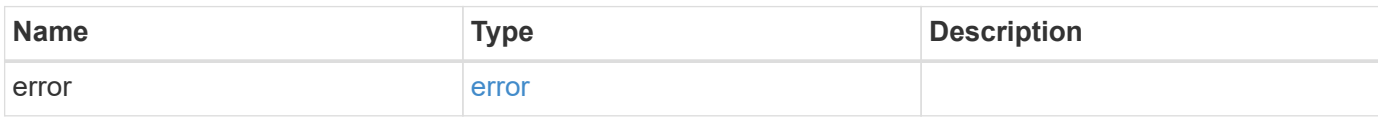

#### **Example error**

```
{
    "error": {
      "arguments": {
       "code": "string",
        "message": "string"
      },
      "code": "4",
      "message": "entry doesn't exist",
      "target": "uuid"
   }
}
```
# **Definitions**

#### **See Definitions**

href

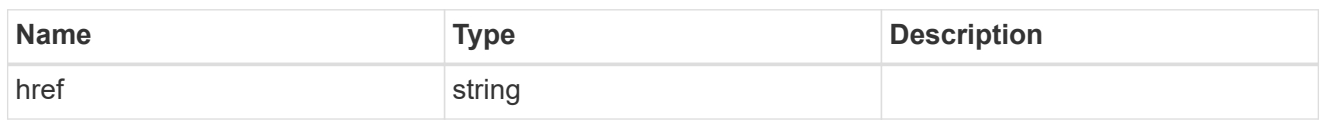

\_links

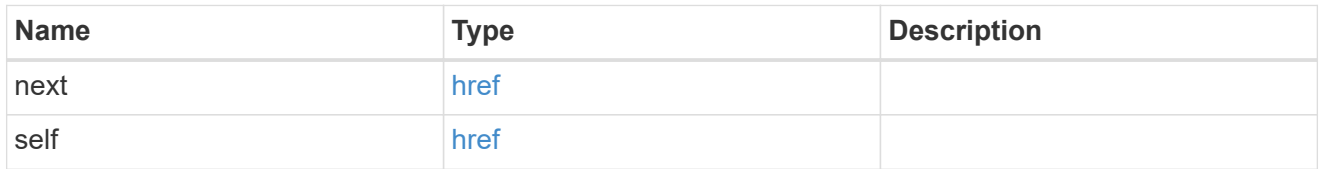

 $_{\perp}$ links

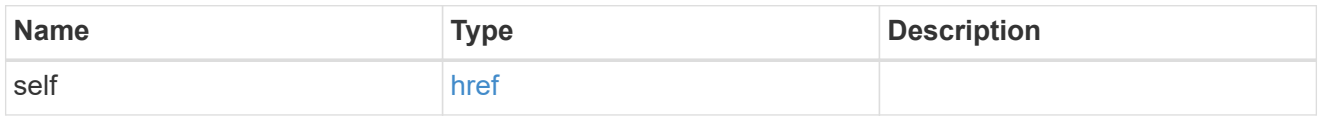

#### error\_arguments

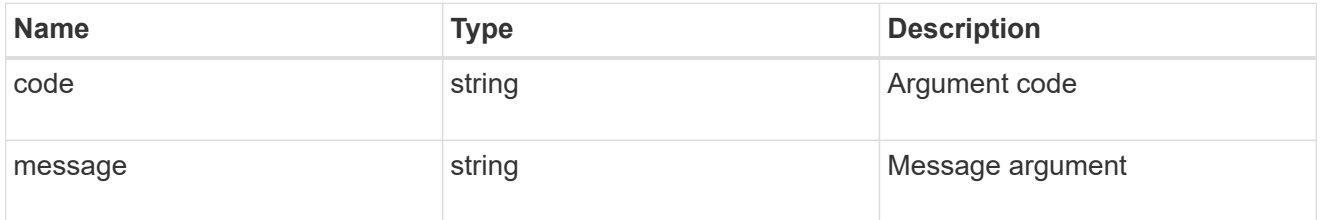

#### error

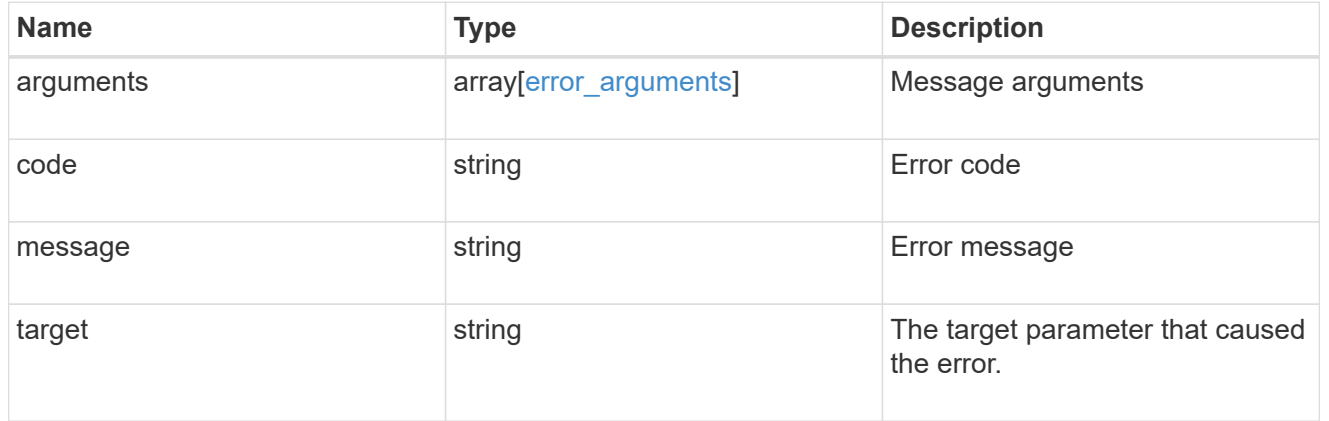

#### status

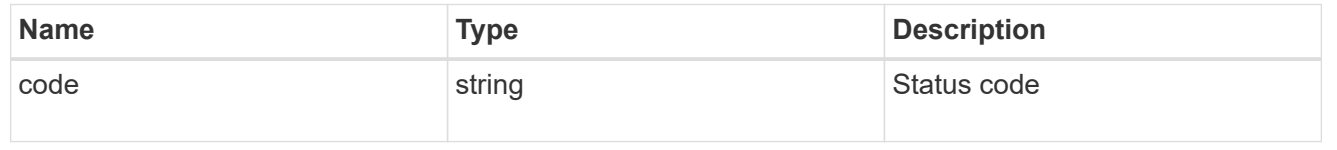

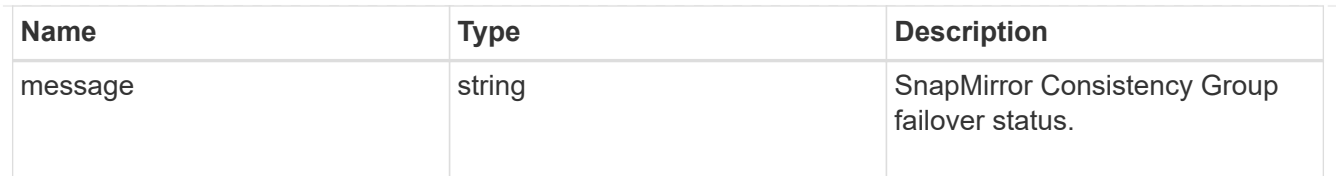

snapmirror\_consistency\_group\_failover

SnapMirror Consistency Group failover information. The SnapMirror Consistency Group failover can be a planned or an unplanned operation. Only active SnapMirror Consistency Group failover operation progress can be monitored using this object. In case of an error during the failover operation, the property "consistency\_group\_failover.error" holds the reason for the error. ONTAP automatically retries any failed SnapMirror Consistency Group failover operation.

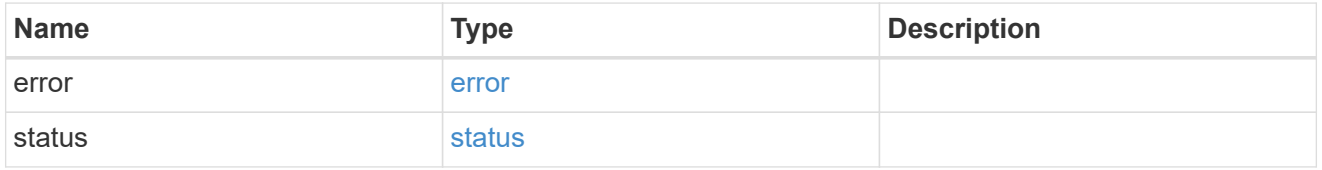

storage\_service

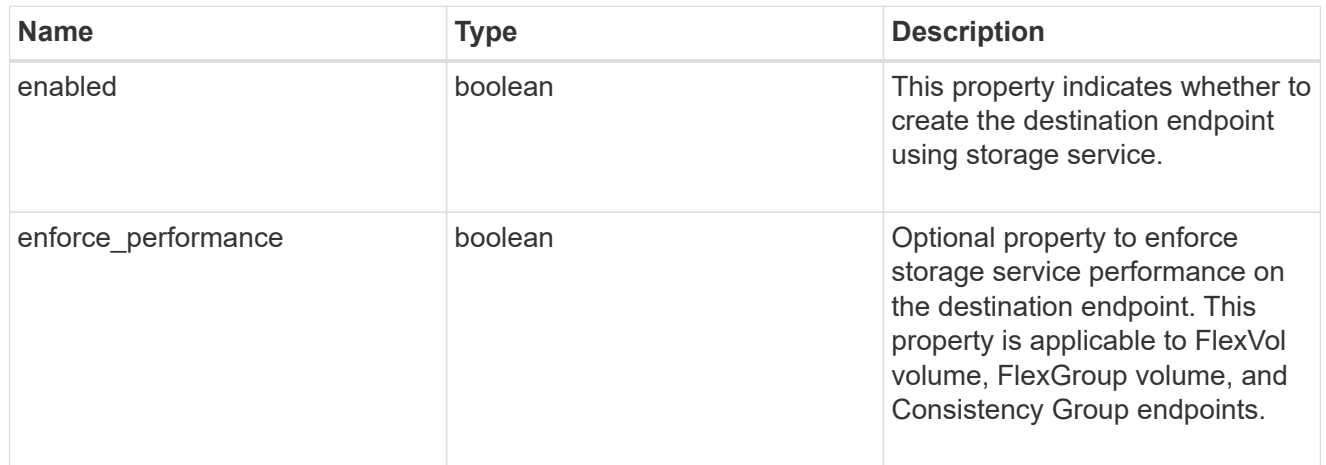

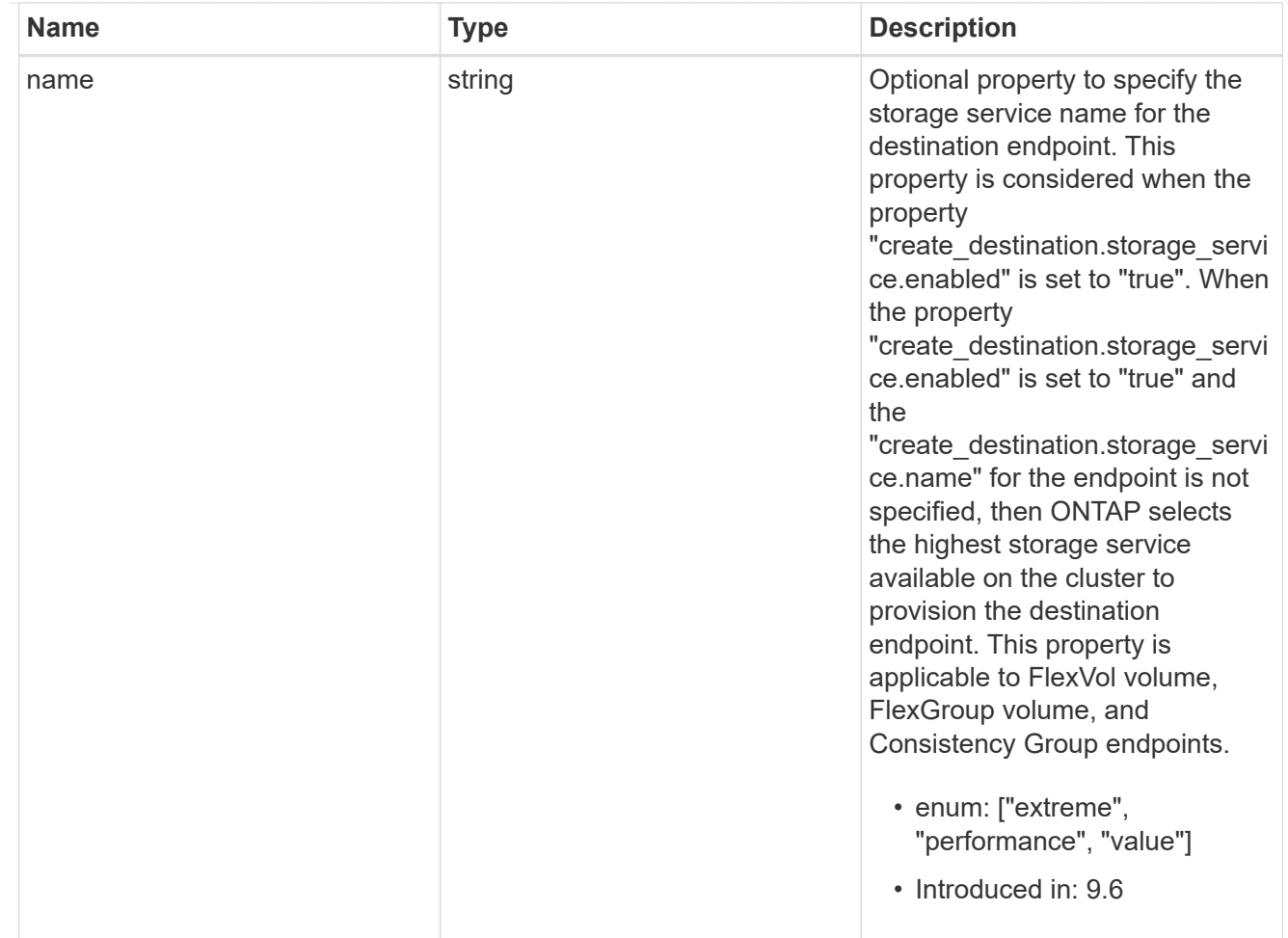

tiering

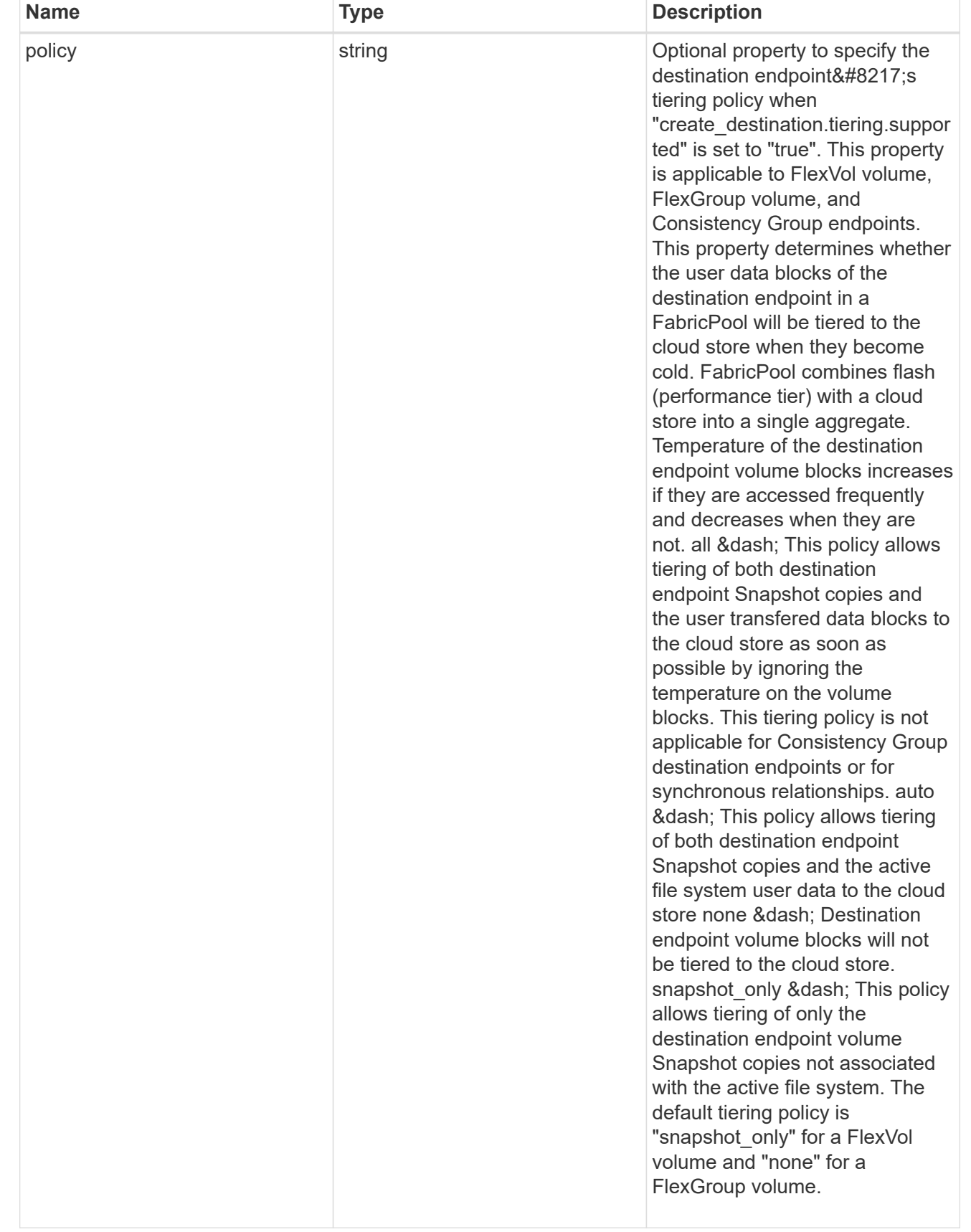

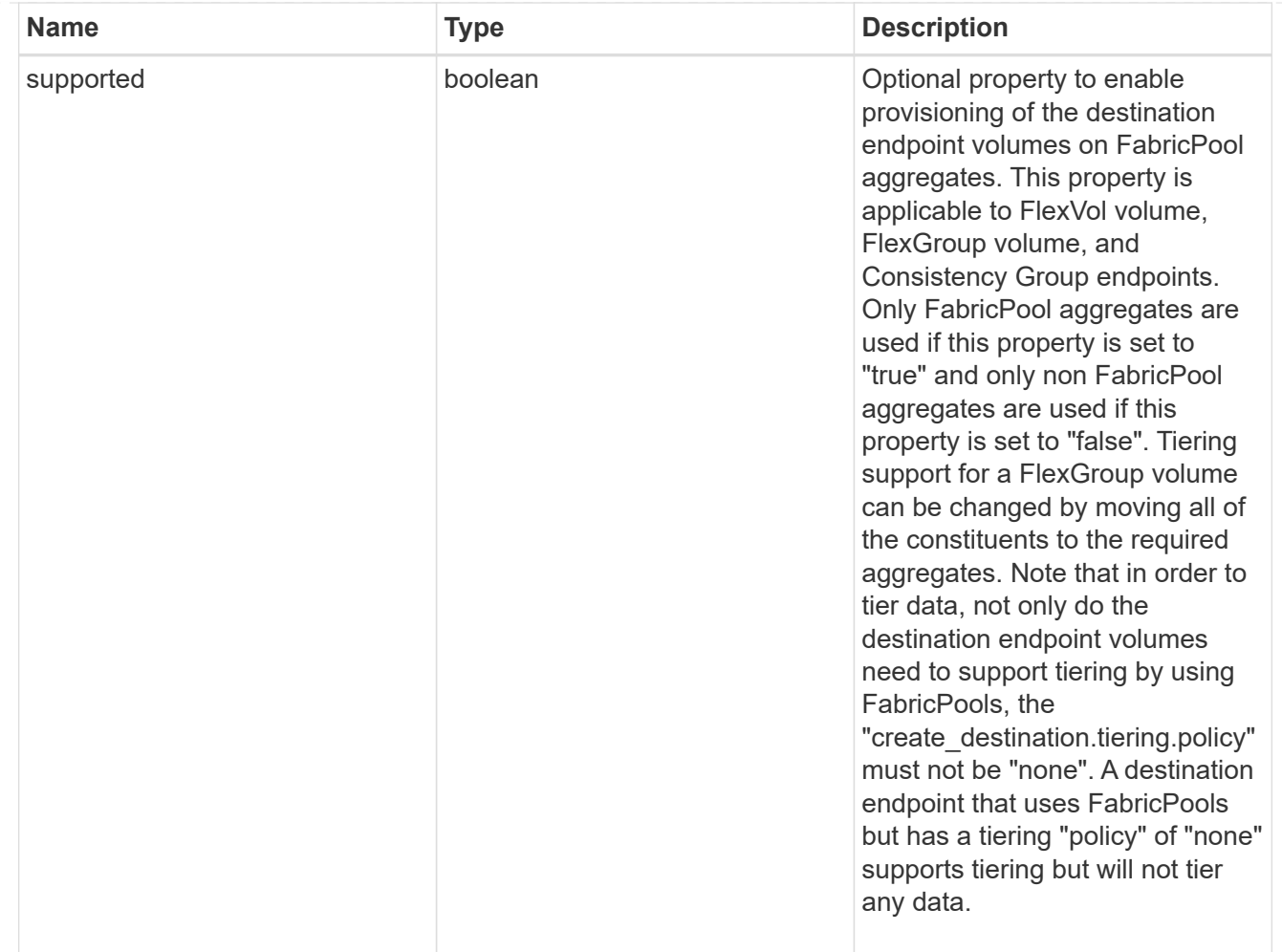

#### snapmirror\_destination\_creation

Use this object to provision the destination endpoint when establishing a SnapMirror relationship for a FlexVol volume, FlexGroup volume, SVM, or Consistency Group. Given a source endpoint, the destination endpoint is provisioned in the SVM specified in the "destination.path" property. While protecting an SVM, the SVM destination endpoint can only be provisioned on the local cluster. To provision the SVM destination endpoint use the optional "source.cluster.name" property to specify the remote cluster name or use the optional "source.cluster.uuid" property to specify the remote cluster UUID. When "create destination.enabled" option is specified while making a POST for a SnapMirror relationship, the relationship can be automatically initialized by setting the "state" either to "snapmirrored" when the policy is of type "async" or to "in sync" when the policy is of type "sync". The "destination.path" property must specify the destination endpoint path. For example, for FlexVol volume and FlexGroup volume, the "destination.path" can be specified as <dp-volume-name>, for SVM data protection, the "destination.path" must be specified as &It;destination-svm-name:>, and for Consistency Group, the "destination.path" must be specified as  $<$  lt; destination-svm-name: $<$ gt; along with the "destination.consistency group volumes" property to indicate the list of destination volumes of type "DP" in the Consistency Group. For a FlexVol volume, a FlexGroup volume, or a Consistency Group destination endpoint, the properties in this object can be specified either from the source or the destination cluster. For an SVM destination endpoint, the properties in this object can be specified from the destination cluster only. This object is not supported for non ONTAP endpoints.&It;/destination-svmname:&qt;</destination-svm-name:&qt;</dp-volume-name>

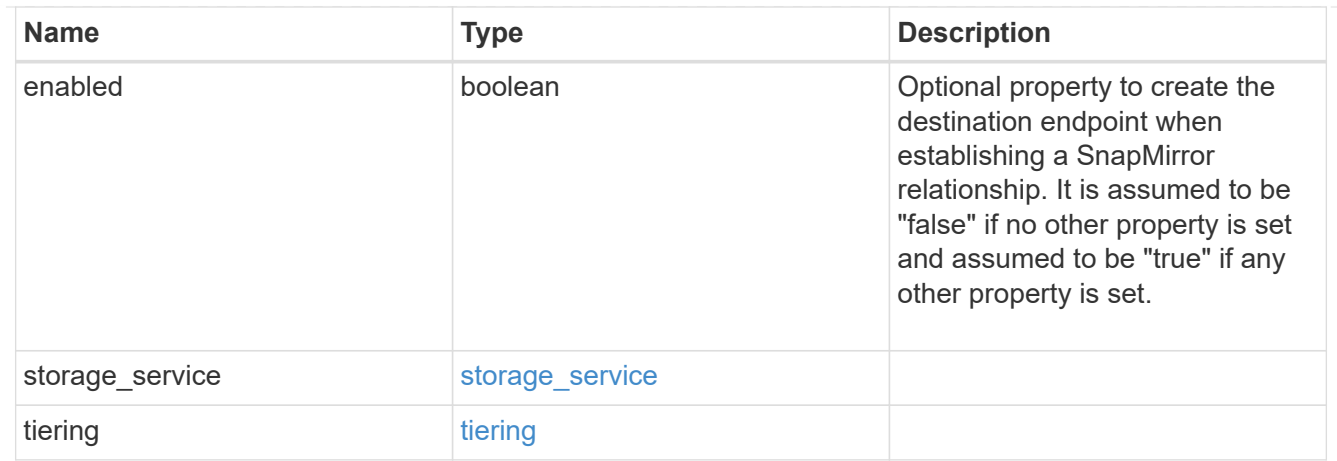

#### cluster

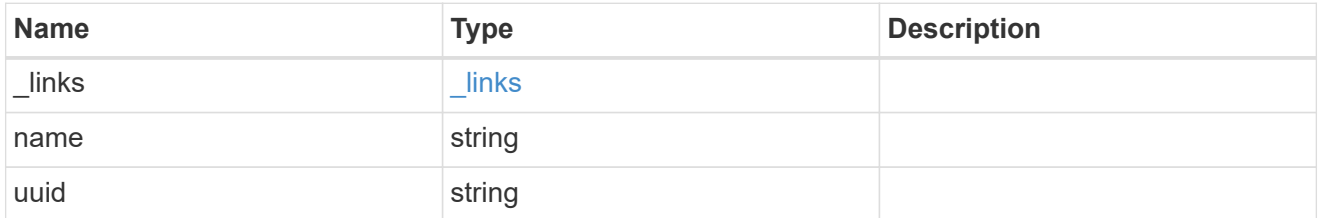

### consistency\_group\_volumes

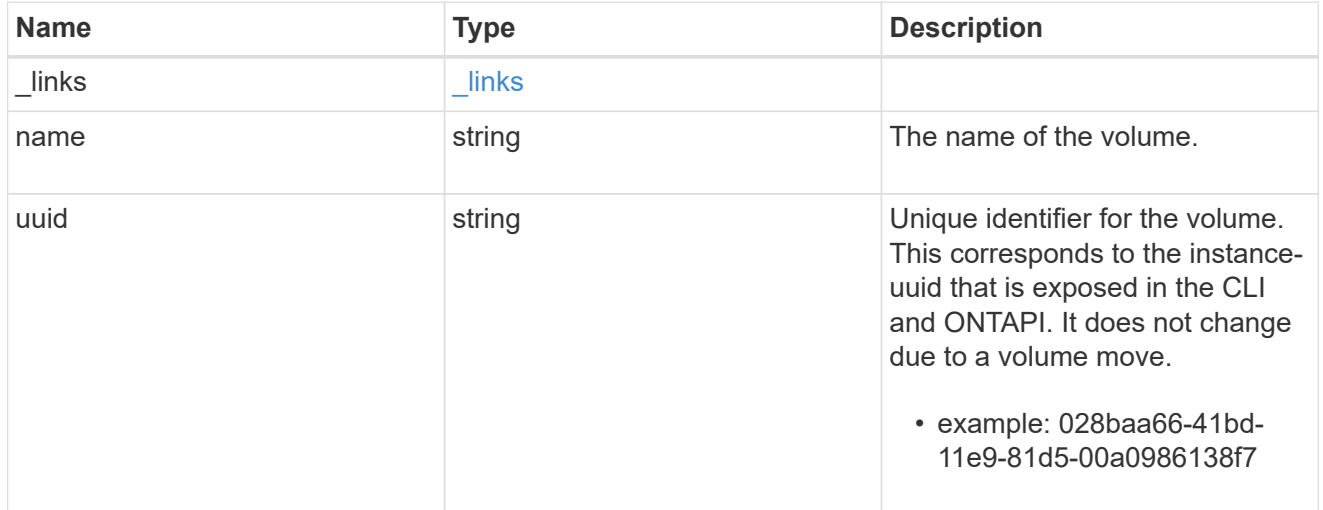

#### svm

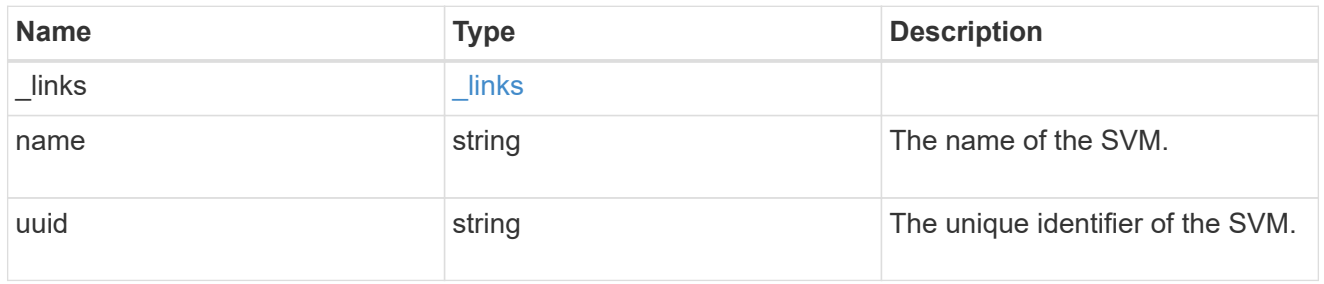

## snapmirror\_endpoint

Endpoint of a SnapMirror relationship. For a GET request, the property "cluster" is populated when the

endpoint is on a remote cluster. A POST request to create the destination SVM endpoint or to establish an SVM DR relationship must have the property "cluster" populated with the remote cluster details. A POST request to create the destination FlexVol volume, FlexGroup volume, and Consistency Group endpoints can optionally specify the "cluster" property when the source SVM and the destination SVM are peered. A POST request to establish a SnapMirror relationship between the source endpoint and destination endpoint and when the source SVM and the destination SVM are not peered, must specify the "cluster" property for the remote endpoint.

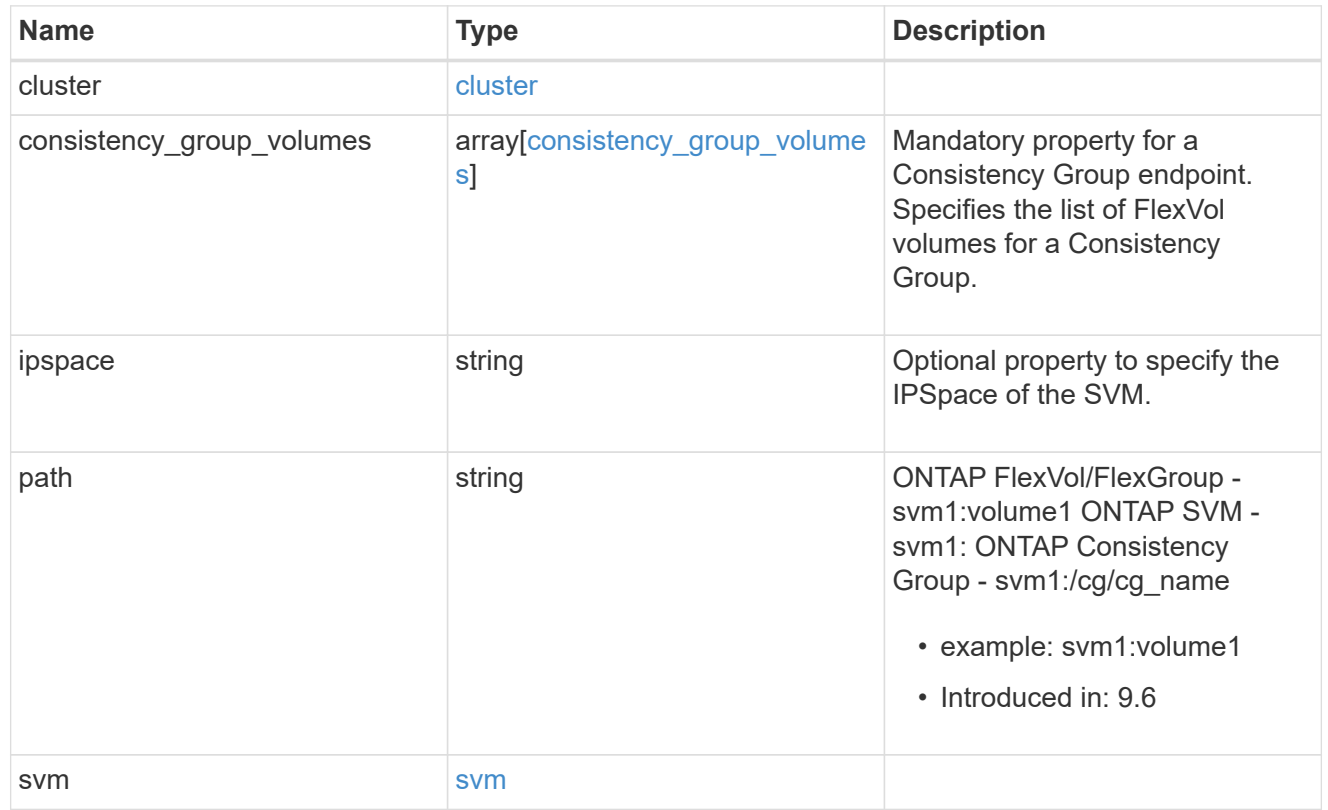

#### policy

Basic policy information of the relationship.

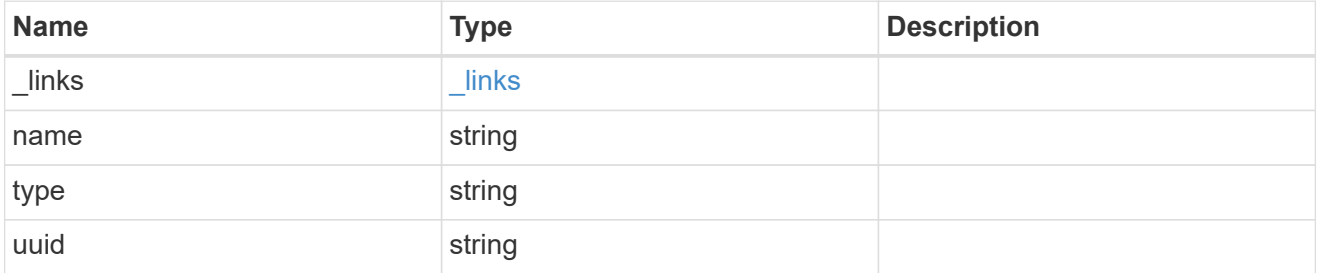

#### transfer

Basic information on the current transfer or the last transfer if there is no active transfer at the time of the request.

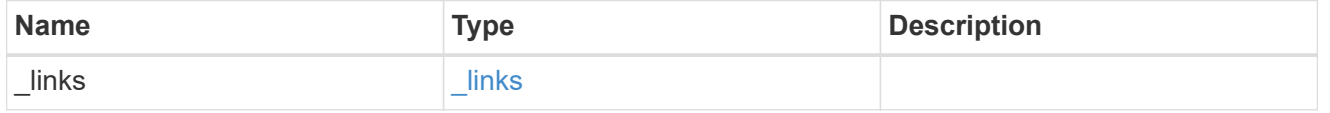

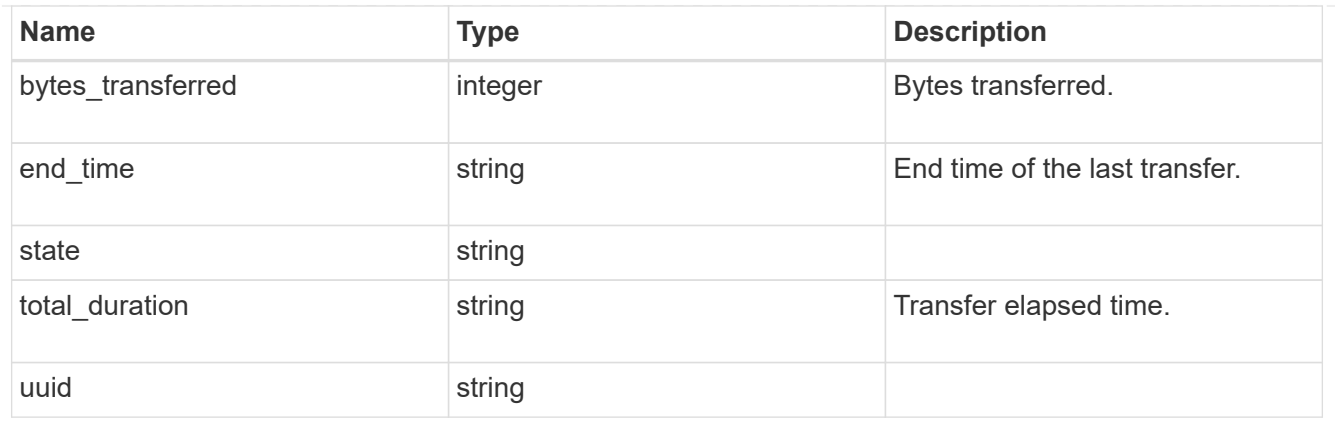

#### transfer\_schedule

Schedule used to update asynchronous relationships. This "transfer\_schedule" overrides the "transfer\_schedule" set on the SnapMirror relationship's policy. To remove the "transfer\_schedule", set its value to null (no-quotes).

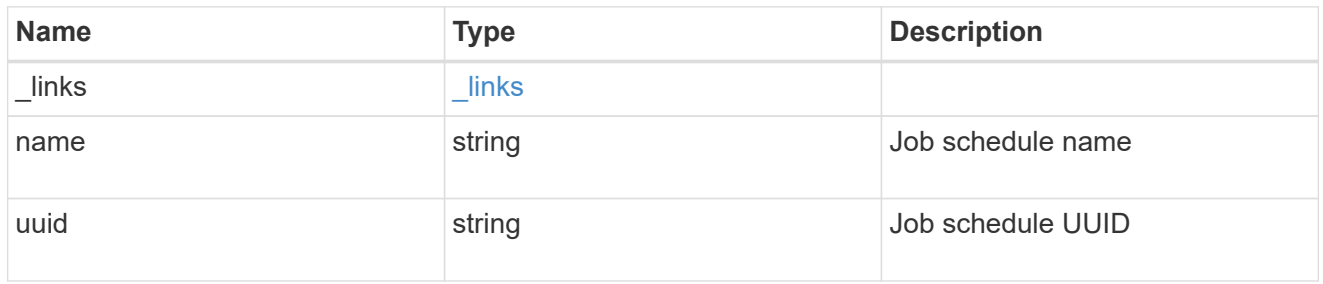

snapmirror\_error

SnapMirror error

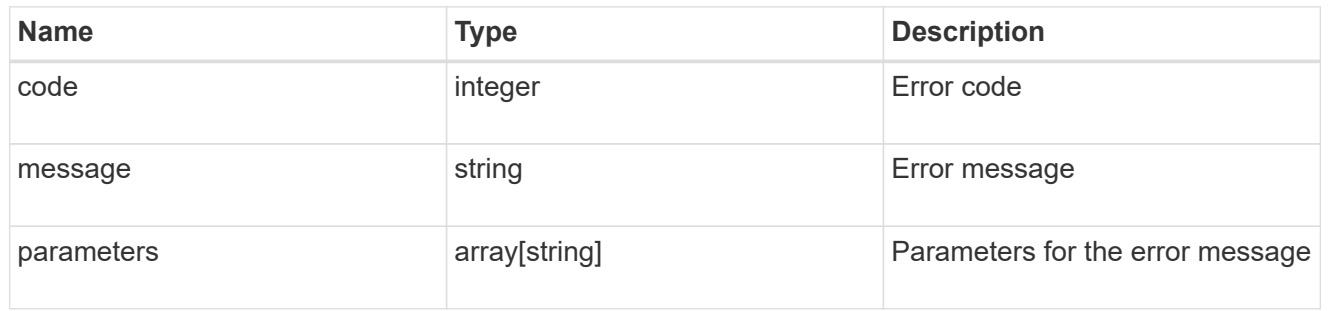

#### snapmirror\_relationship

SnapMirror relationship information. The SnapMirror relatiosnhip can be either "async" or "sync" based on the type of SnapMirror policy associated with the relationship. The source and destination endpoints of a SnapMirror relationship must be of the same type, for example, if the source endpoint is a FlexVol volume then the destination endpoint must be a FlexVol volume. The SnapMirror policy type "async" can be used when the SnapMirror relationship has FlexVol volume or FlexGroup volume or SVM as the endpoint. The SnapMirror policy type "sync" can be used when the SnapMirror relationship has FlexVol volume as the endpoint. The SnapMirror policy type "sync" with "sync\_type" as "automated\_failover" can be used when the SnapMirror relationship has Consistency Group as the endpoint.

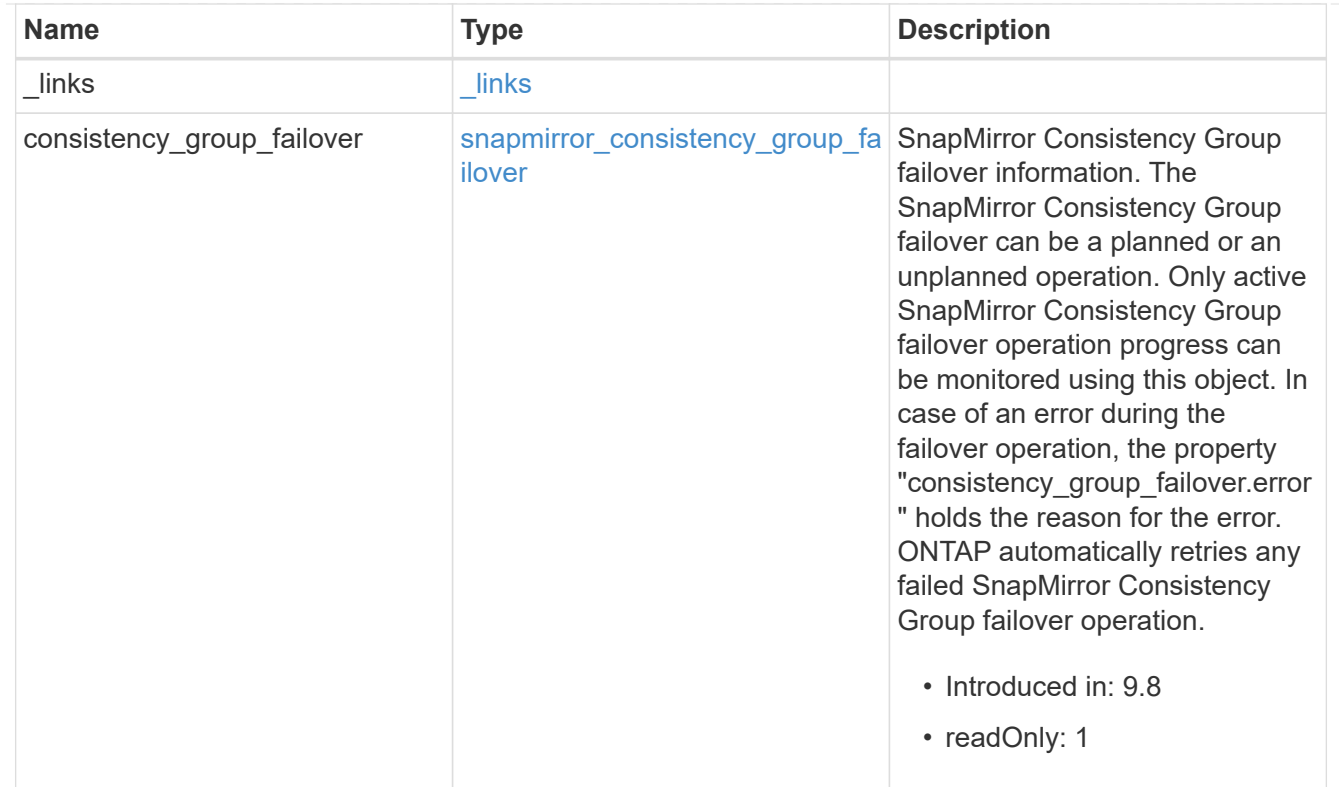

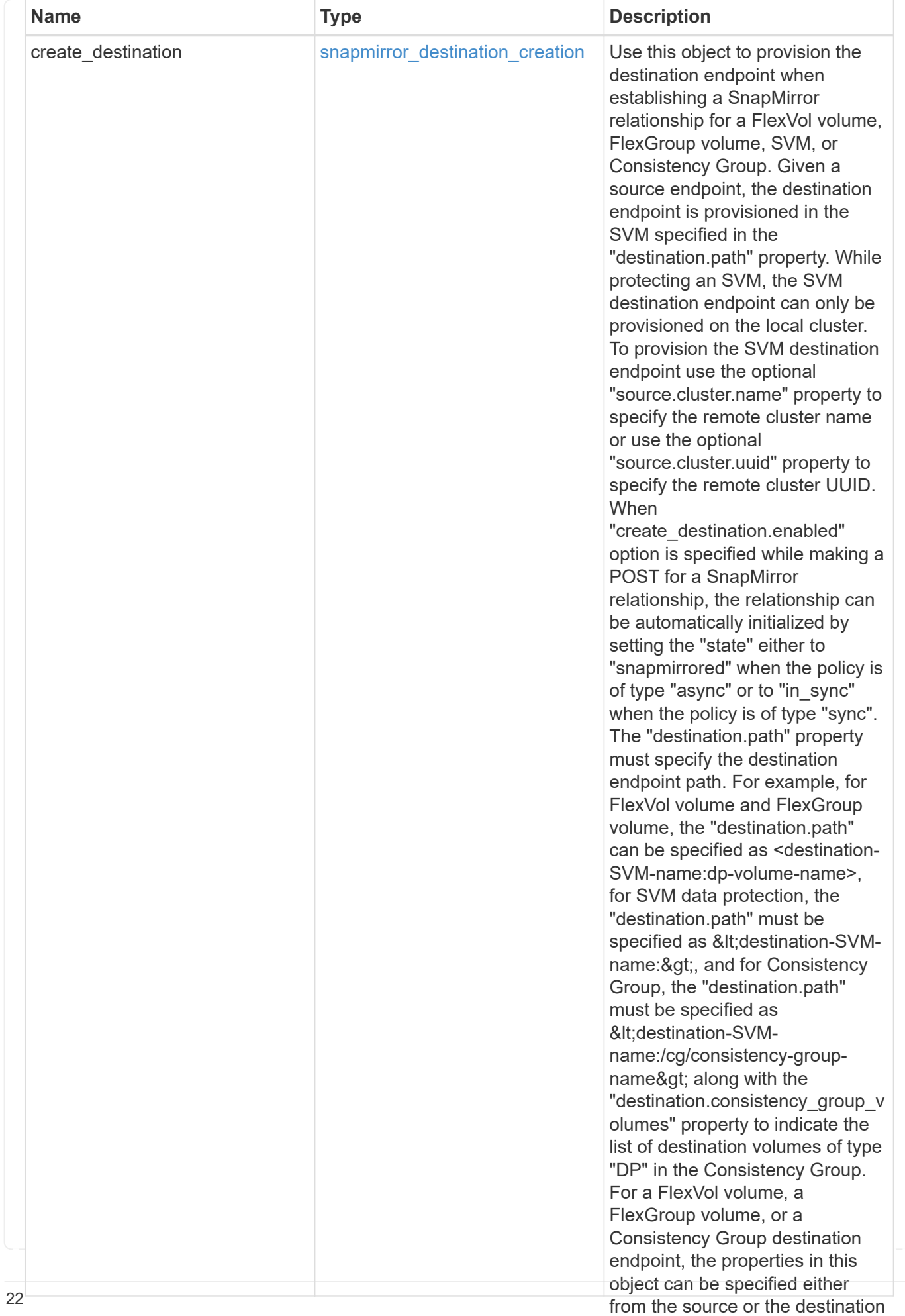

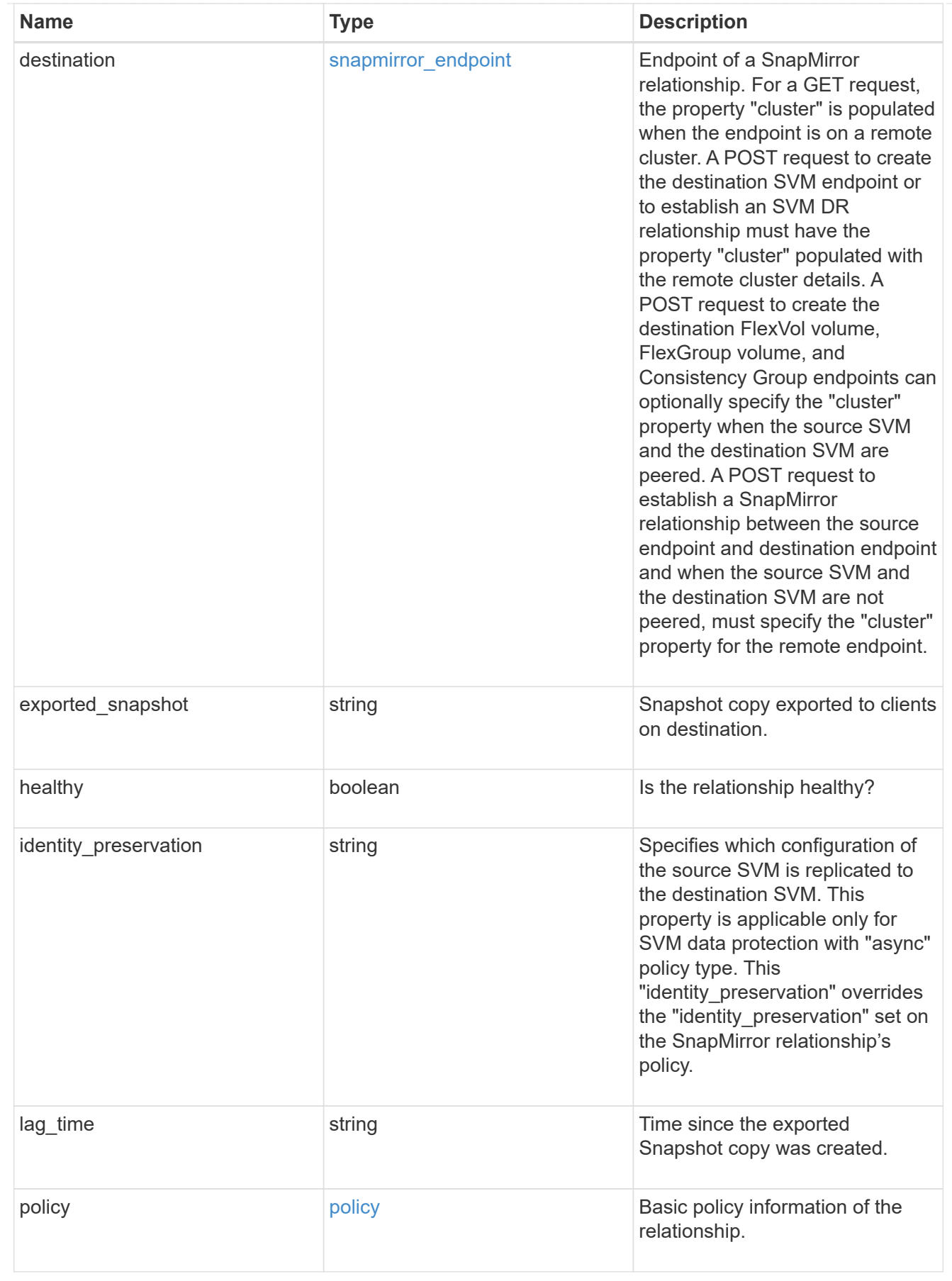

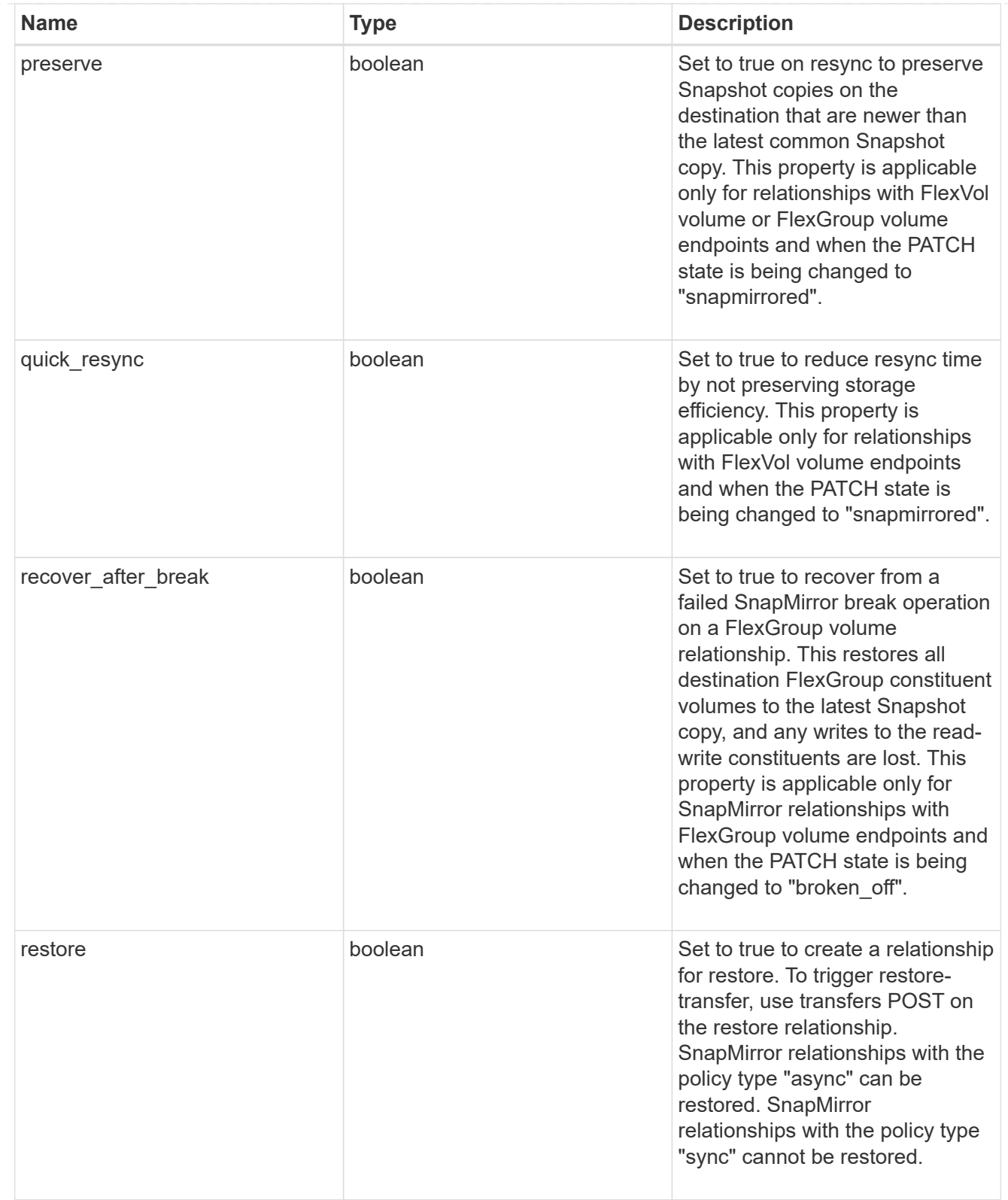

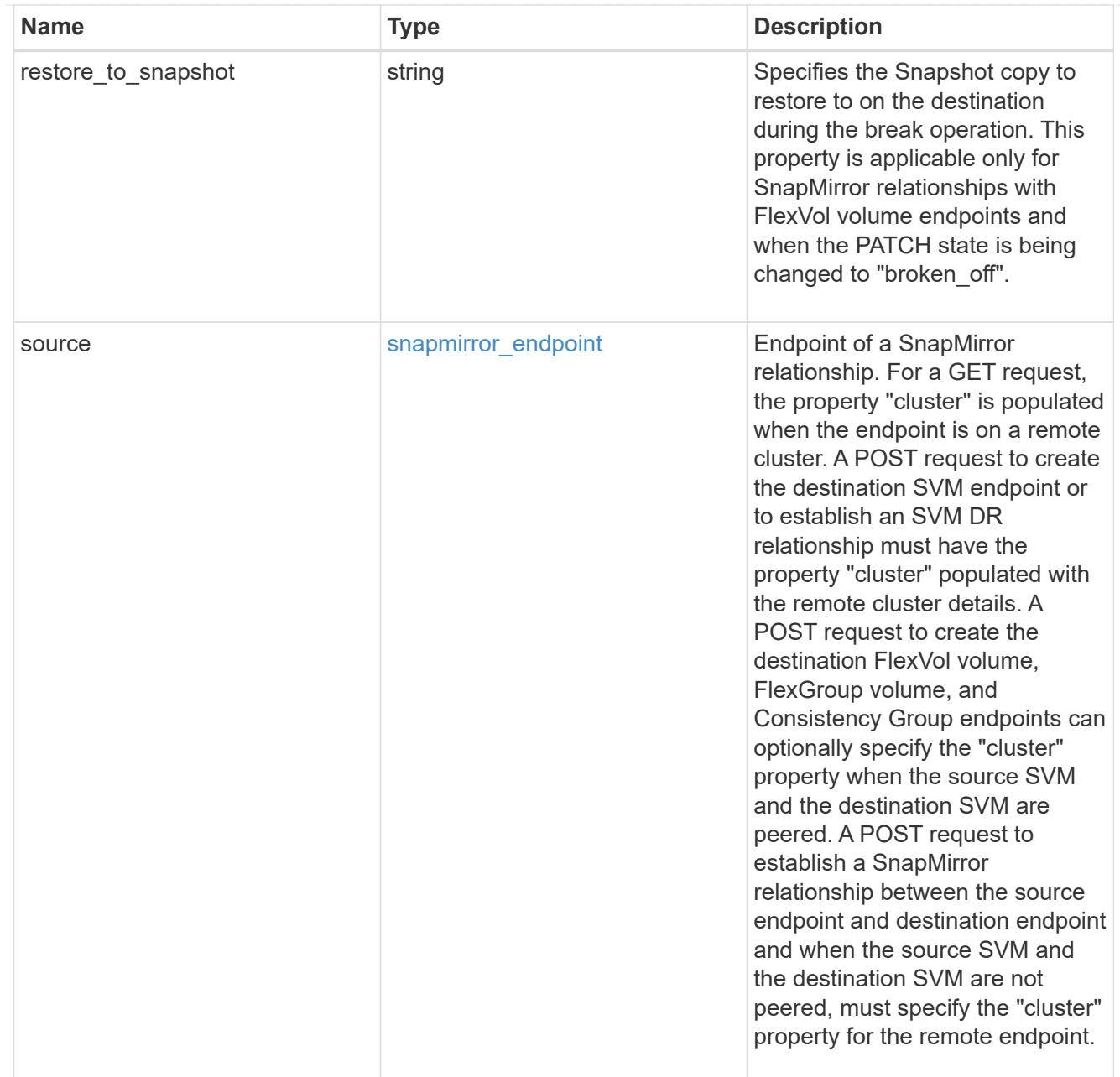

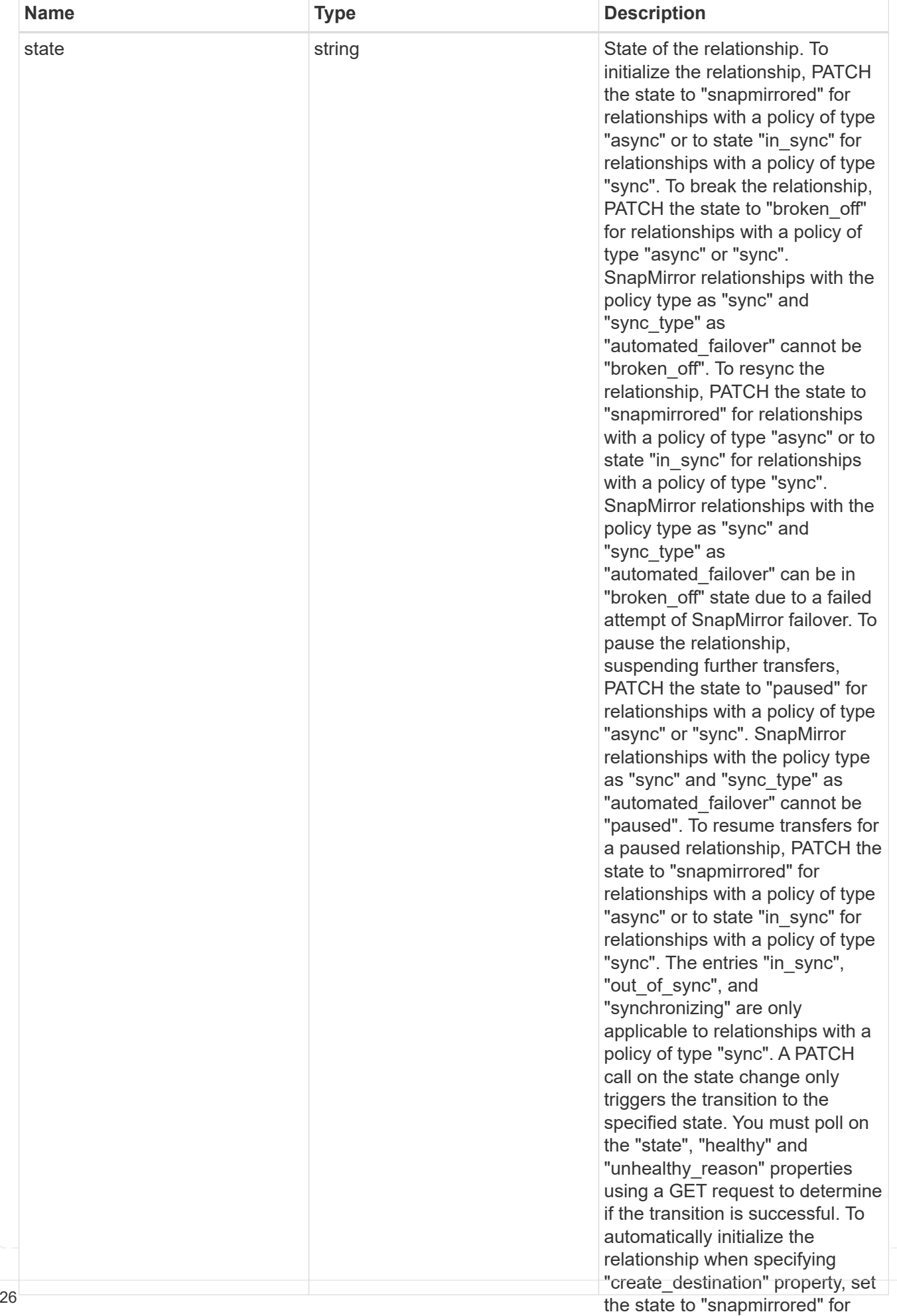

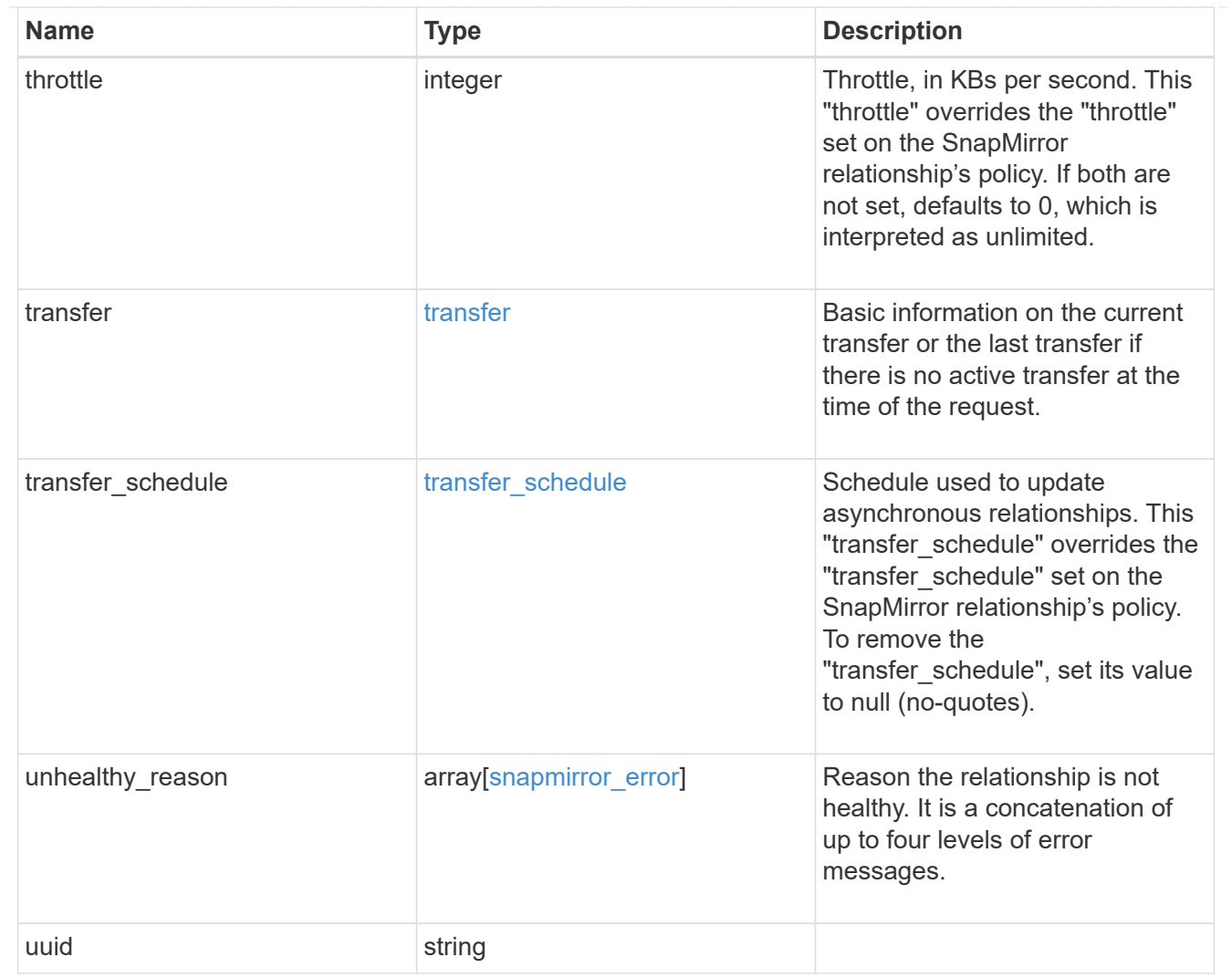

# <span id="page-28-0"></span>**Create a SnapMirror relationship**

POST /snapmirror/relationships

#### **Introduced In:** 9.6

Creates a SnapMirror relationship. This API can optionally provision the destination endpoint when it does not exist. This API must be executed on the cluster containing the destination endpoint unless the destination endpoint is being provisioned. When the destination endpoint is being provisioned, this API can also be executed from the cluster containing the source endpoint. Provisioning of the destination endpoint from the source cluster is supported for the FlexVol volume, FlexGroup volume and Consistency Group endpoints. For SVM endpoint, provisioning of the destination SVM endpoint is not supported from the source cluster. When the destination endpoint exists the source SVM and the destination SVM must be in an SVM peer relationship. When provisioning the destination endpoint, the SVM peer relationship between the source SVM and the destination SVM is established as part of the destination, provision provided the source SVM has SVM peering permission for the destination cluster.

# **Required properties**

• source.path - Path to the source endpoint of the SnapMirror relationship.

- destination.path Path to the destination endpoint of the SnapMirror relationship.
- destination.consistency group volumes List of FlexVol volumes of type "RW" that are constituents of a Consistency Group.
- destination.consistency group volumes List of FlexVol volumes of type "DP" that are constituents of a Consistency Group.

### **Recommended optional properties**

- policy.name or policy.uuid Policy governing the SnapMirror relationship.
- state Set the state to "snapmirrored" to automatically initialize the relationship.
- create destination.enabled Enable this property to provision the destination endpoint.

## **Default property values**

If not specified in POST, the following default property values are assigned:

- policy.name *Asynchronous*
- restore *false*
- \* create destination.tiering.policy *snapshot only* (when create destination.tiering.supported is *true* for FlexVol volume)
- create\_destination.tiering.policy *none* (when create destination.tiering.supported is *true* for FlexGroup volume)
- create\_destination.storage\_service.enforce\_performance *false*
- source.ipspace *Default*
- destination.ipspace *Default*
- throttle *0*

## **Related ONTAP commands**

- snapmirror create
- snapmirror protect

#### **Important notes**

- The property "transfer\_schedule" if set on a SnapMirror relationship overrides the "transfer\_schedule" set on the policy being used with the SnapMirror relationship.
- The property "throttle" if set on a SnapMirror relationship overrides the "throttle" set on the policy being used with the SnapMirror relationship.
- The properties "transfer schedule" and "throttle" are not supported when "restore" is set to "true".
- The property "transfer schedule" cannot be set to null (no-quotes) during SnapMirror relationship POST.
- The property "throttle" is not supported when "create destination.enabled" is set to "true".
- The property "identity preservation" is applicable to only SnapMirror relationships with SVM endpoints and it indicates which configuration of the source SVM is replicated to the destination SVM.

### **Examples**

The following examples show how to create FlexVol, FlexGroup, SVM and Consistency Group SnapMirror relationships. Note that the source SVM name should be the local name of the peer SVM.

Creating a FlexVol SnapMirror relationship of type XDP.

```
 POST "/api/snapmirror/relationships/" '{"source": {"path":
"src_svm:src_vol"}, "destination": { "path": "dst_svm:dst_vol"}}'
```
Creating a FlexGroup SnapMirror relationship of type XDP.

```
 POST "/api/snapmirror/relationships/" '{"source": {"path":
"src svm: source flexgrp"}, "destination": { "path":
"dst svm:dest flexgrp"}}'
```
Creating a SVM SnapMirror relationship of type XDP.

```
 POST "/api/snapmirror/relationships/" '{"source": { "path": "src_svm:"},
"destination": { "path": "dst svm:"}}'
```
Creating a SnapMirror relationship in order to restore from a destination.

```
 POST "/api/snapmirror/relationships/" '{"source": {"path":
"src_svm:src_vol"}, "destination": { "path": "dst_svm:dst_vol"},
"restore": "true"}'
```
Provision the destination FlexVol volume endpoint and create a SnapMirror relationship of type XDP.

```
 POST "/api/snapmirror/relationships/" '{"source": {"path":
"src_svm:src_vol"}, "destination": { "path": "dst_svm:dst_vol"},
"create destination": { "enable": "true" }}'
```
Provision the destination FlexVol volume endpoint on a Fabricpool with a tiering policy and create a SnapMirror relationship of type XDP.

```
 POST "/api/snapmirror/relationships/" '{"source": {"path":
"src_svm:src_vol"}, "destination": { "path": "dst_svm:dst_vol"},
"create destination": { "enable": "true", "tiering": { "supported":
"true", "policy": "auto" } } }'
```
Provision the destination FlexVol volume endpoint using storage service and create a SnapMirror relationship

of type XDP.

```
 POST "/api/snapmirror/relationships/" '{"source": {"path":
"src_svm:src_vol"}, "destination": { "path": "dst_svm:dst_vol"},
"create destination": { "enable": "true", "storage service": { "enabled":
"true", "name": "extreme", "enforce performance": "true" } } }'
```
Provision the destination SVM endpoint and create a SnapMirror relationship of type XDP.

```
 POST "/api/snapmirror/relationships/" '{"source": {"path": "src_svm:",
"cluster": { "name": "cluster_src" }}, "destination": { "path":
"dst svm:"}, "create destination": { "enable": "true" }}'
```
Create a SnapMirror relationship with Consistency Group endpoint.

```
 POST "/api/snapmirror/relationships/" '{"source": { "path":
"src_svm:/cg/cg_src_vol", "consistency_group_volumes": "src_vol_1,
src_vol_2"}, "destination": { "path": "dst_svm:/cq/cq_dst_vol",
"consistency group volumes": "dst vol 1, dst vol 2"}, "policy":
"AutomatedFailOver" }'
```
Provision the destination Consistency Group endpoint on a Fabricpool with a tiering policy, create a SnapMirror relationship with a SnapMirror policy of type "sync" and sync\_type of "automated failover", and initialize the SnapMirror relationship with state as "in\_sync".

```
 POST "/api/snapmirror/relationships/" '{"source": {"path":
"src_svm:/cq/cq_src_vol", "consistency_group_volumes": "src_vol_1,
src vol 2"}, "destination": { "path": "dst svm:/cg/cg dst vol",
"consistency group volumes": "dst vol 1, dst vol 2"},
"create destination": { "enable": "true", "tiering": { "supported": "true"
} }, "policy": "AutomatedFailOver", "state": "in_sync" }'
```
Provision the destination Consistency Group endpoint with storage service, create a SnapMirror relationship with a SnapMirror policy of type "sync" and sync\_type of "automated failover", and initialize the SnapMirror relationship with state as "in\_sync".

```
 POST "/api/snapmirror/relationships/" '{"source": {"path":
"src_svm:/cg/cg_src_vol", "consistency_group_volumes": "src_vol_1,
src_vol_2"}, "destination": { "path": "dst svm:/cg/cg dst vol",
"consistency_group_volumes": "dst_vol_1, dst_vol_2"},
"create destination": { "enable": "true", "storage service": { "enabled":
"true", "name": "extreme", "enforce performance": "true" } }, "policy":
"AutomatedFailOver", "state": "in sync" }'
```
Creating a FlexVol volume SnapMirror relationship of type XDP with transfer\_schedule and throttle.

```
 POST "/api/snapmirror/relationships/" '{"source": {"path":
"src_svm:src_vol"}, "destination": { "path": "dst_svm:dst_vol"},
"transfer_schedule":{"uuid":"817500fa-092d-44c5-9c10-7b54f7b2f20a",
"name":"5min"}, "throttle":100}'
```
#### **Learn more**

• [DOC /snapmirror/relationships](https://docs.netapp.com/us-en/ontap-restapi-991/{relative_path}snapmirror_relationships_endpoint_overview.html)

#### **Parameters**

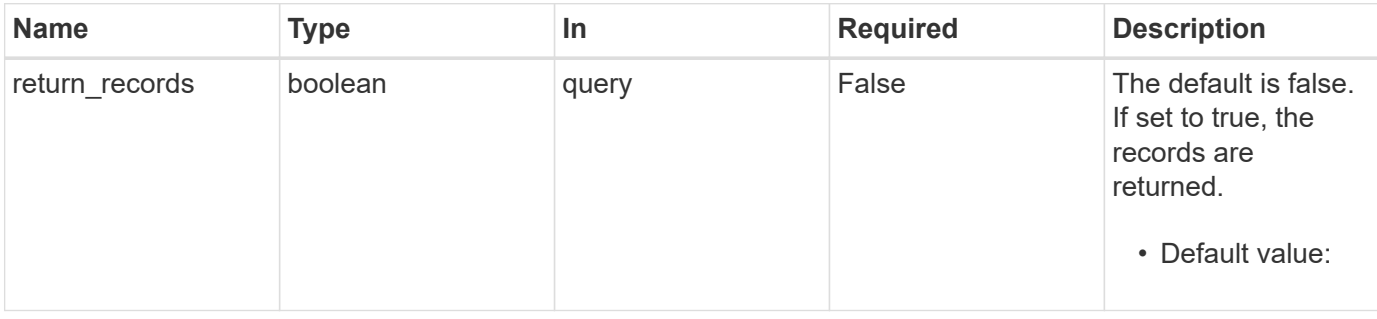

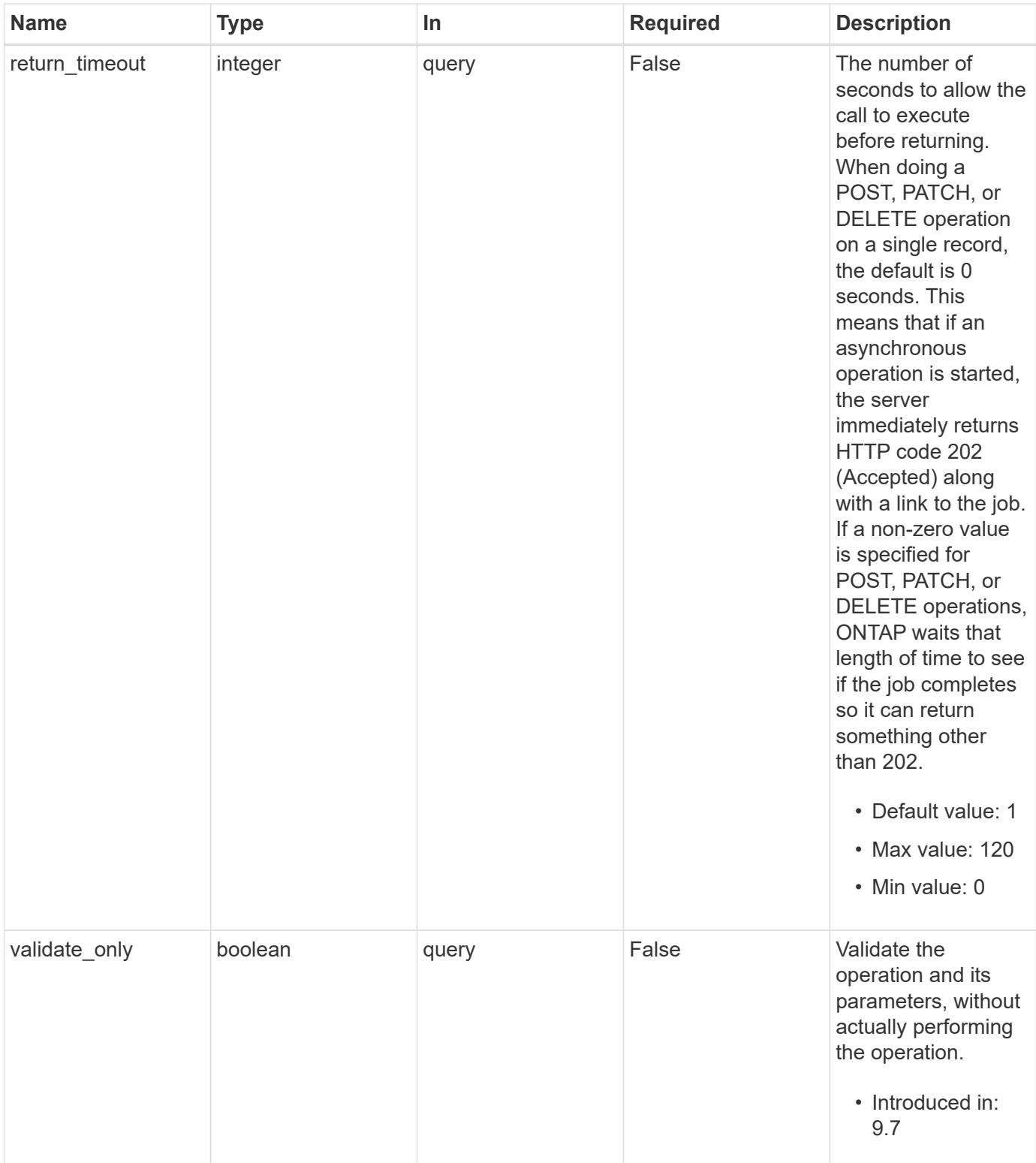

# **Request Body**

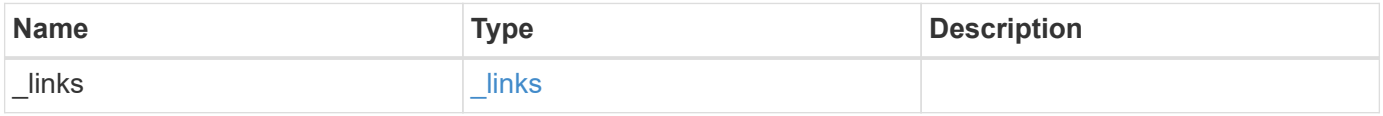

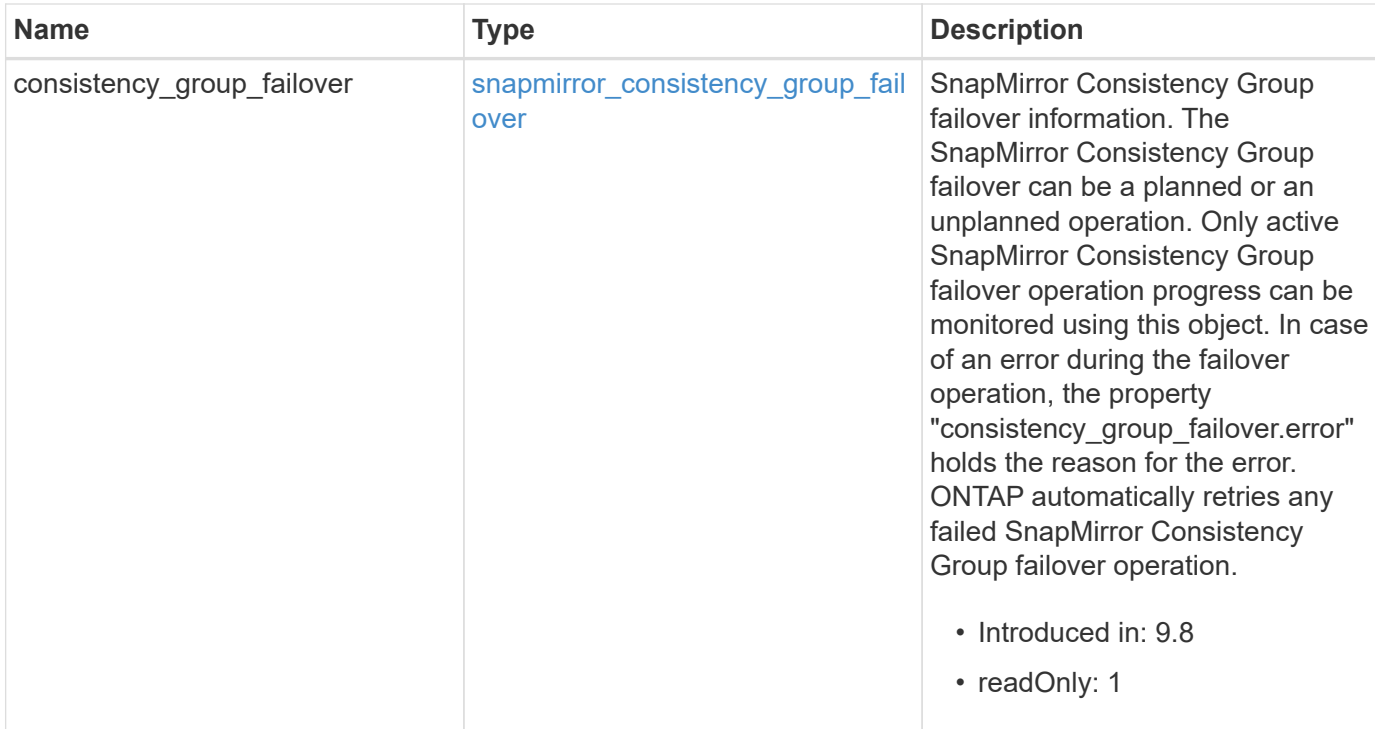

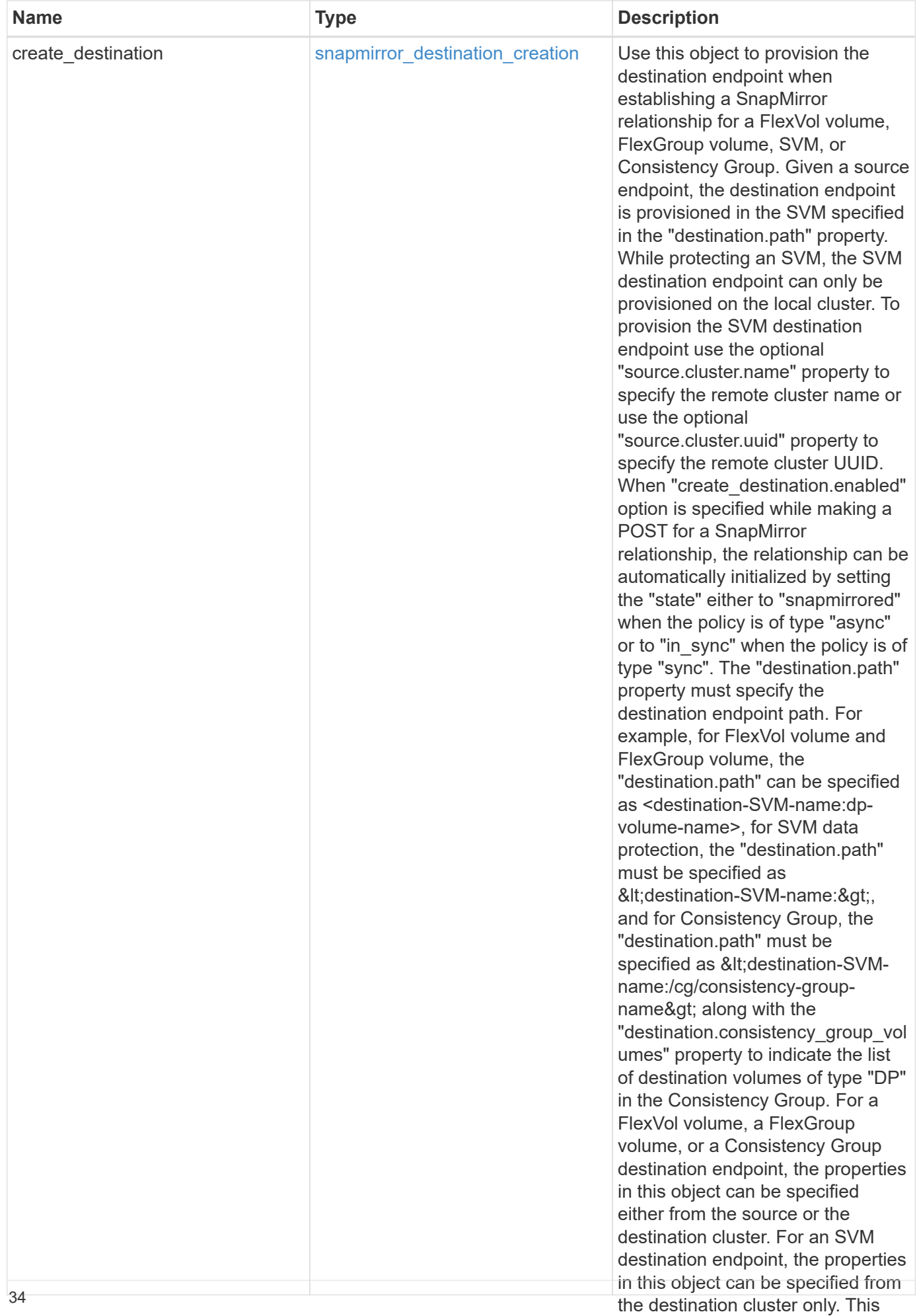
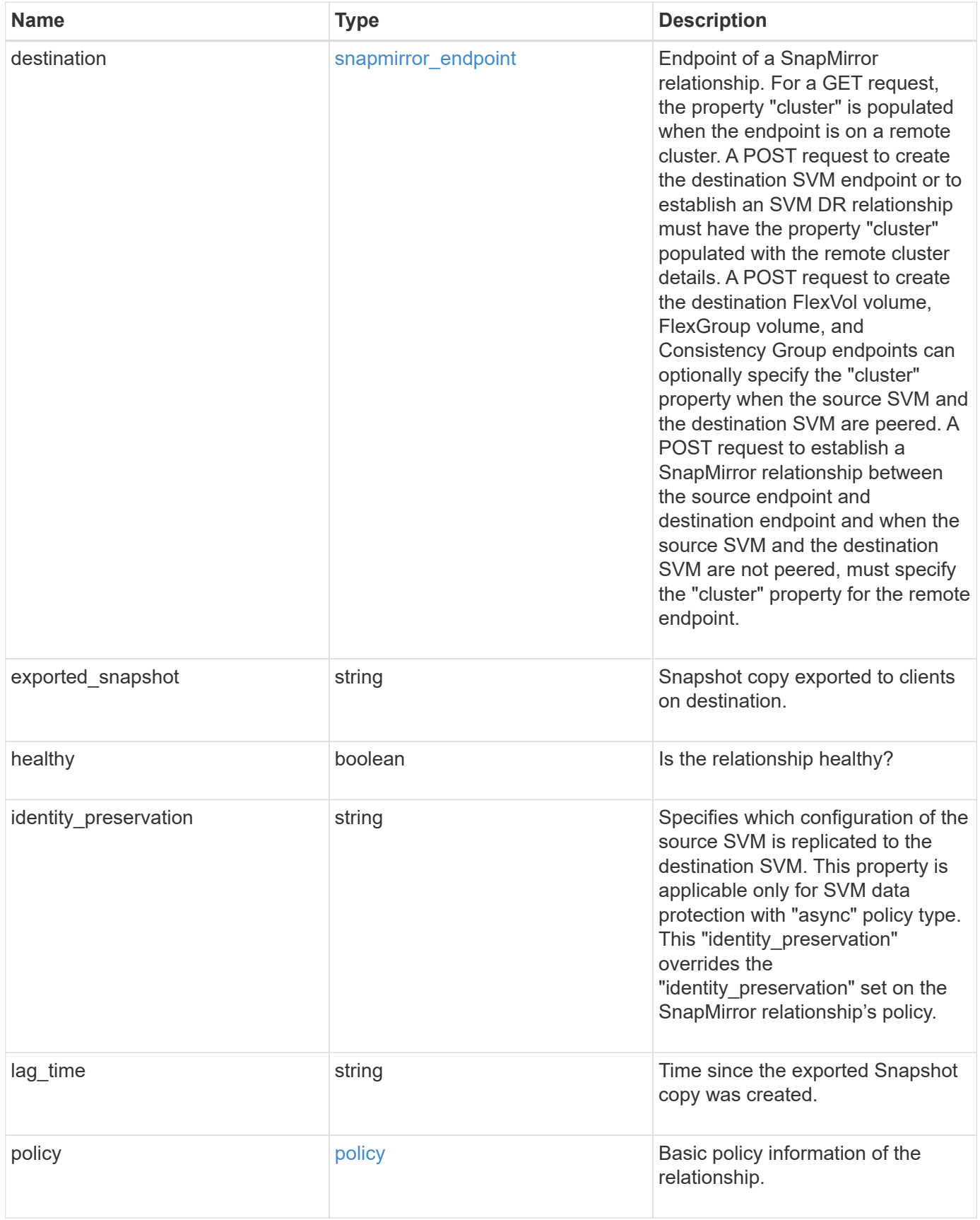

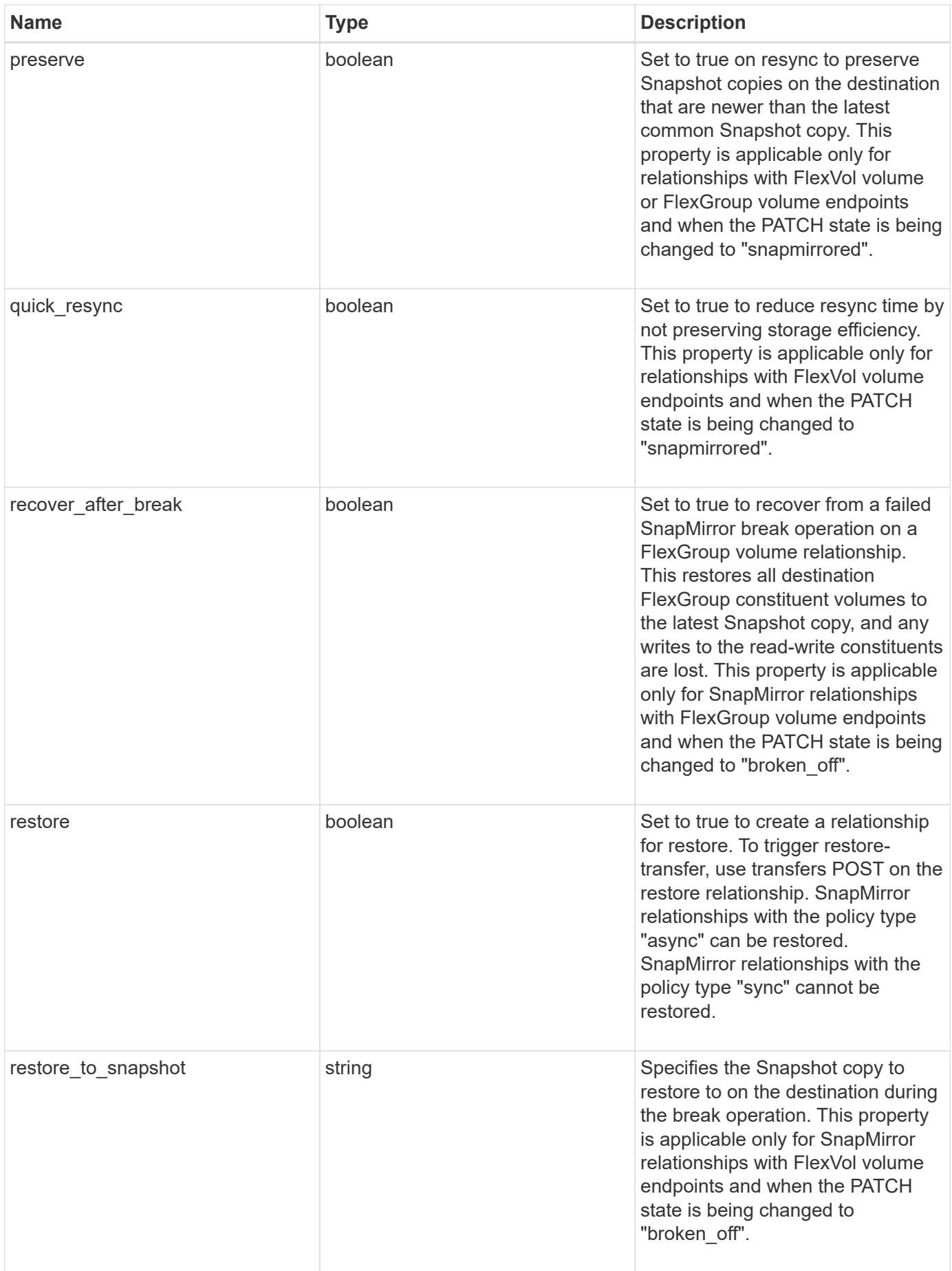

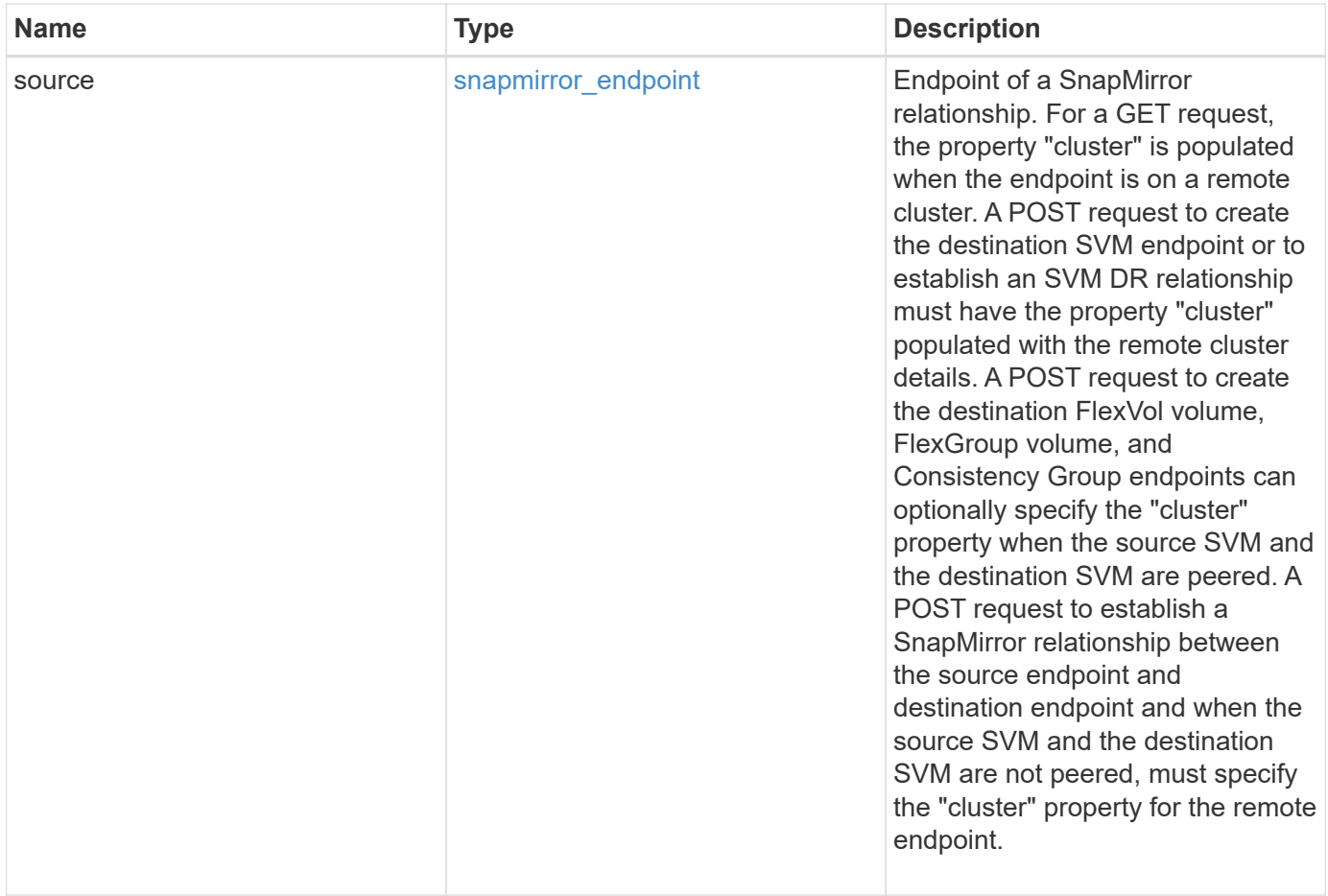

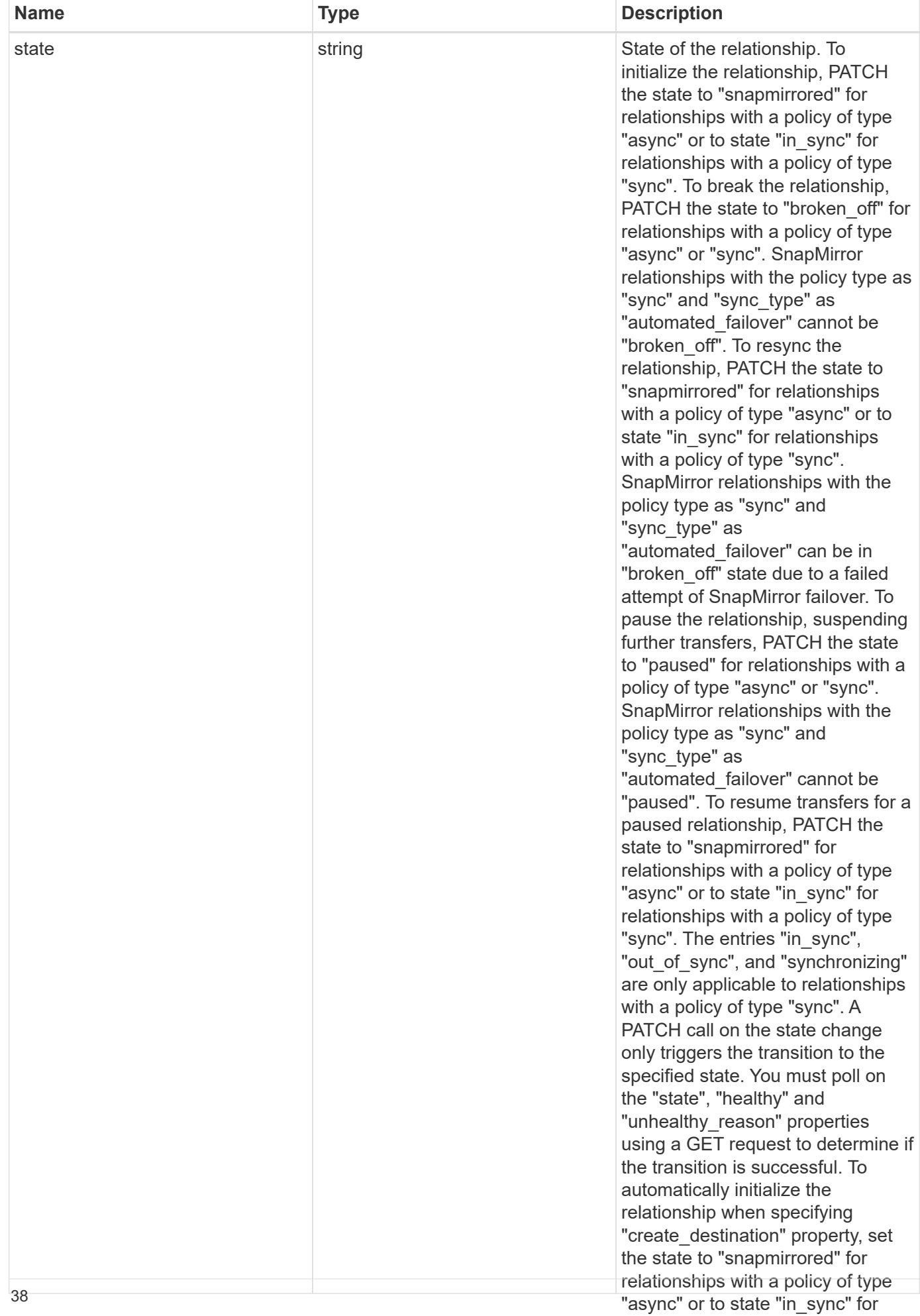

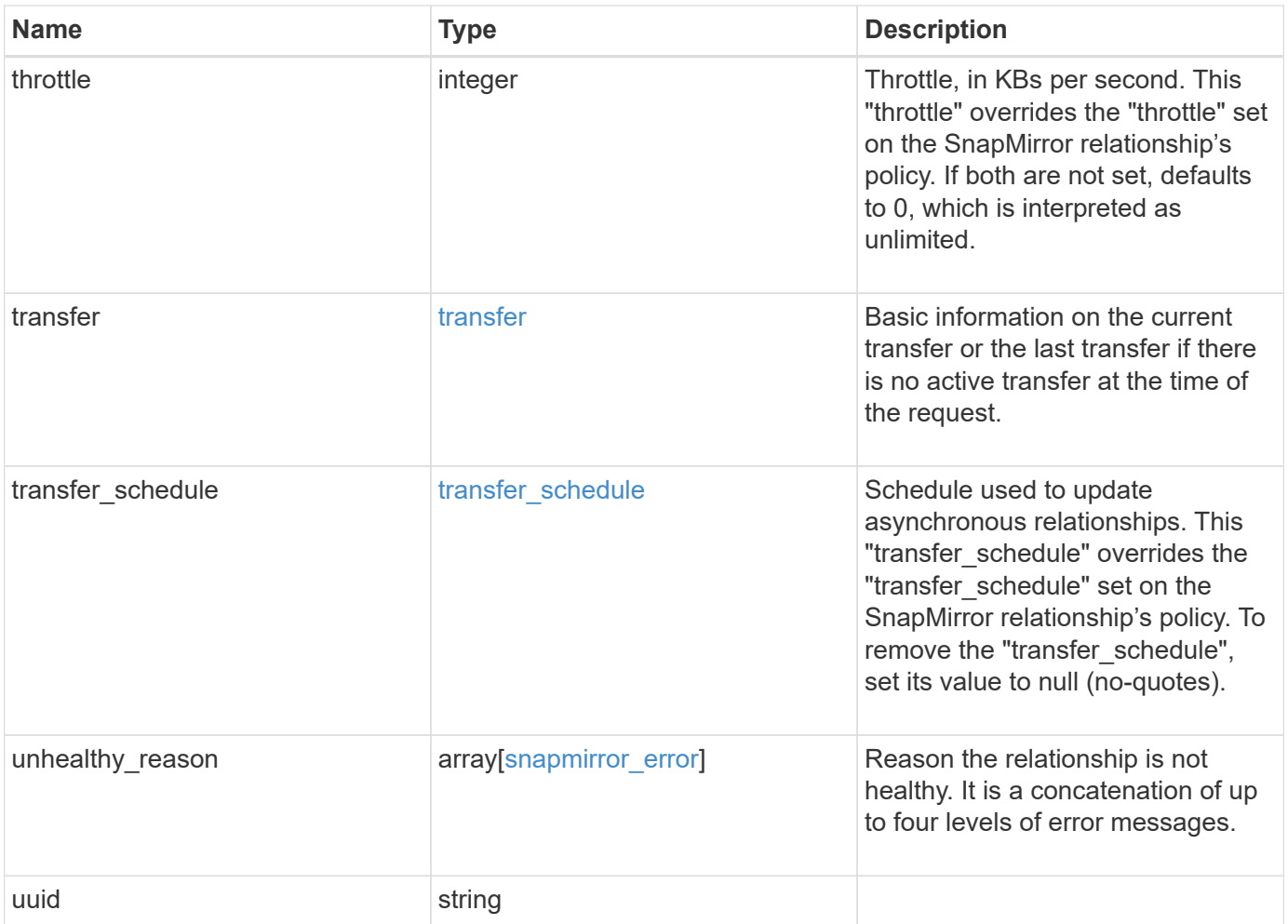

**Example request**

```
{
 " links": {
      "self": {
       "href": "/api/resourcelink"
     }
   },
 "consistency group failover": {
      "error": {
        "arguments": {
          "code": "string",
          "message": "string"
        },
        "code": "4",
        "message": "entry doesn't exist",
        "target": "uuid"
      }
   },
 "create destination": {
    "storage service": {
       "name": "extreme"
      },
     "tiering": {
       "policy": "all"
     }
   },
   "destination": {
      "cluster": {
      " links": {
          "self": {
            "href": "/api/resourcelink"
          }
        },
      "name": "cluster1",
        "uuid": "1cd8a442-86d1-11e0-ae1c-123478563412"
      },
    "consistency group volumes": {
      " links": {
          "self": {
            "href": "/api/resourcelink"
          }
        },
      "name": "volume1",
        "uuid": "028baa66-41bd-11e9-81d5-00a0986138f7"
      },
```

```
  "ipspace": "Default",
    "path": "svm1:volume1",
    "svm": {
      "_links": {
        "self": {
          "href": "/api/resourcelink"
        }
      },
    "name": "svm1",
      "uuid": "02c9e252-41be-11e9-81d5-00a0986138f7"
    }
  },
"exported snapshot": "string",
"identity preservation": "full",
"lag_time": "PT8H35M42S",
  "policy": {
  " links": {
      "self": {
        "href": "/api/resourcelink"
     }
    },
  "name": "Asynchronous",
    "type": "async",
    "uuid": "4ea7a442-86d1-11e0-ae1c-123478563412"
  },
  "source": {
    "cluster": {
      "_links": {
        "self": {
          "href": "/api/resourcelink"
        }
      },
    "name": "cluster1",
      "uuid": "1cd8a442-86d1-11e0-ae1c-123478563412"
    },
  "consistency group volumes": {
      "_links": {
        "self": {
          "href": "/api/resourcelink"
        }
      },
    "name": "volume1",
      "uuid": "028baa66-41bd-11e9-81d5-00a0986138f7"
    },
    "ipspace": "Default",
    "path": "svm1:volume1",
```

```
  "svm": {
      " links": {
          "self": {
             "href": "/api/resourcelink"
          }
        },
        "name": "svm1",
        "uuid": "02c9e252-41be-11e9-81d5-00a0986138f7"
      }
    },
    "state": "snapmirrored",
    "throttle": 0,
    "transfer": {
    " links": {
        "self": {
          "href": "/api/resourcelink"
        }
      },
      "end_time": "2020-12-02T18:36:19-08:00",
      "state": "aborted",
      "total_duration": "PT28M41S'",
      "uuid": "4ea7a442-86d1-11e0-ae1c-123478563412"
    },
  "transfer schedule": {
      "_links": {
        "self": {
          "href": "/api/resourcelink"
        }
      },
    "name": "weekly",
      "uuid": "1cd8a442-86d1-11e0-ae1c-123478563412"
    },
  "unhealthy reason": [
      {
        "code": "6621444",
        "message": "Failed to complete update operation on one or more
item relationships.",
        "parameters": []
      },
      {
        "code": "6621445",
        "message": "Group Update failed",
        "parameters": []
      }
    ],
    "uuid": "4ea7a442-86d1-11e0-ae1c-123478563412"
```
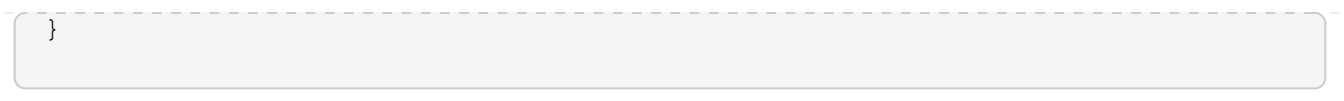

## **Response**

```
Status: 202, Accepted
```
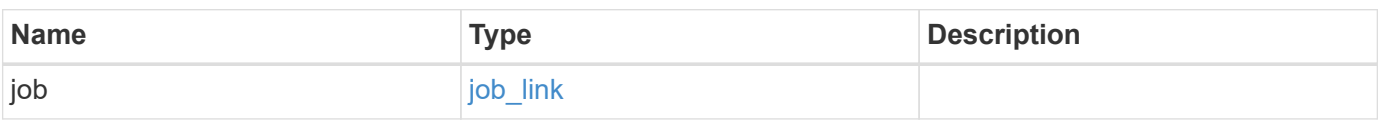

## **Example response**

```
{
   "job": {
     "_links": {
        "self": {
          "href": "/api/resourcelink"
        }
      },
      "uuid": "string"
    }
}
```
## **Error**

Status: Default

### ONTAP Error Response Codes

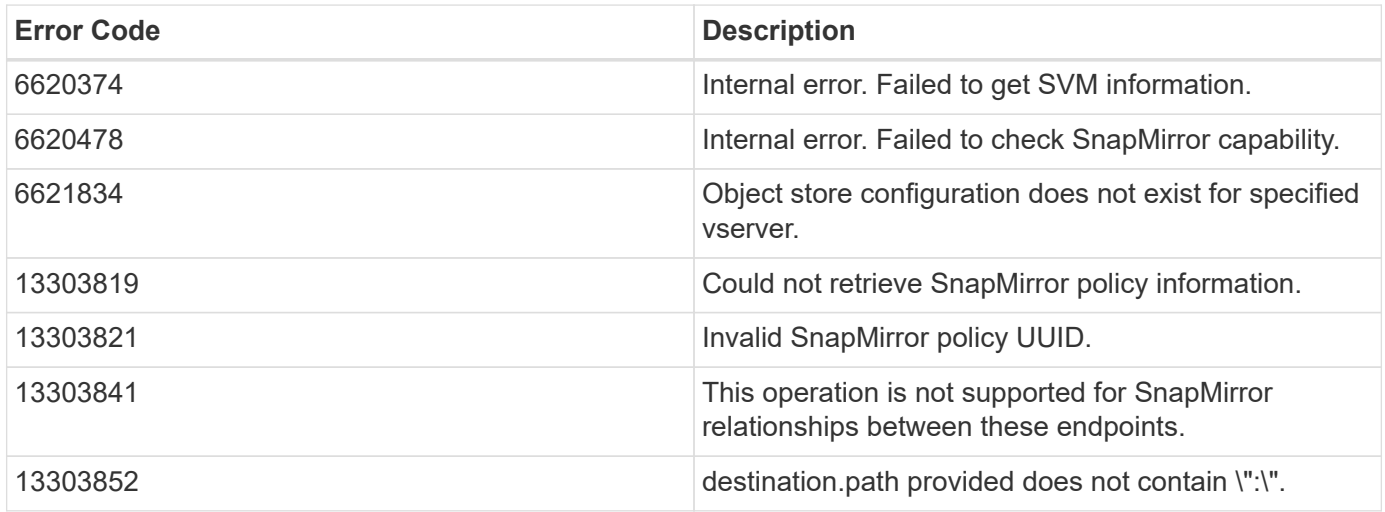

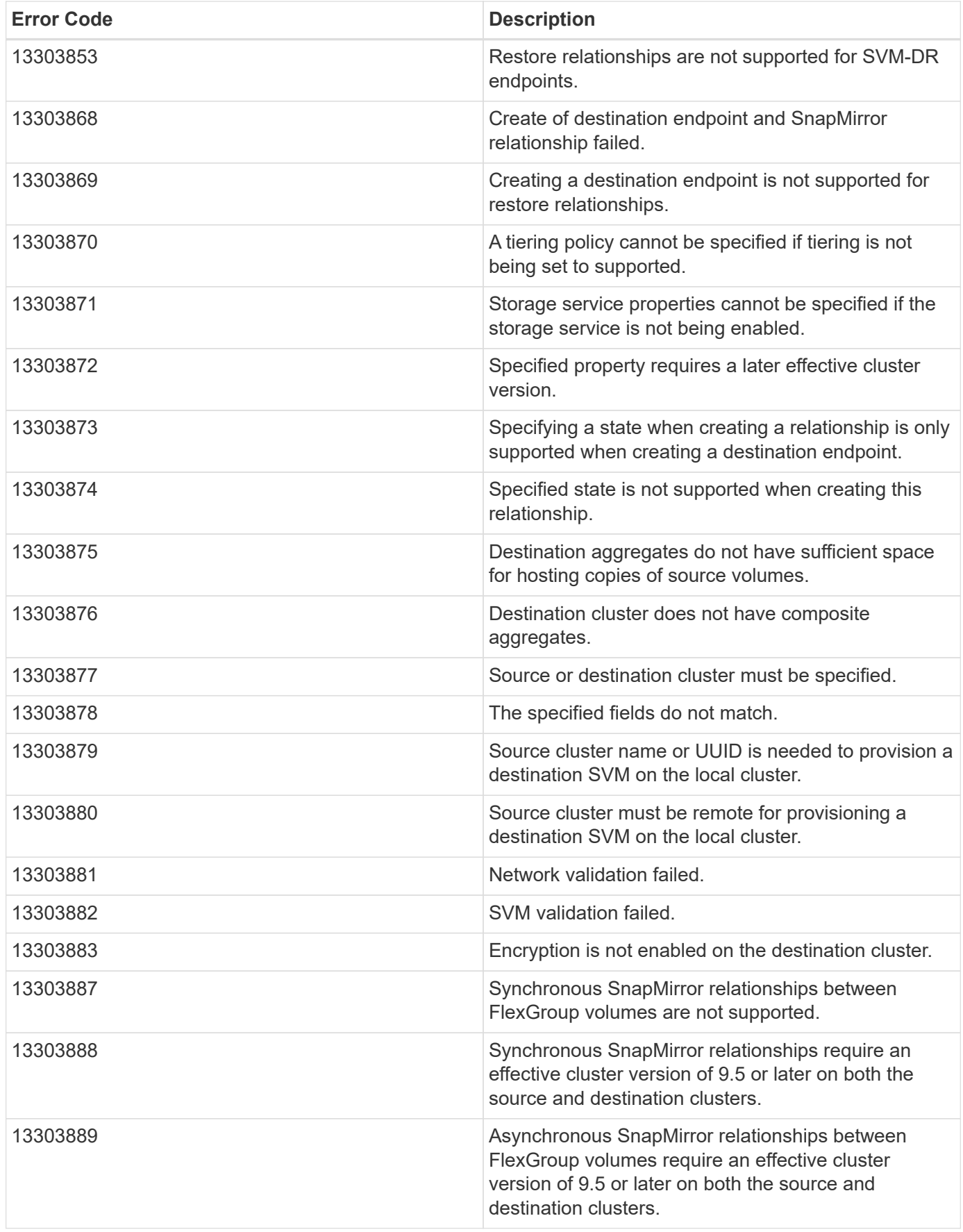

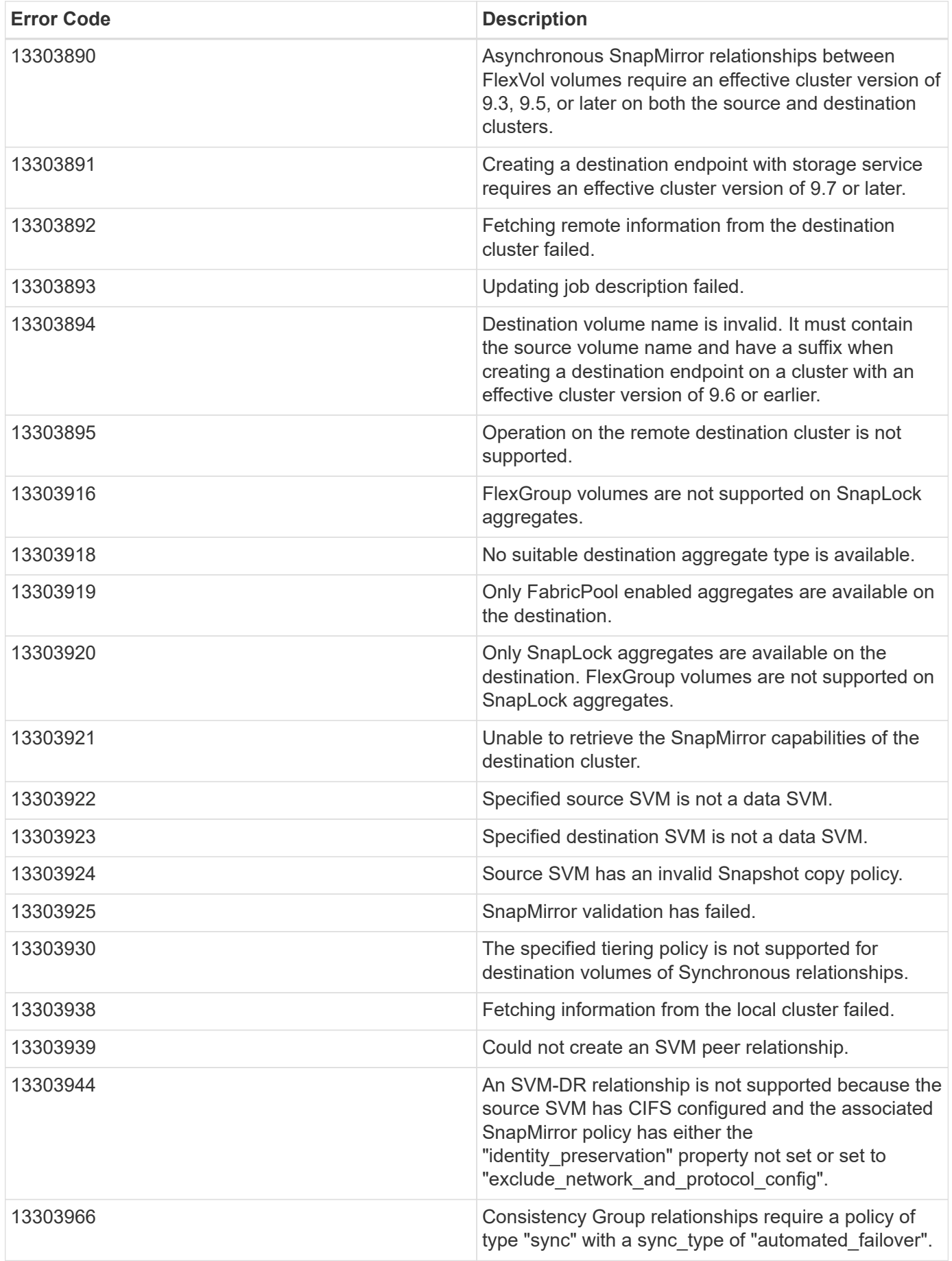

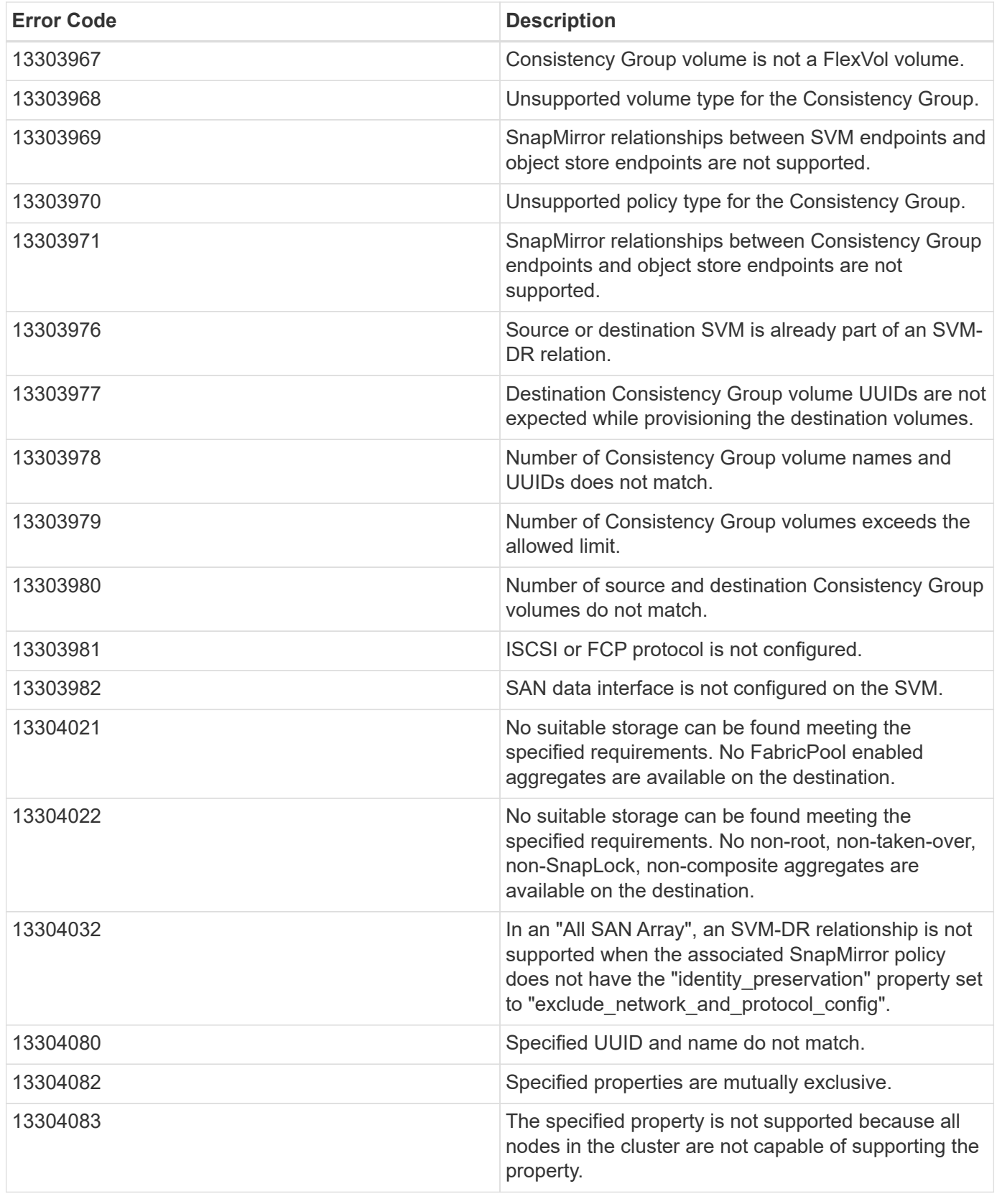

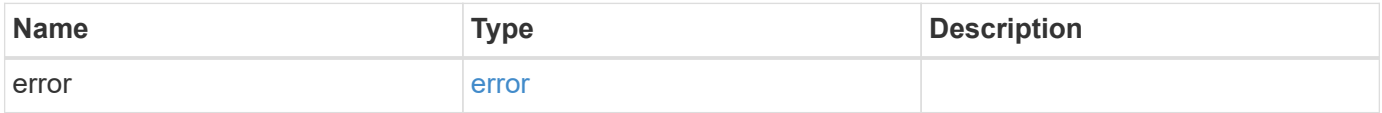

#### **Example error**

```
{
   "error": {
     "arguments": {
       "code": "string",
       "message": "string"
      },
     "code": "4",
     "message": "entry doesn't exist",
     "target": "uuid"
   }
}
```
# **Definitions**

#### **See Definitions**

href

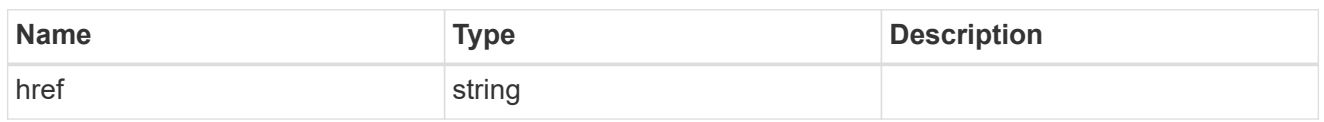

\_links

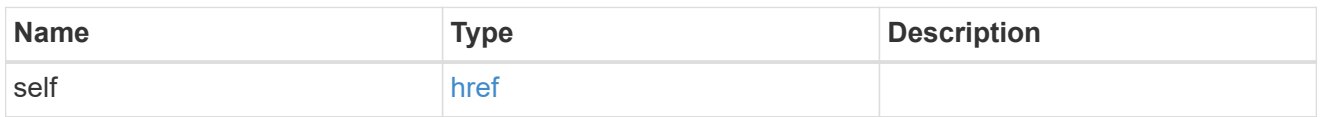

#### error\_arguments

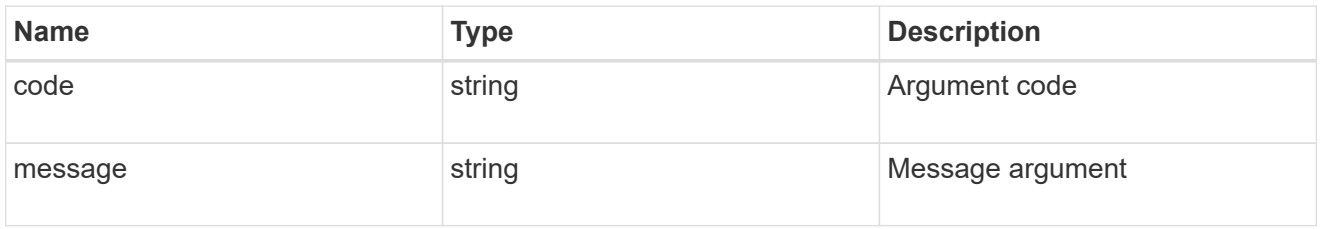

#### error

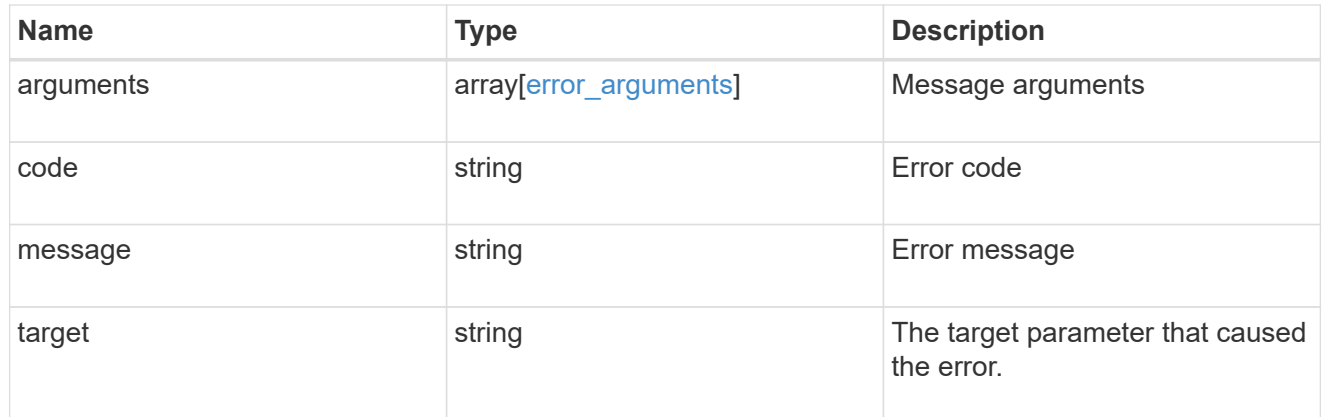

#### status

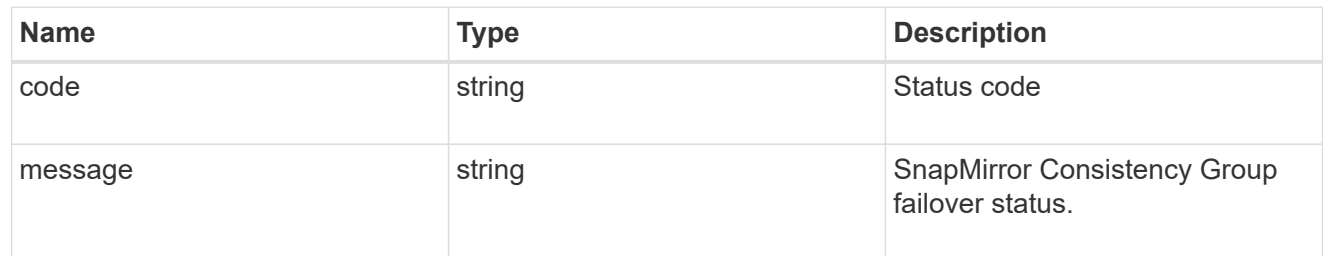

snapmirror consistency group failover

SnapMirror Consistency Group failover information. The SnapMirror Consistency Group failover can be a planned or an unplanned operation. Only active SnapMirror Consistency Group failover operation progress can be monitored using this object. In case of an error during the failover operation, the property "consistency\_group\_failover.error" holds the reason for the error. ONTAP automatically retries any failed

SnapMirror Consistency Group failover operation.

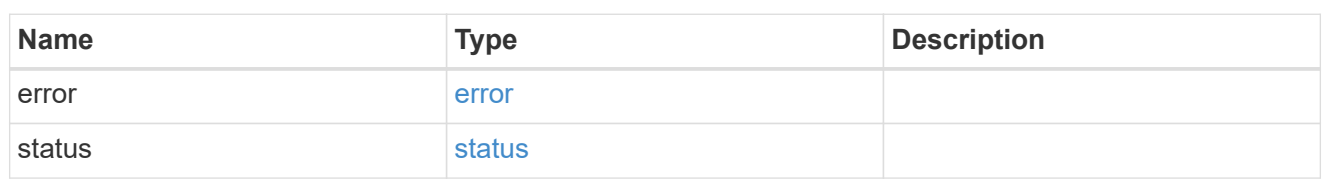

storage\_service

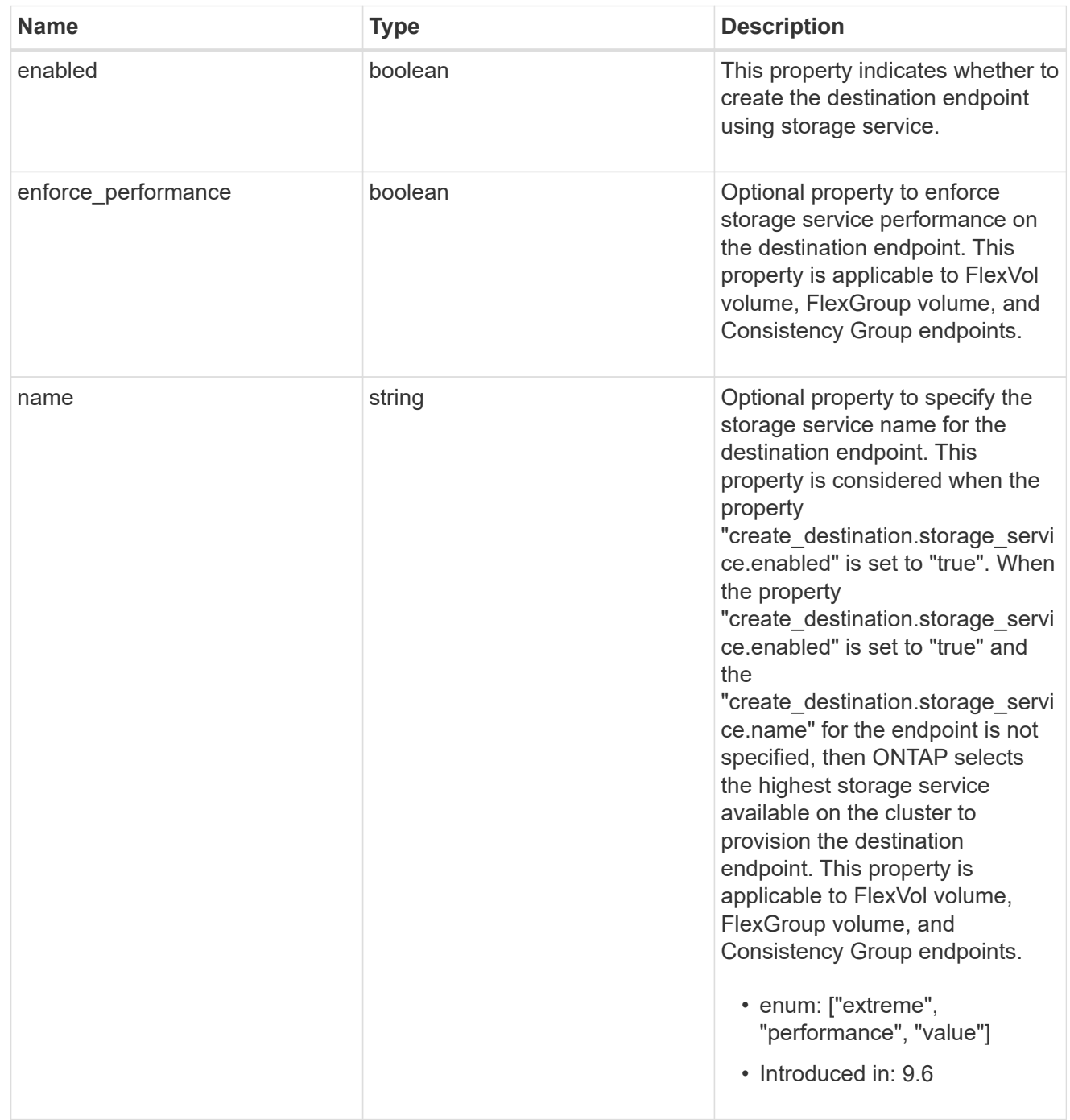

tiering

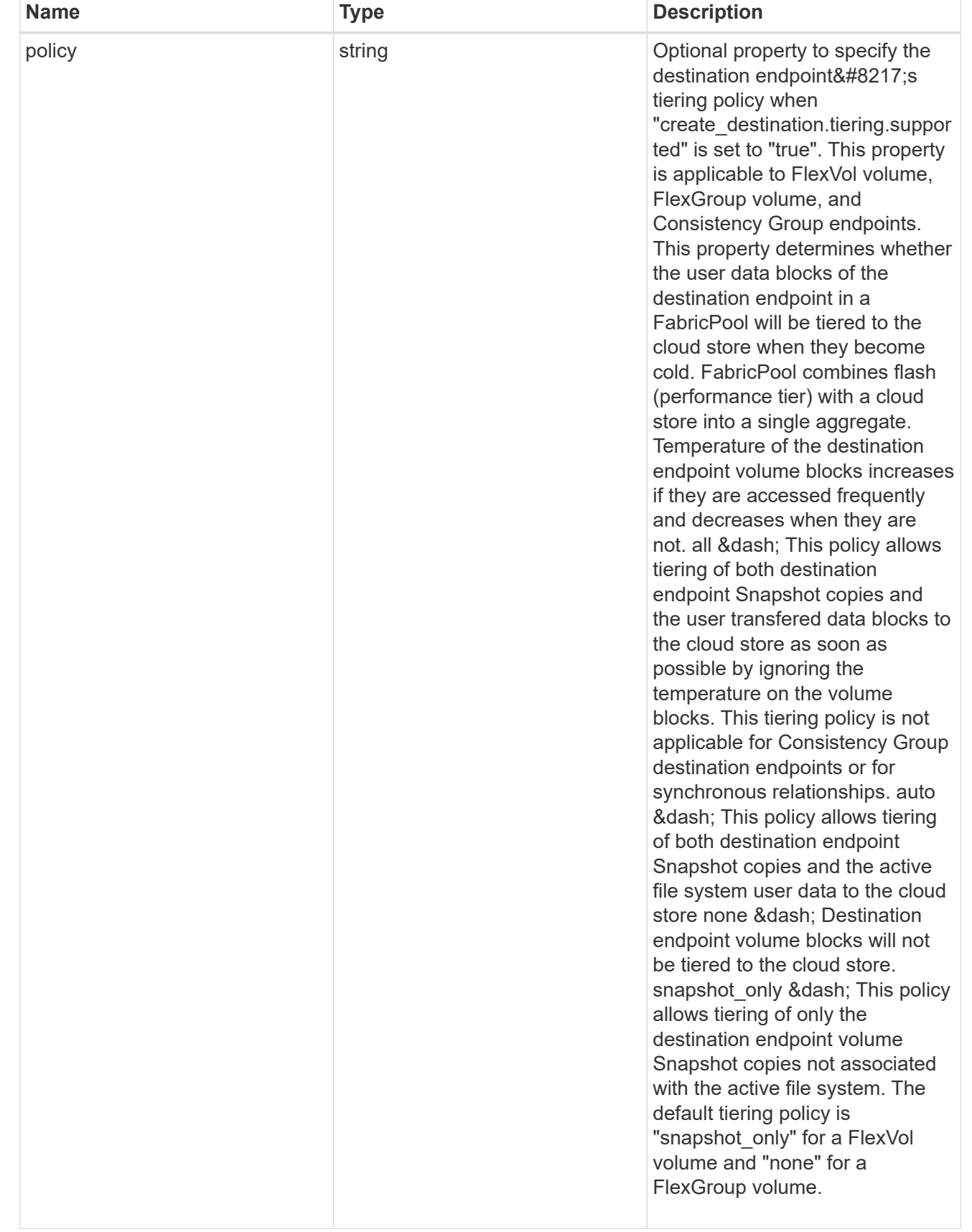

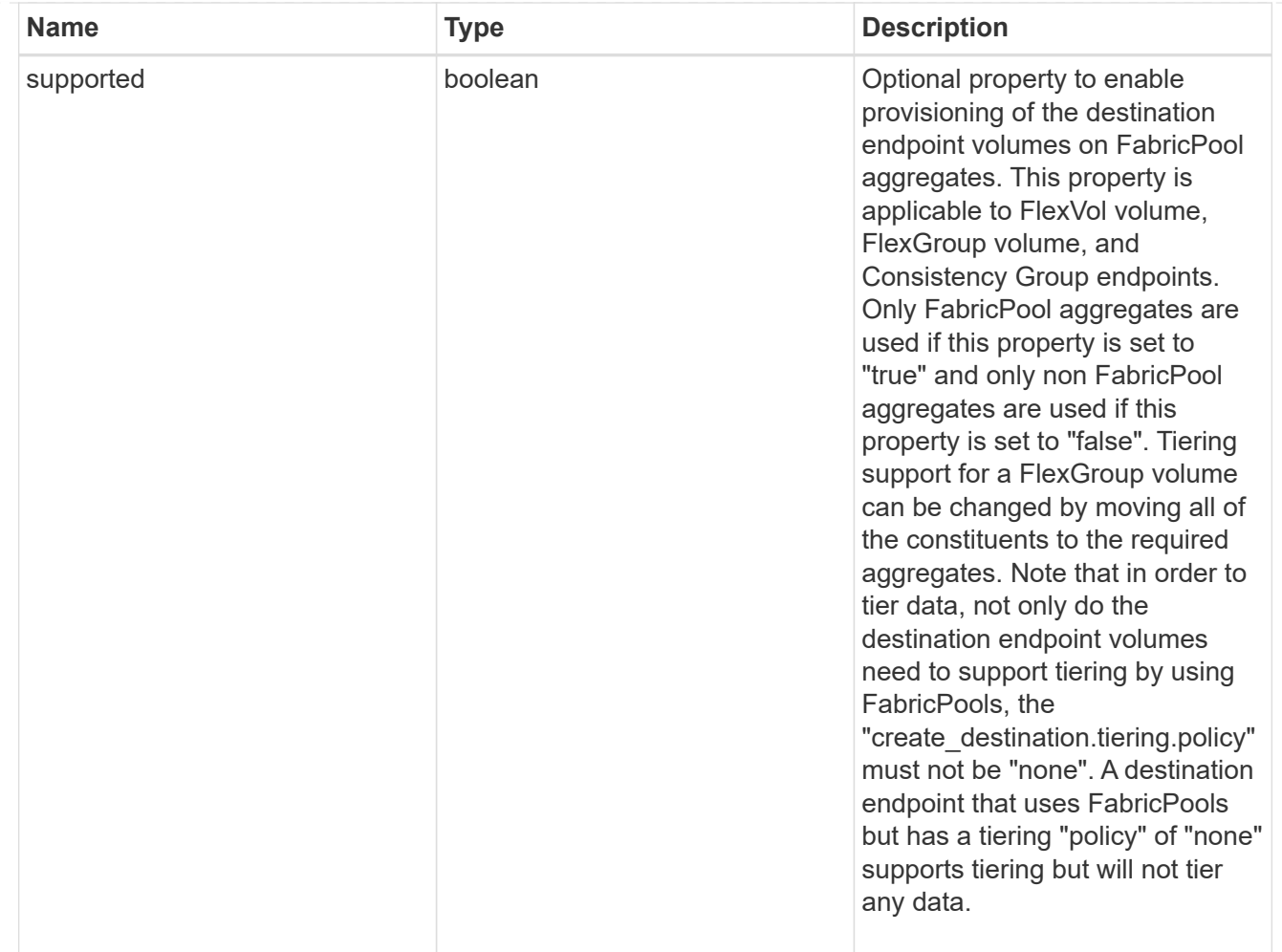

#### snapmirror destination creation

Use this object to provision the destination endpoint when establishing a SnapMirror relationship for a FlexVol volume, FlexGroup volume, SVM, or Consistency Group. Given a source endpoint, the destination endpoint is provisioned in the SVM specified in the "destination.path" property. While protecting an SVM, the SVM destination endpoint can only be provisioned on the local cluster. To provision the SVM destination endpoint use the optional "source.cluster.name" property to specify the remote cluster name or use the optional "source.cluster.uuid" property to specify the remote cluster UUID. When "create destination.enabled" option is specified while making a POST for a SnapMirror relationship, the relationship can be automatically initialized by setting the "state" either to "snapmirrored" when the policy is of type "async" or to "in sync" when the policy is of type "sync". The "destination.path" property must specify the destination endpoint path. For example, for FlexVol volume and FlexGroup volume, the "destination.path" can be specified as <dp-volume-name>, for SVM data protection, the "destination.path" must be specified as &It;destination-svm-name:>, and for Consistency Group, the "destination.path" must be specified as  $<$  lt; destination-svm-name: $<$ gt; along with the "destination.consistency group volumes" property to indicate the list of destination volumes of type "DP" in the Consistency Group. For a FlexVol volume, a FlexGroup volume, or a Consistency Group destination endpoint, the properties in this object can be specified either from the source or the destination cluster. For an SVM destination endpoint, the properties in this object can be specified from the destination cluster only. This object is not supported for non ONTAP endpoints.&It;/destination-svmname:&qt;</destination-svm-name:&qt;</dp-volume-name>

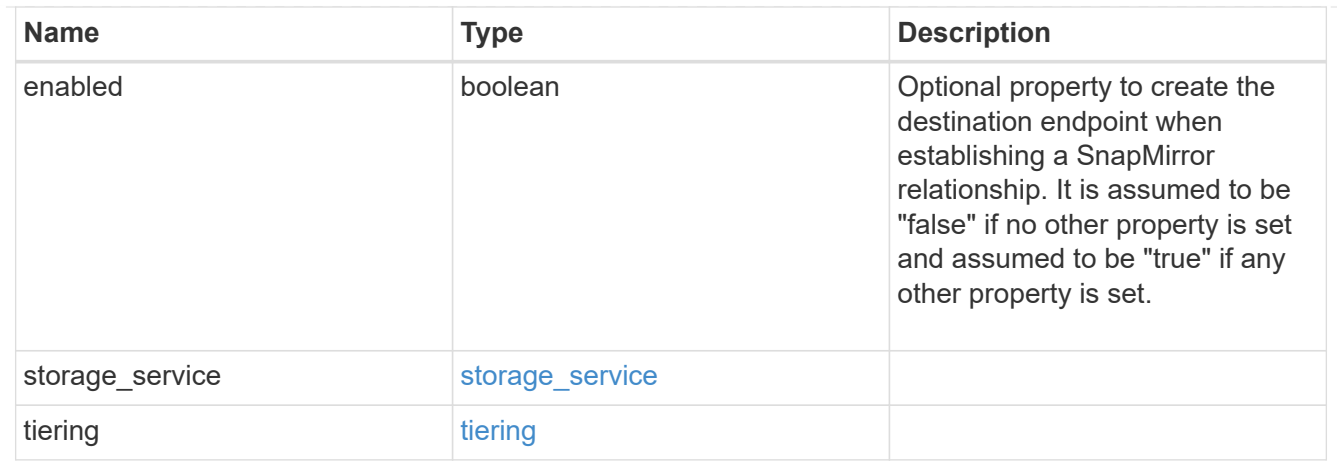

#### cluster

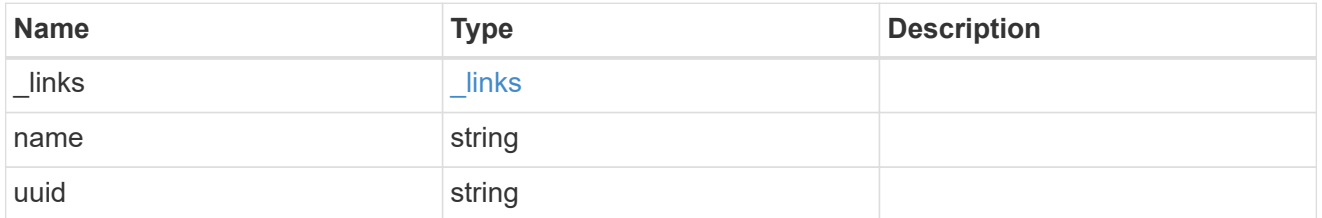

## consistency\_group\_volumes

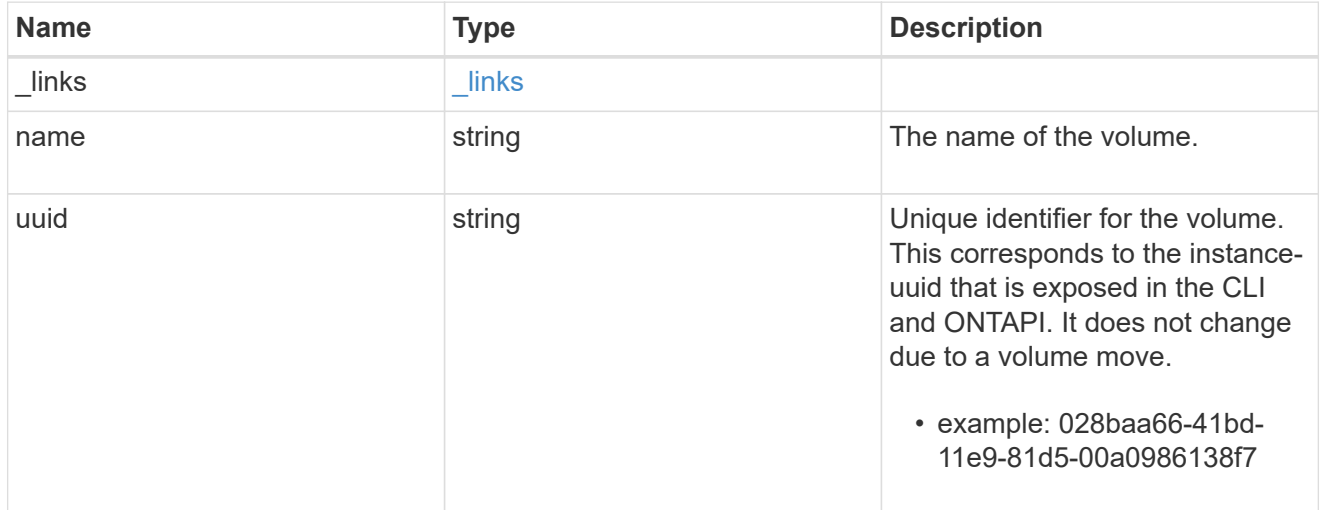

#### svm

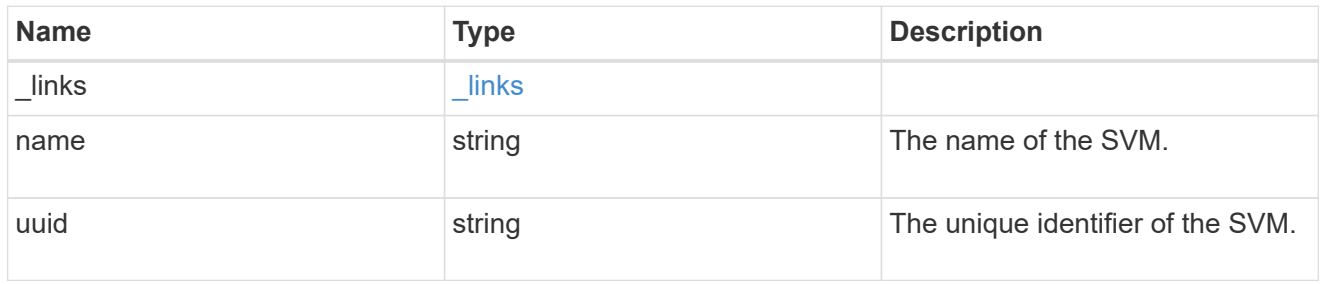

## snapmirror\_endpoint

Endpoint of a SnapMirror relationship. For a GET request, the property "cluster" is populated when the

endpoint is on a remote cluster. A POST request to create the destination SVM endpoint or to establish an SVM DR relationship must have the property "cluster" populated with the remote cluster details. A POST request to create the destination FlexVol volume, FlexGroup volume, and Consistency Group endpoints can optionally specify the "cluster" property when the source SVM and the destination SVM are peered. A POST request to establish a SnapMirror relationship between the source endpoint and destination endpoint and when the source SVM and the destination SVM are not peered, must specify the "cluster" property for the remote endpoint.

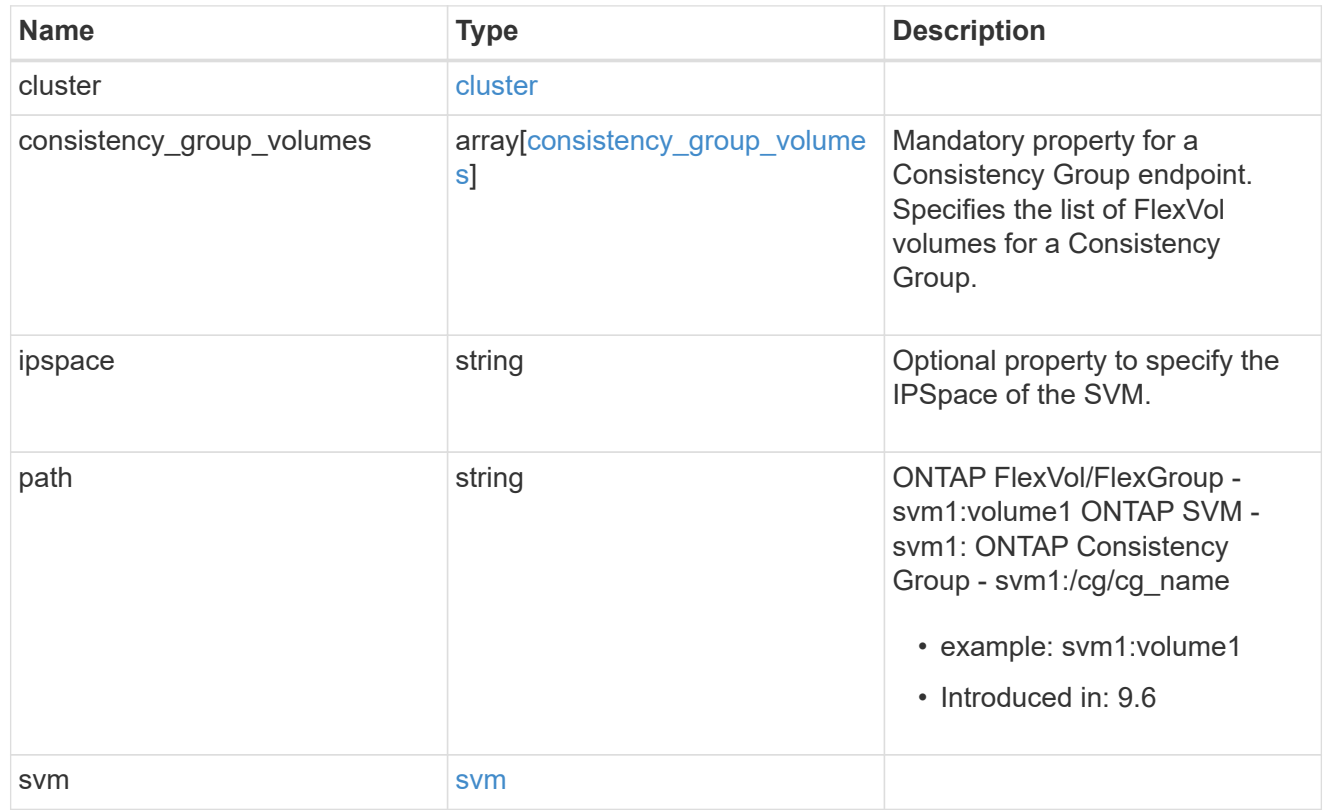

#### policy

Basic policy information of the relationship.

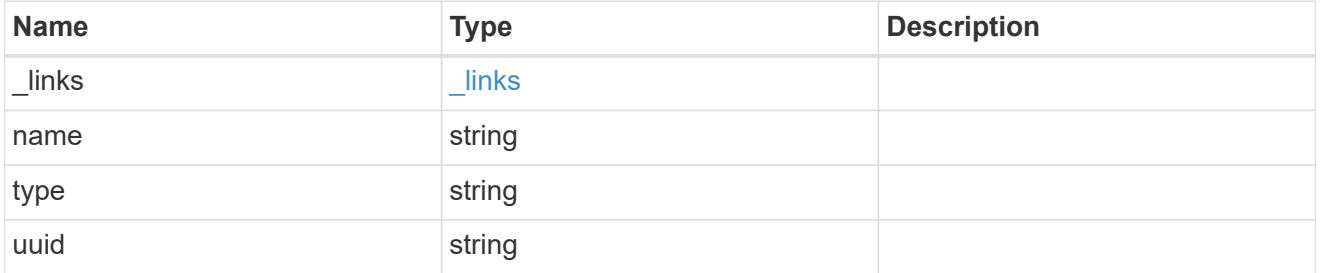

#### transfer

Basic information on the current transfer or the last transfer if there is no active transfer at the time of the request.

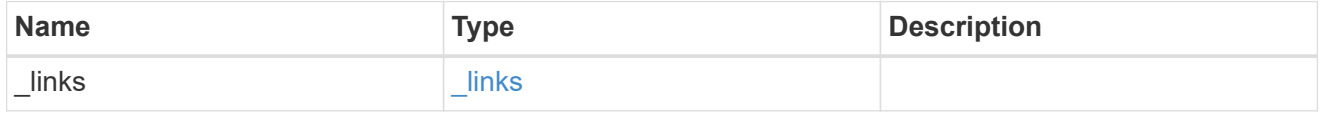

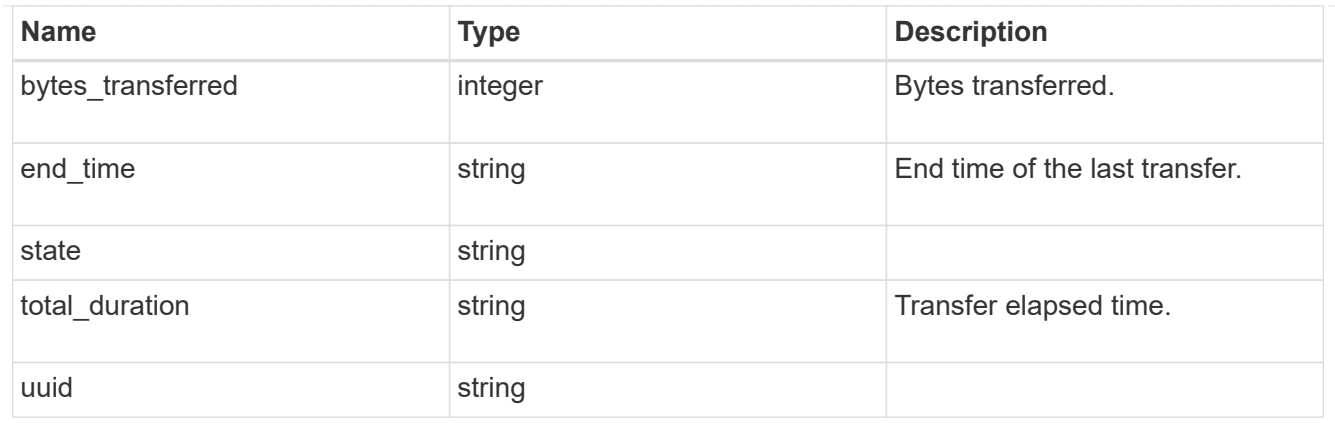

#### transfer\_schedule

Schedule used to update asynchronous relationships. This "transfer\_schedule" overrides the "transfer\_schedule" set on the SnapMirror relationship's policy. To remove the "transfer\_schedule", set its value to null (no-quotes).

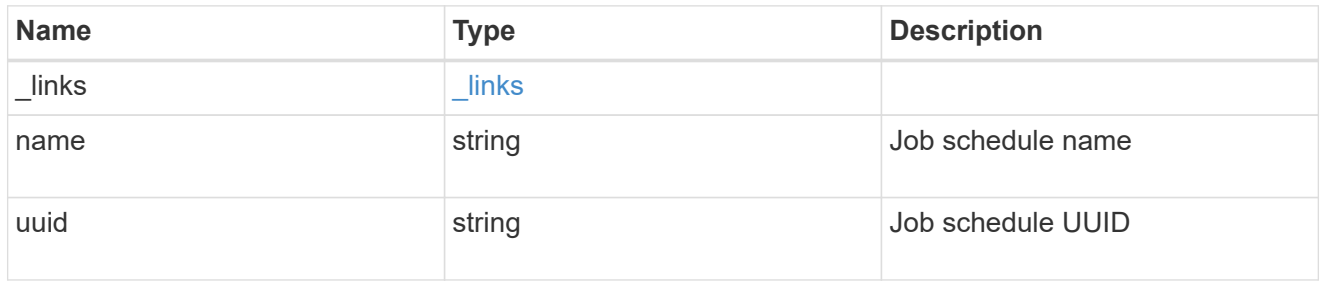

snapmirror\_error

SnapMirror error

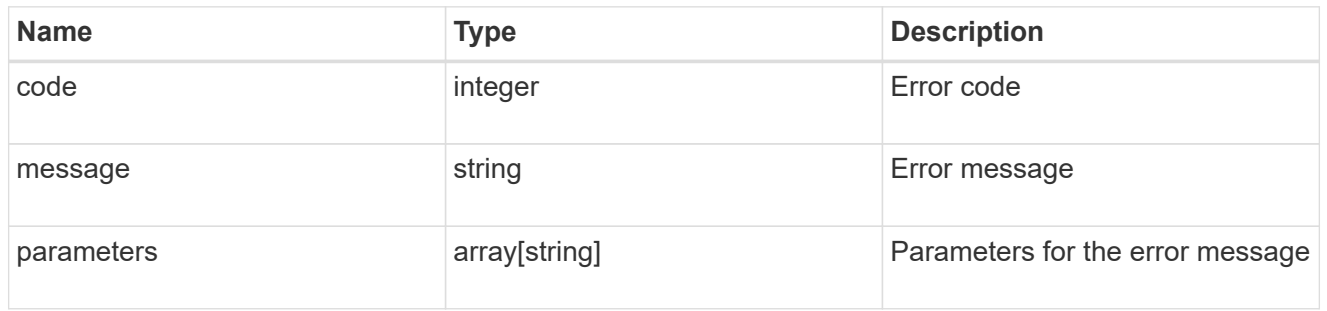

#### snapmirror\_relationship

SnapMirror relationship information. The SnapMirror relatiosnhip can be either "async" or "sync" based on the type of SnapMirror policy associated with the relationship. The source and destination endpoints of a SnapMirror relationship must be of the same type, for example, if the source endpoint is a FlexVol volume then the destination endpoint must be a FlexVol volume. The SnapMirror policy type "async" can be used when the SnapMirror relationship has FlexVol volume or FlexGroup volume or SVM as the endpoint. The SnapMirror policy type "sync" can be used when the SnapMirror relationship has FlexVol volume as the endpoint. The SnapMirror policy type "sync" with "sync\_type" as "automated\_failover" can be used when the SnapMirror relationship has Consistency Group as the endpoint.

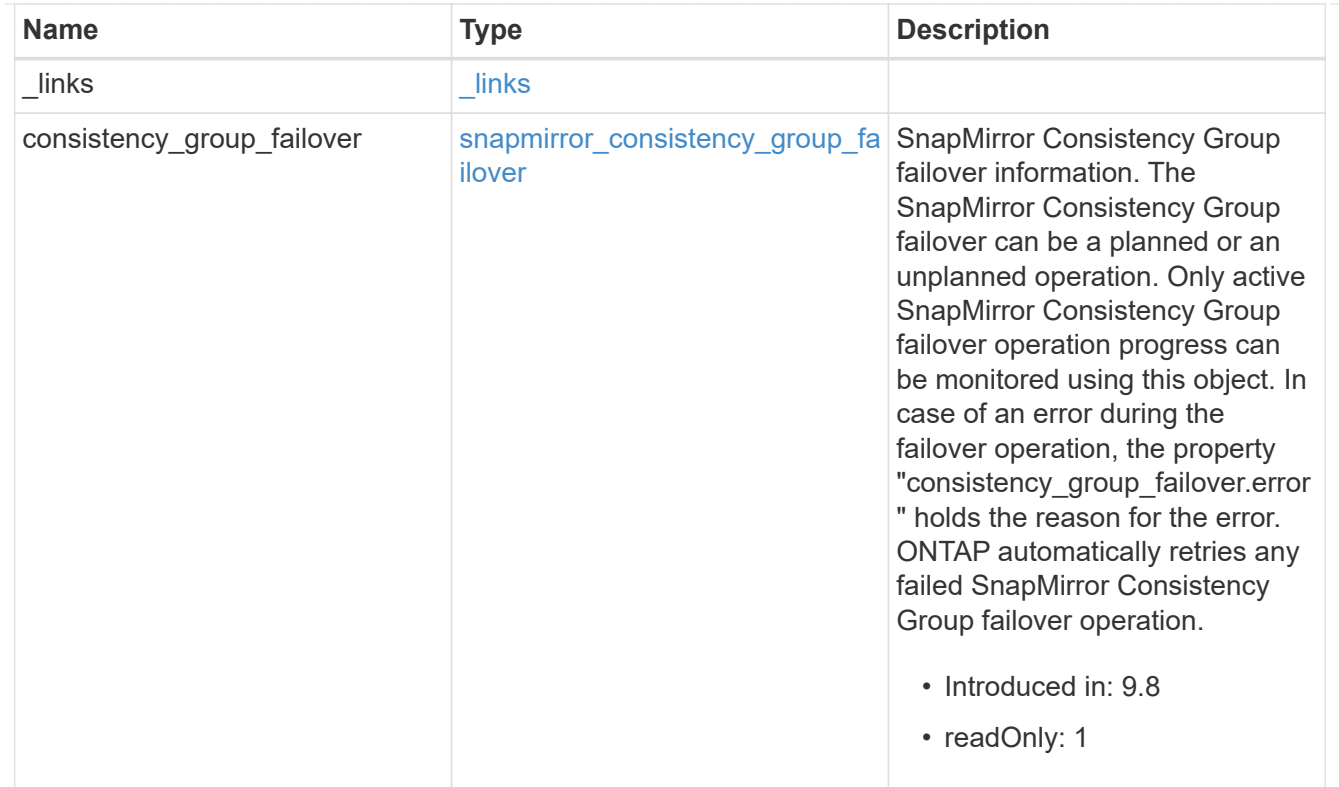

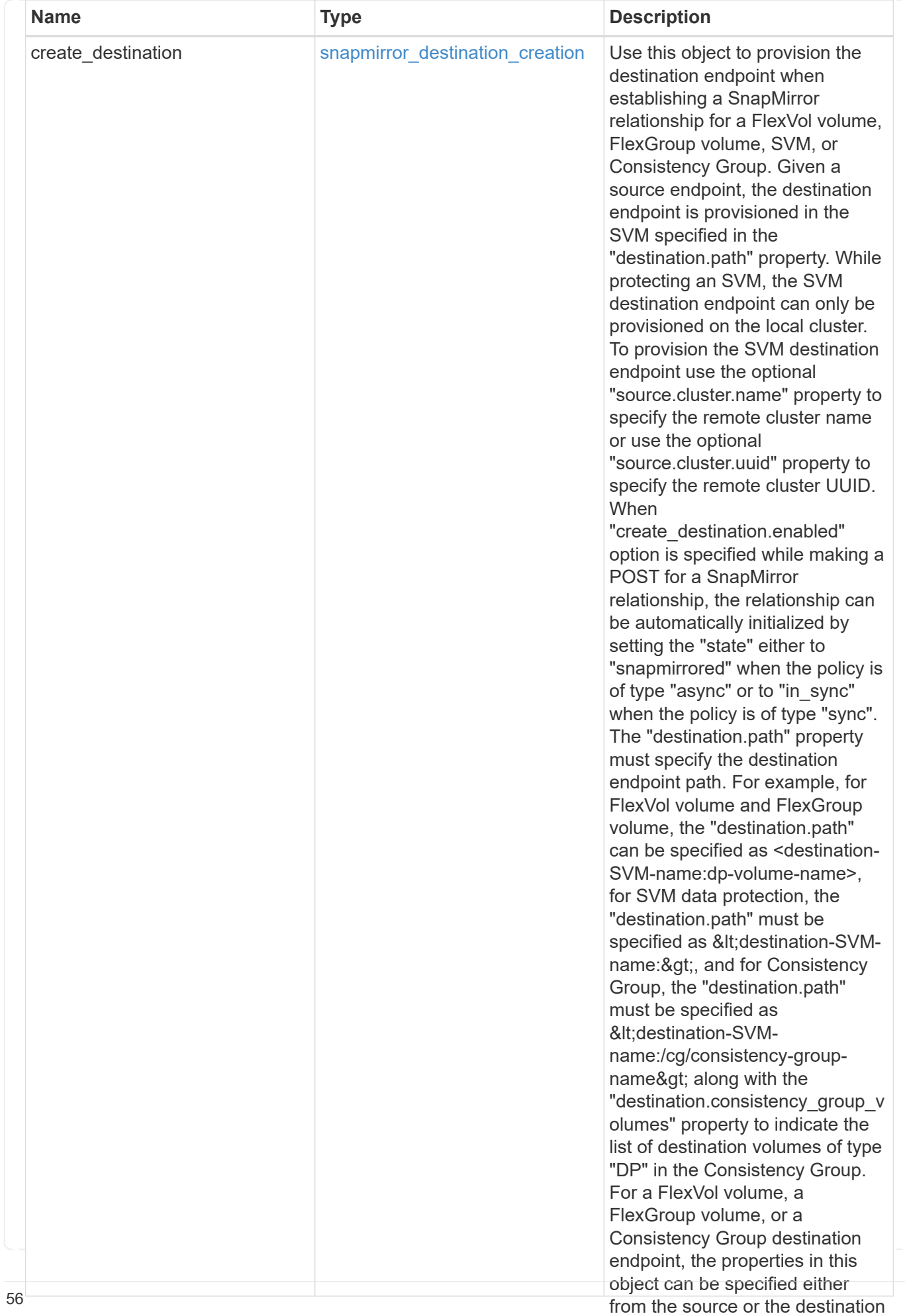

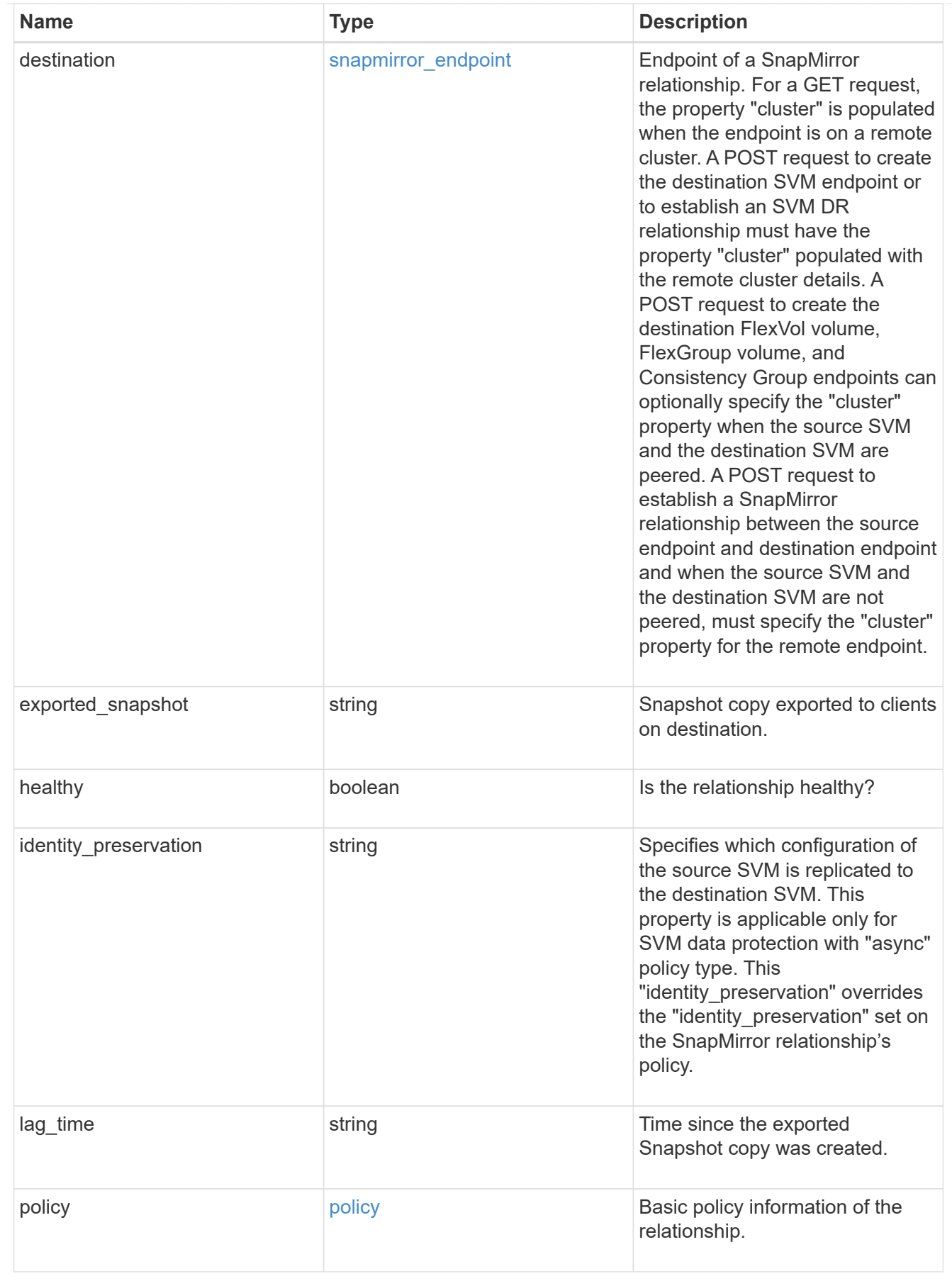

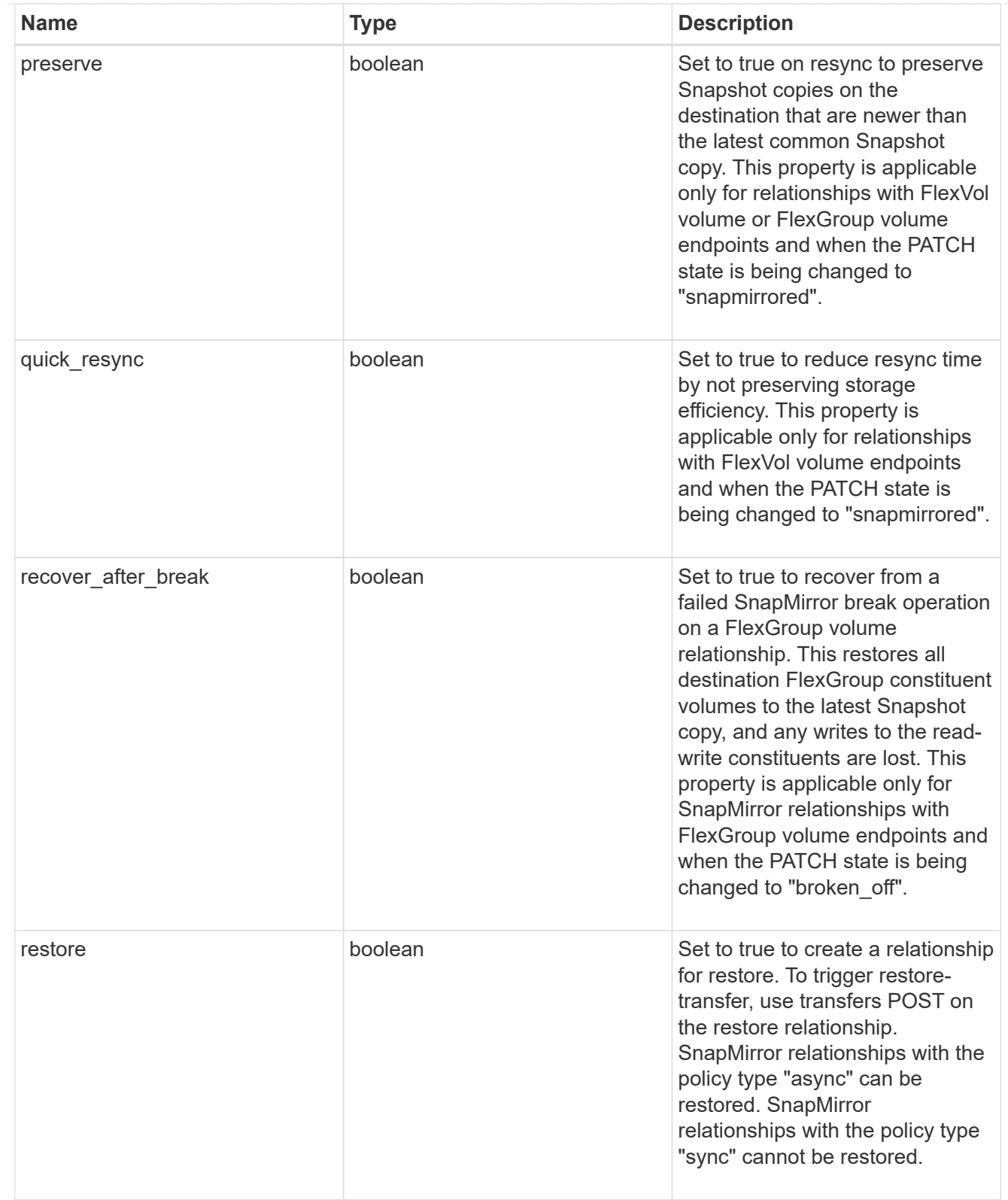

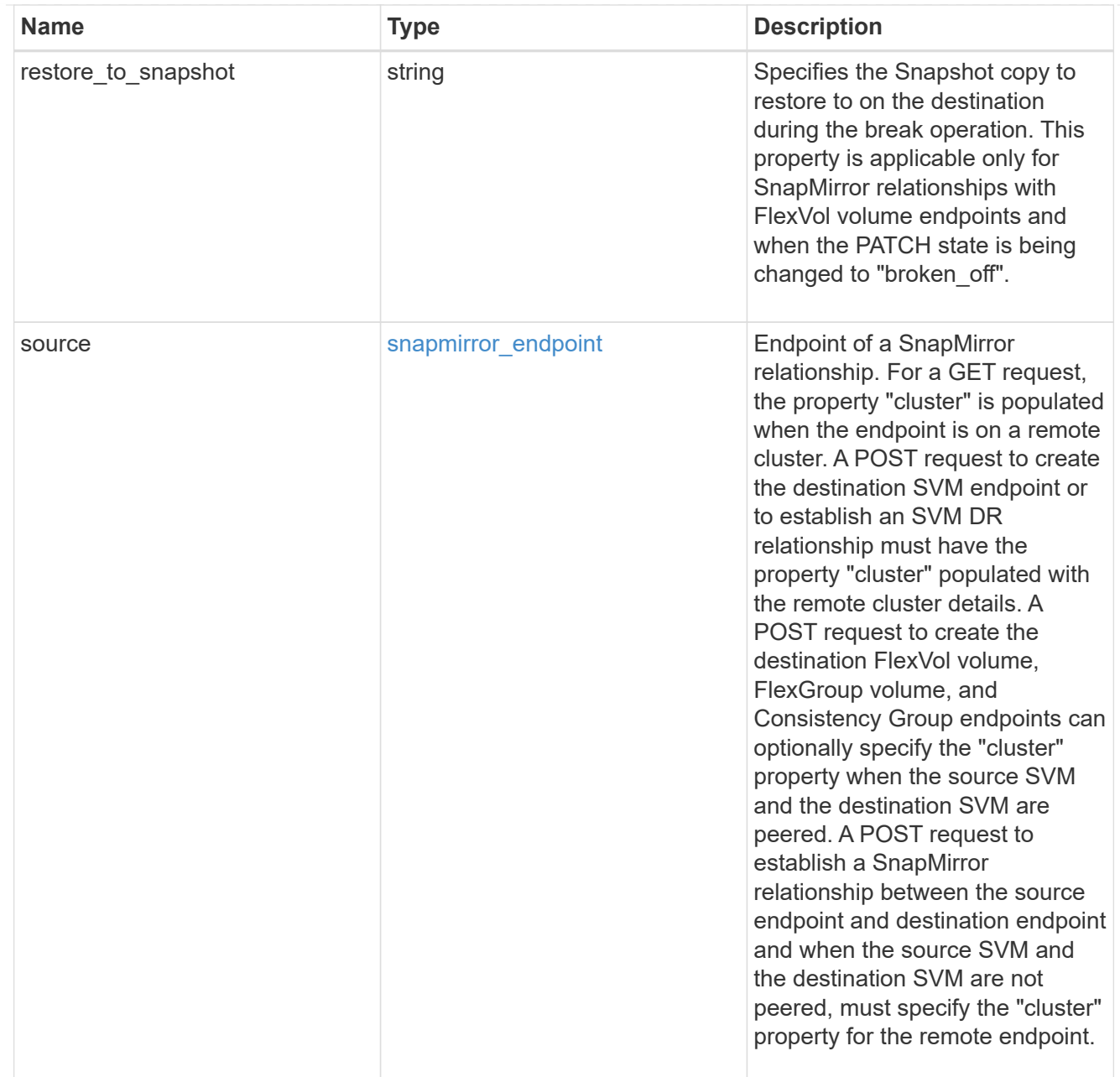

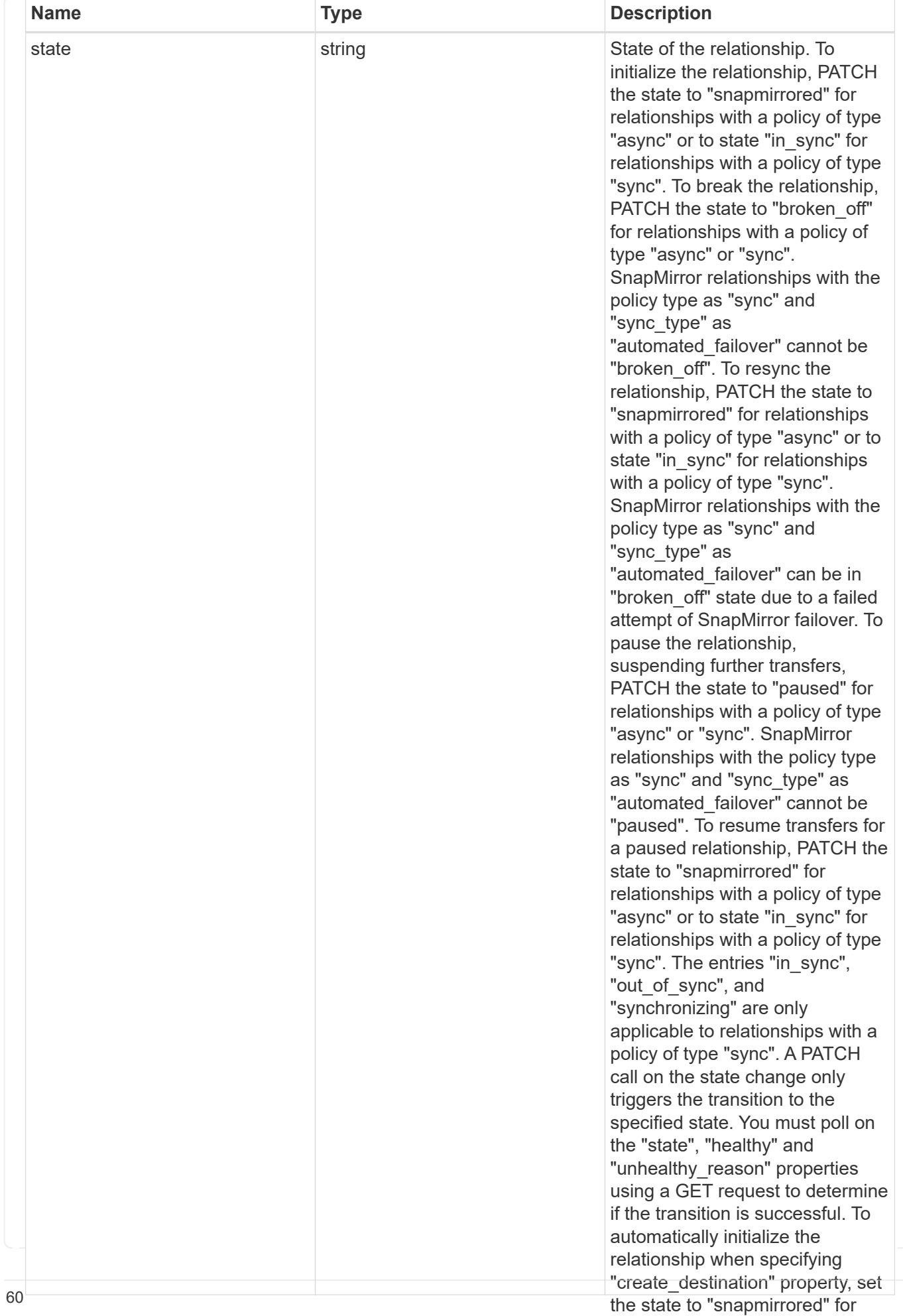

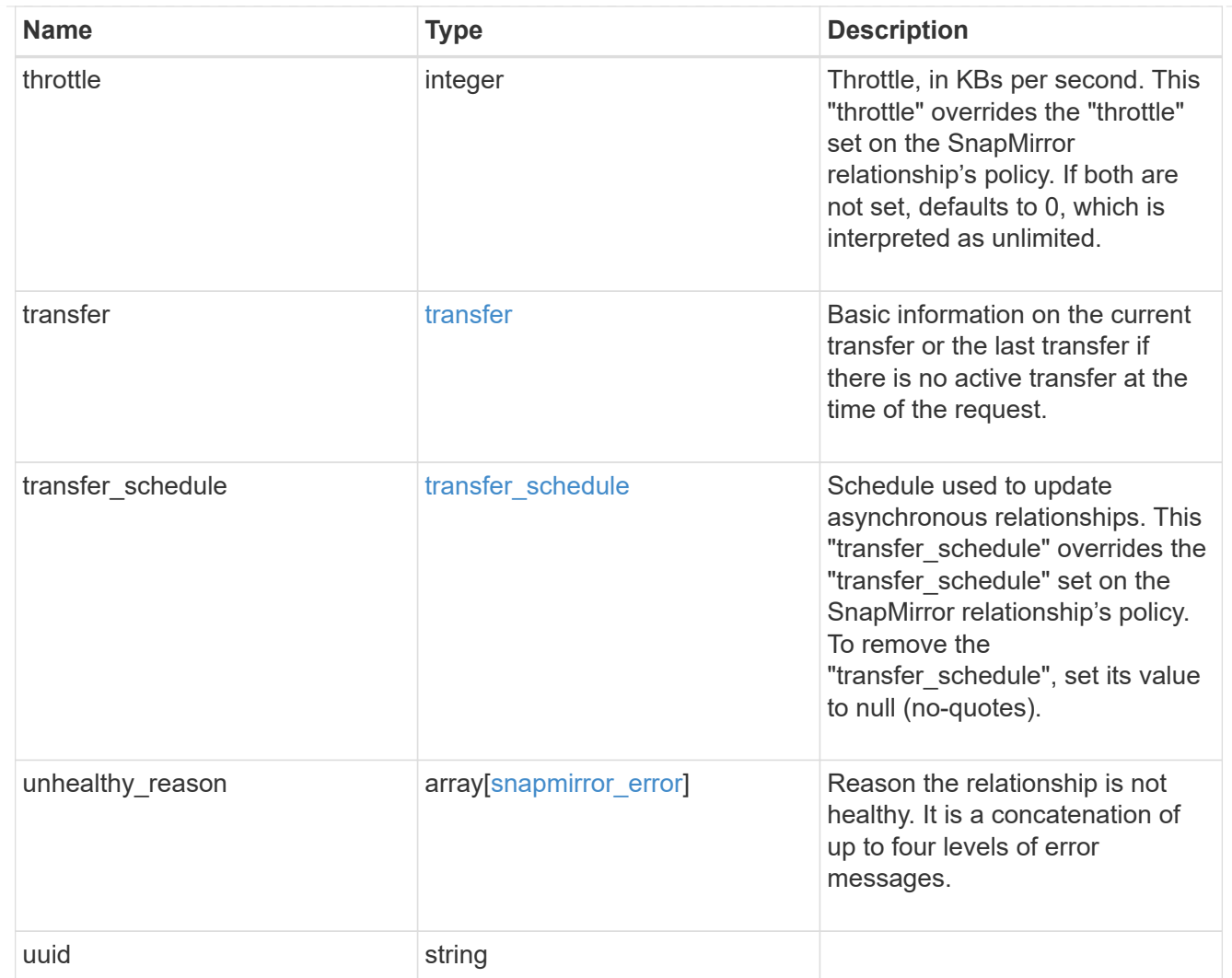

### job\_link

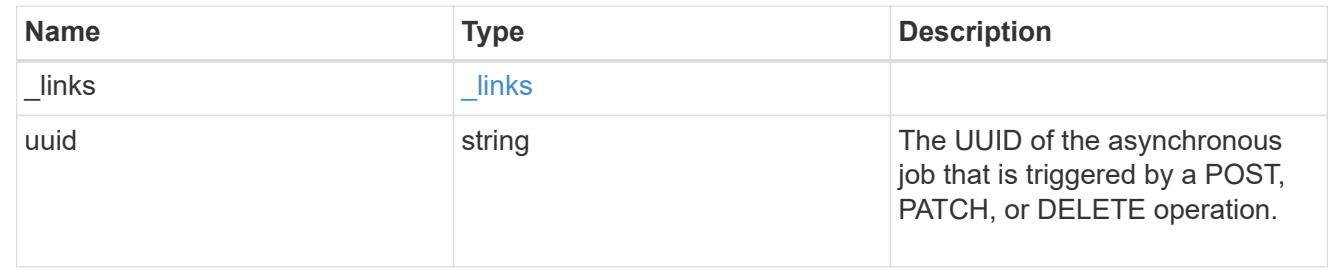

# **Delete a SnapMirror relationship**

DELETE /snapmirror/relationships/{uuid}

#### **Introduced In:** 9.6

Deletes a SnapMirror relationship.

## **Important notes**

- The "destination only", "source only", and "source info only" flags are mutually exclusive. If no flag is specified, the relationship is deleted from both the source and destination and all common Snapshot copies between the source and destination are also deleted.
- For a restore relationship, the call must be executed on the cluster containing the destination endpoint without specifying the destination only, source only, or source info only parameters.
- Additionally, ensure that there are no ongoing transfers on a restore relationship before calling this API.
- The "failover", "force-failover" and "failback" query parameters are only applicable for SVM-DR SnapMirror relationships.

## **Related ONTAP commands**

- snapmirror delete
- snapmirror release

## **Examples**

The following examples show how to delete the relationship from both the source and destination, the destination only, and the source only.

Deleting the relationship from both the source and destination. This API must be run on the cluster containing the destination endpoint.

```
 DELETE "/api/snapmirror/relationships/4512b2d2-fd60-11e8-8929-
005056bbfe52"
```
Deleting the relationship on the destination only. This API must be run on the cluster containing the destination endpoint.

```
 DELETE "/api/snapmirror/relationships/fd1e0697-02ba-11e9-acc7-
005056a7697f/?destination_only=true"
```
Deleting the relationship on the source only. This API must be run on the cluster containing the source endpoint.

```
 DELETE "/api/snapmirror/relationships/93e828ba-02bc-11e9-acc7-
005056a7697f/?source_only=true"
```
Deleting the source information only. This API must be run on the cluster containing the source endpoint. This does not delete the common Snapshot copies between the source and destination.

```
 DELETE "/api/snapmirror/relationships/caf545a2-fc60-11e8-aa13-
005056a707ff/?source info only=true"
```
## **Learn more**

• [DOC /snapmirror/relationships](https://docs.netapp.com/us-en/ontap-restapi-991/{relative_path}snapmirror_relationships_endpoint_overview.html)

# **Parameters**

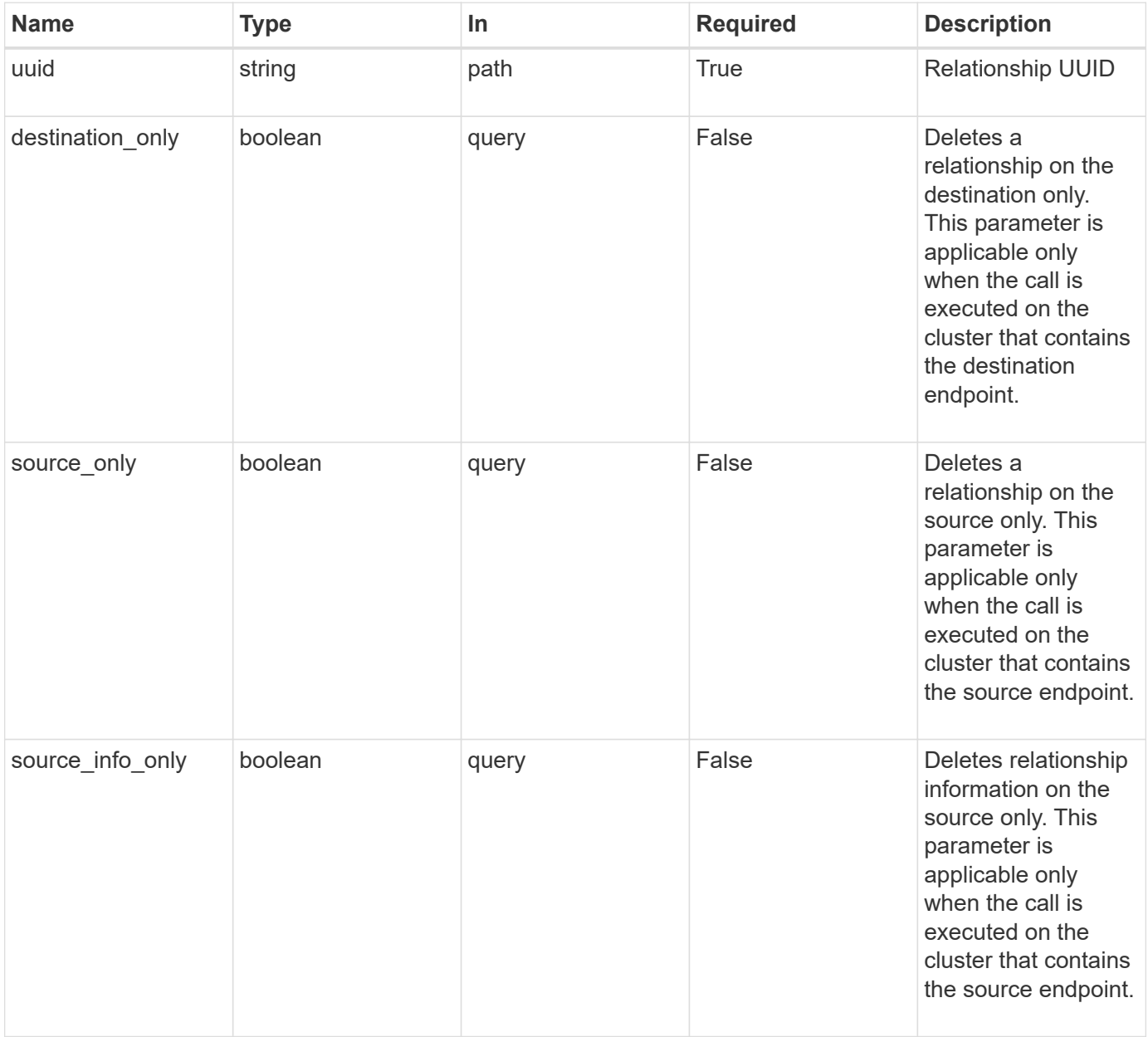

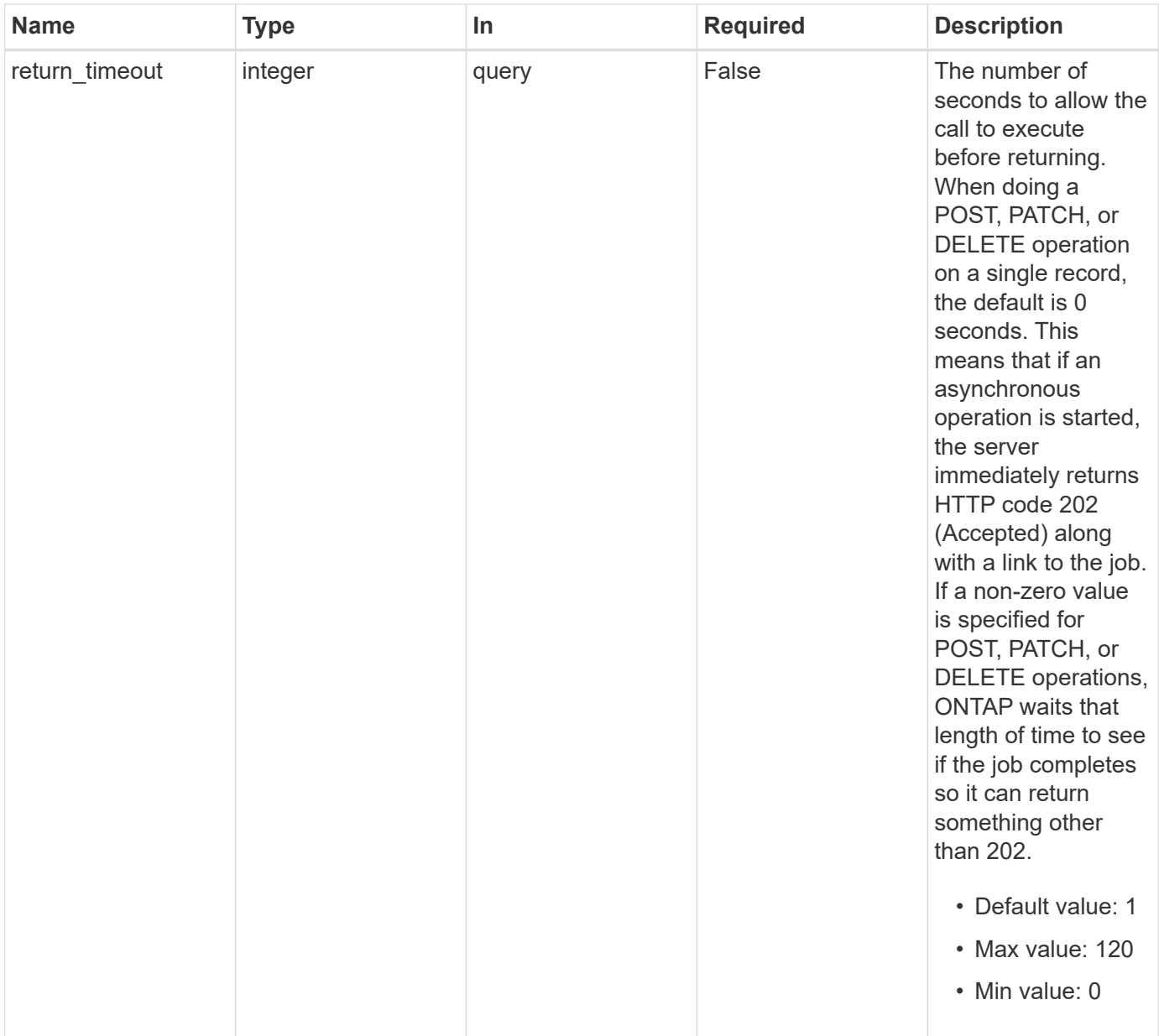

# **Response**

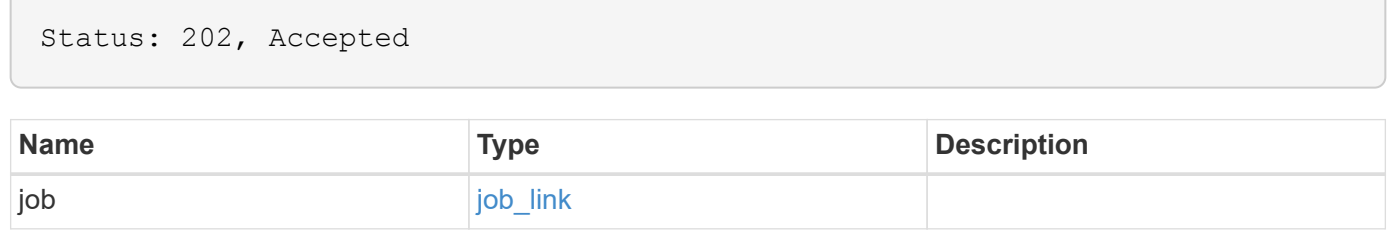

## **Example response**

```
{
   "job": {
      "_links": {
        "self": {
          "href": "/api/resourcelink"
        }
      },
      "uuid": "string"
   }
}
```
## **Error**

Status: Default

## ONTAP Error Response codes

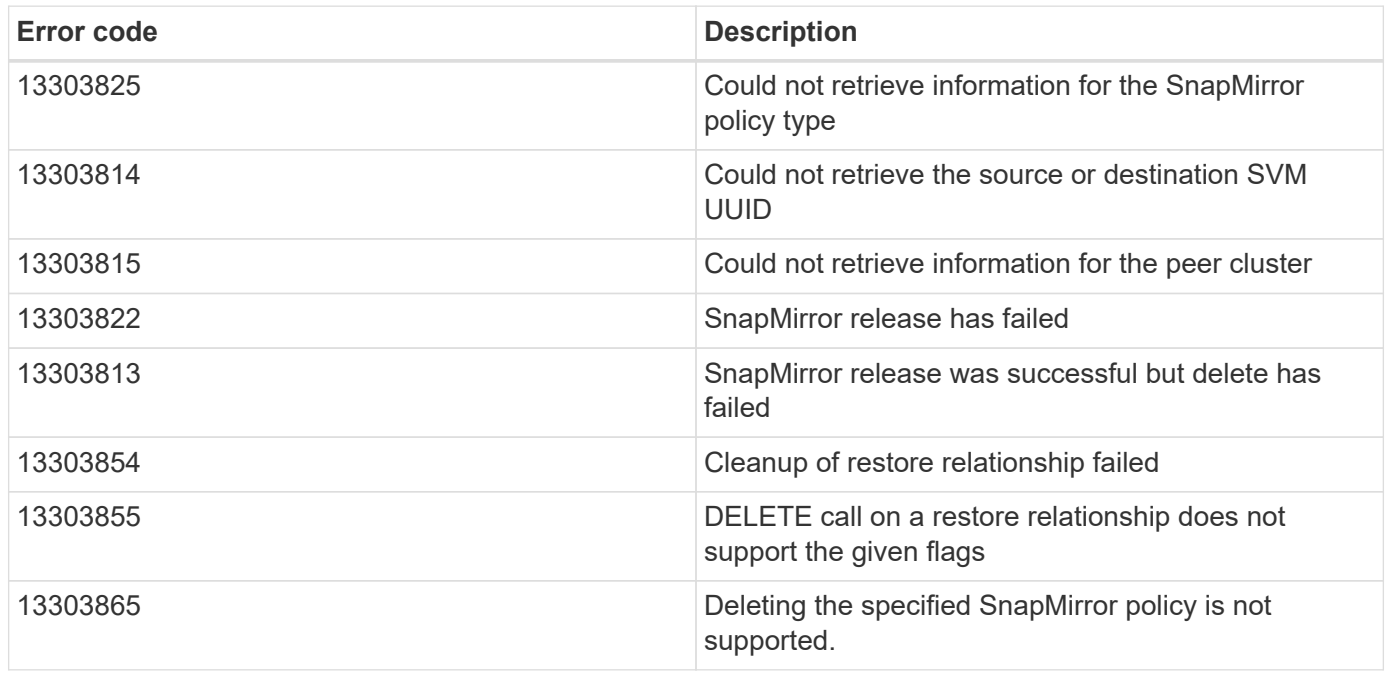

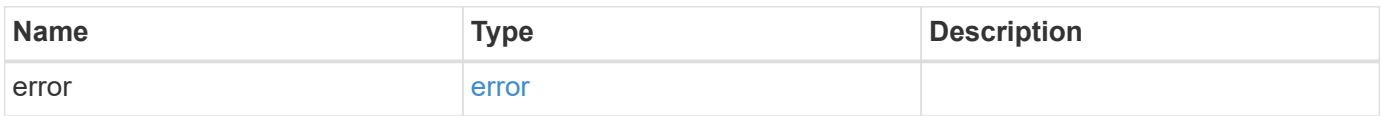

#### **Example error**

```
{
   "error": {
     "arguments": {
       "code": "string",
      "message": "string"
     },
     "code": "4",
     "message": "entry doesn't exist",
     "target": "uuid"
   }
}
```
# **Definitions**

#### **See Definitions**

href

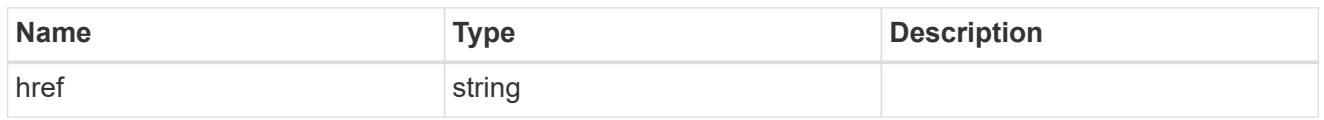

\_links

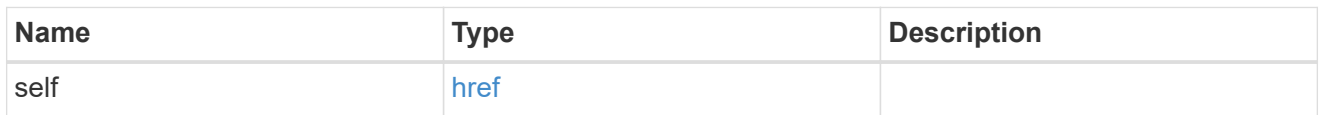

## job\_link

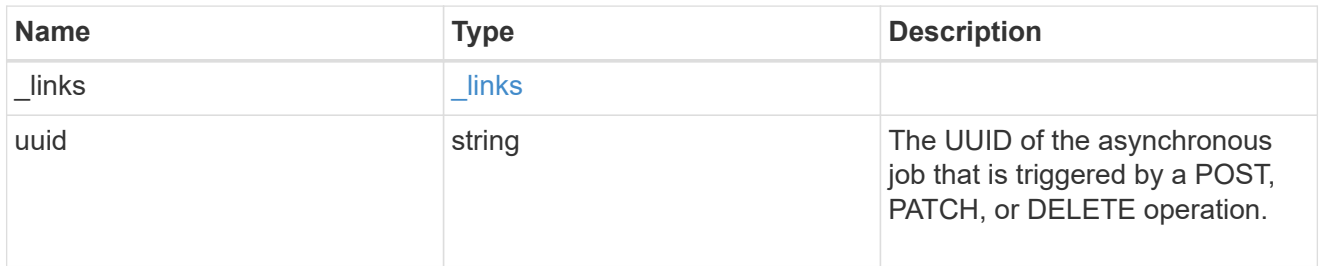

#### error\_arguments

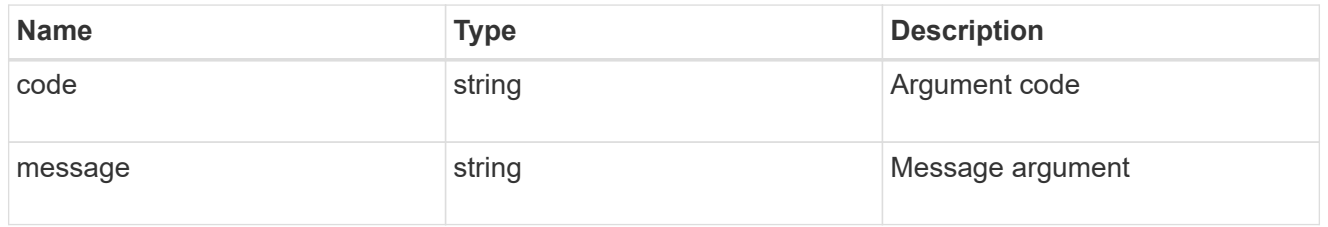

error

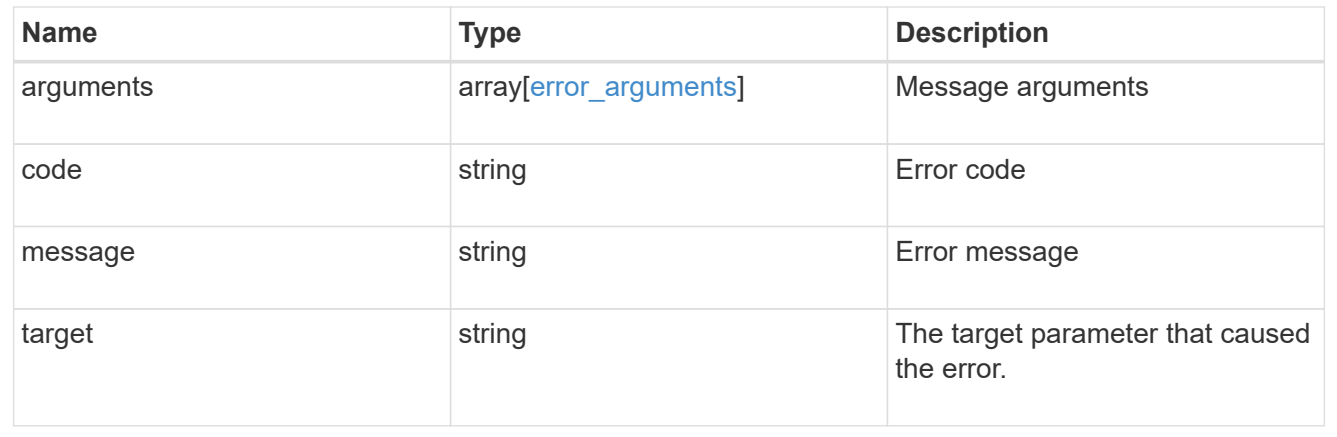

# **Retrieve a SnapMirror relationship**

```
GET /snapmirror/relationships/{uuid}
```
#### **Introduced In:** 9.6

Retrieves a SnapMirror relationship.

## **Related ONTAP commands**

- snapmirror show
- snapmirror list-destinations

## **Example**

GET "/api/snapmirror/relationships/caf545a2-fc60-11e8-aa13-005056a707ff/"

### **Learn more**

• [DOC /snapmirror/relationships](https://docs.netapp.com/us-en/ontap-restapi-991/{relative_path}snapmirror_relationships_endpoint_overview.html)

## **Parameters**

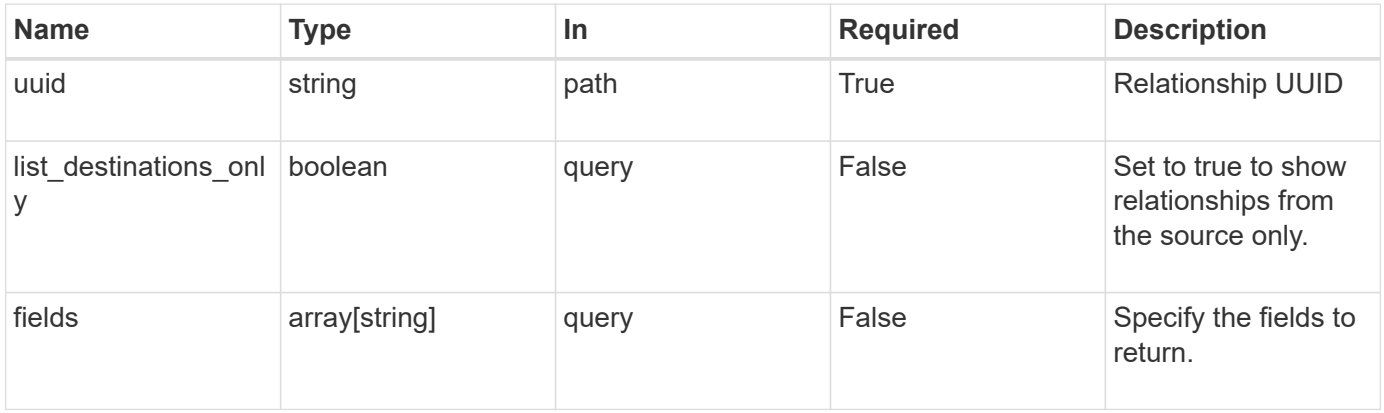

## **Response**

Status: 200, Ok

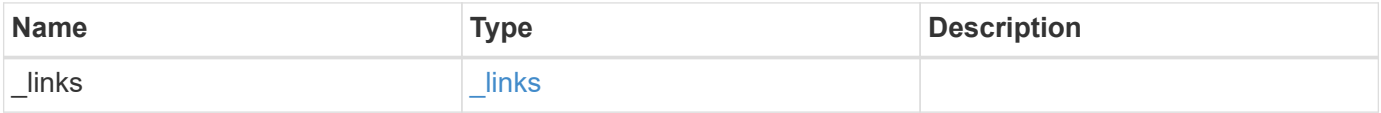

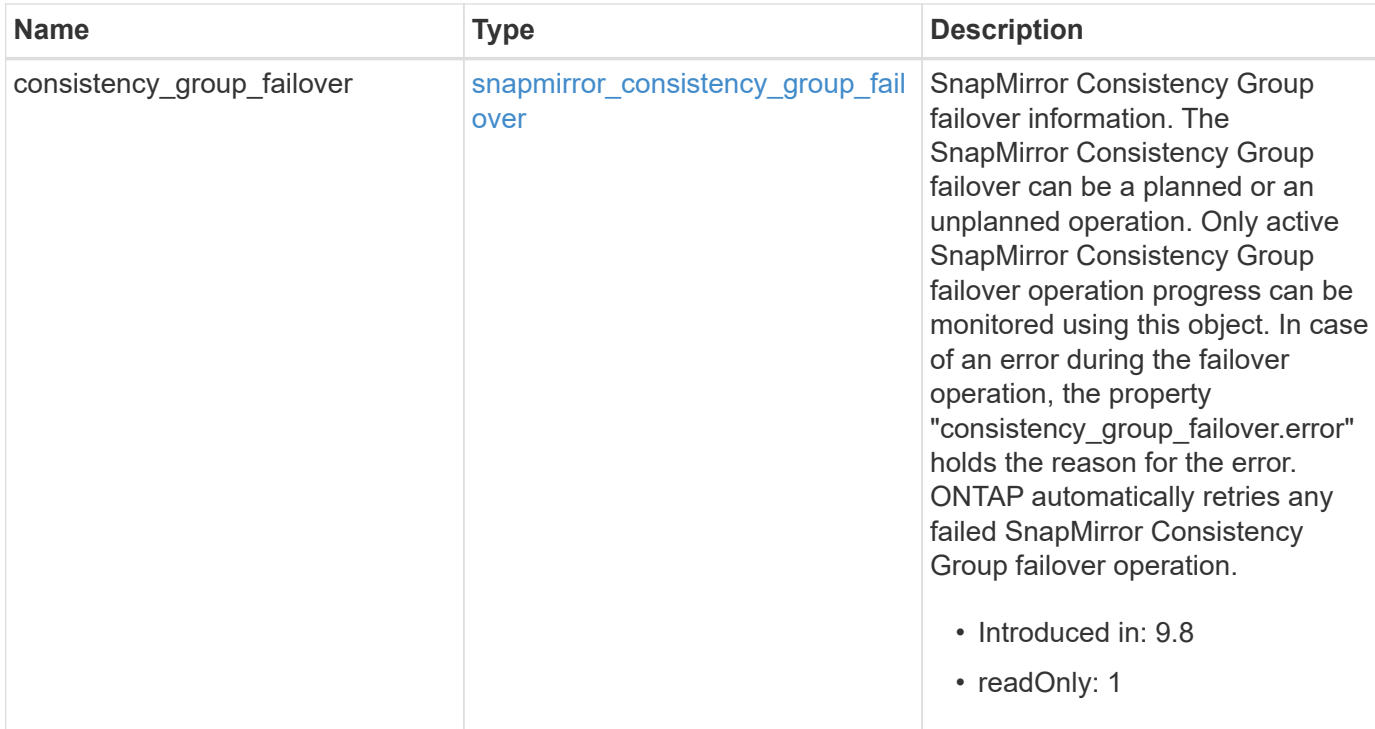

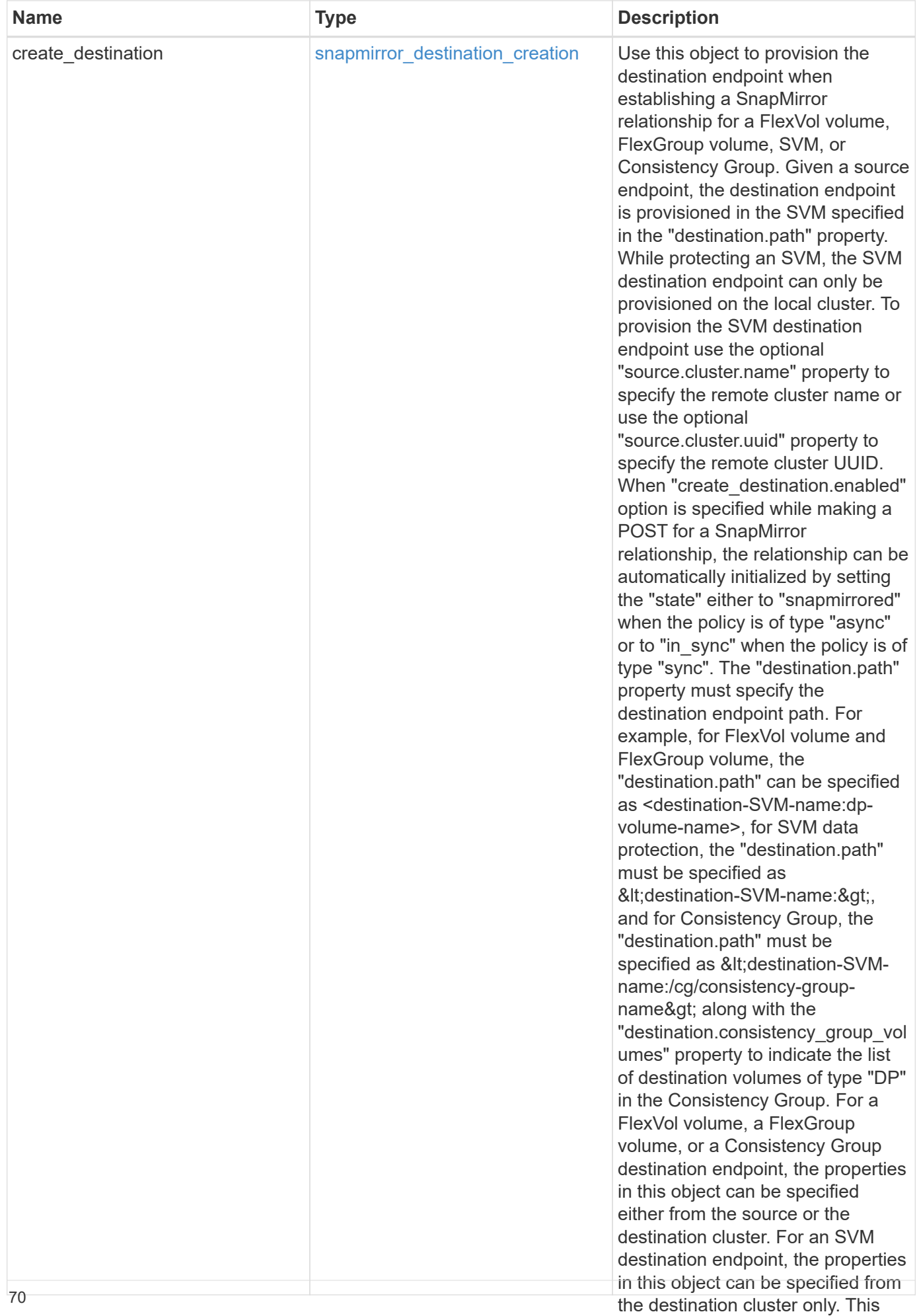
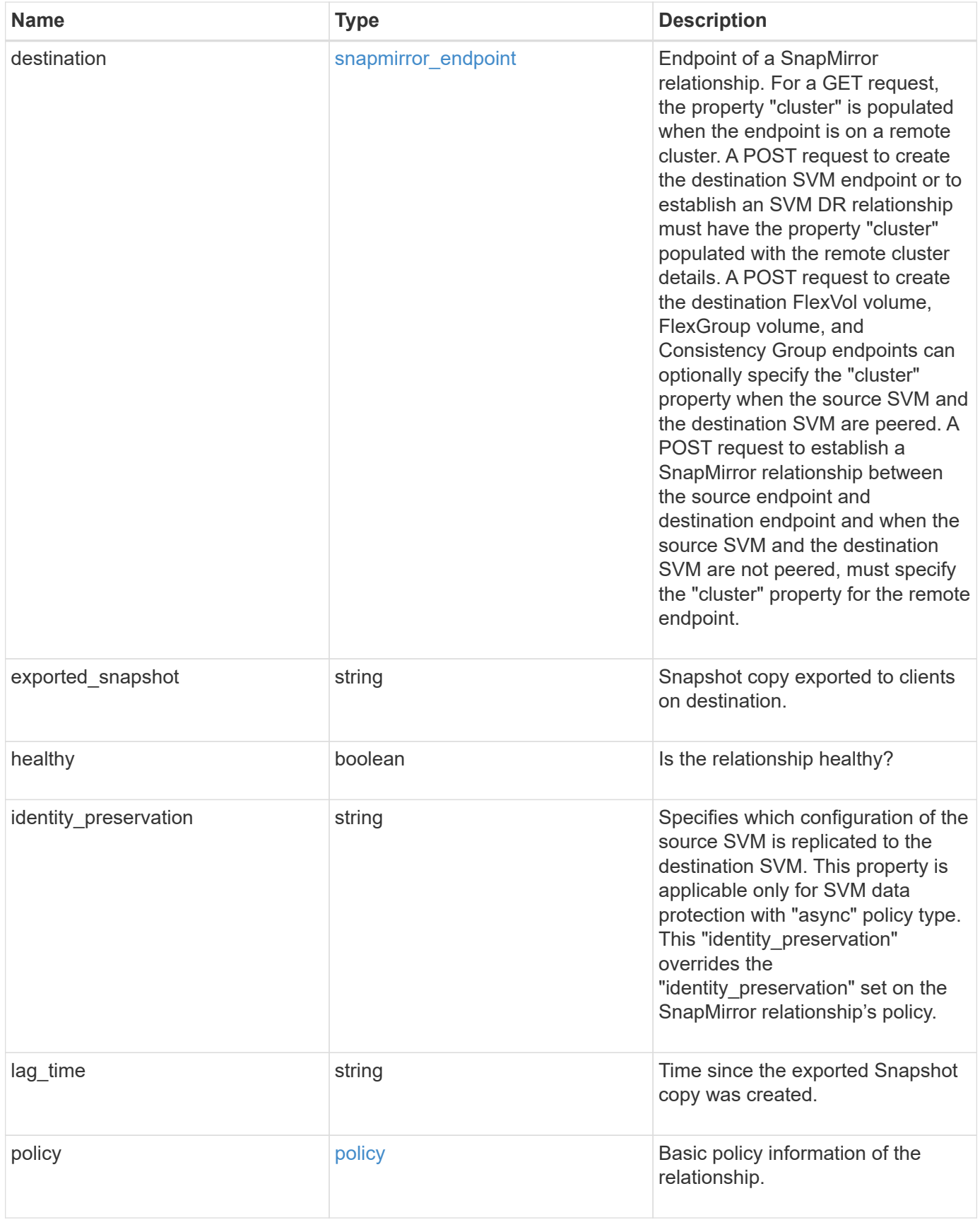

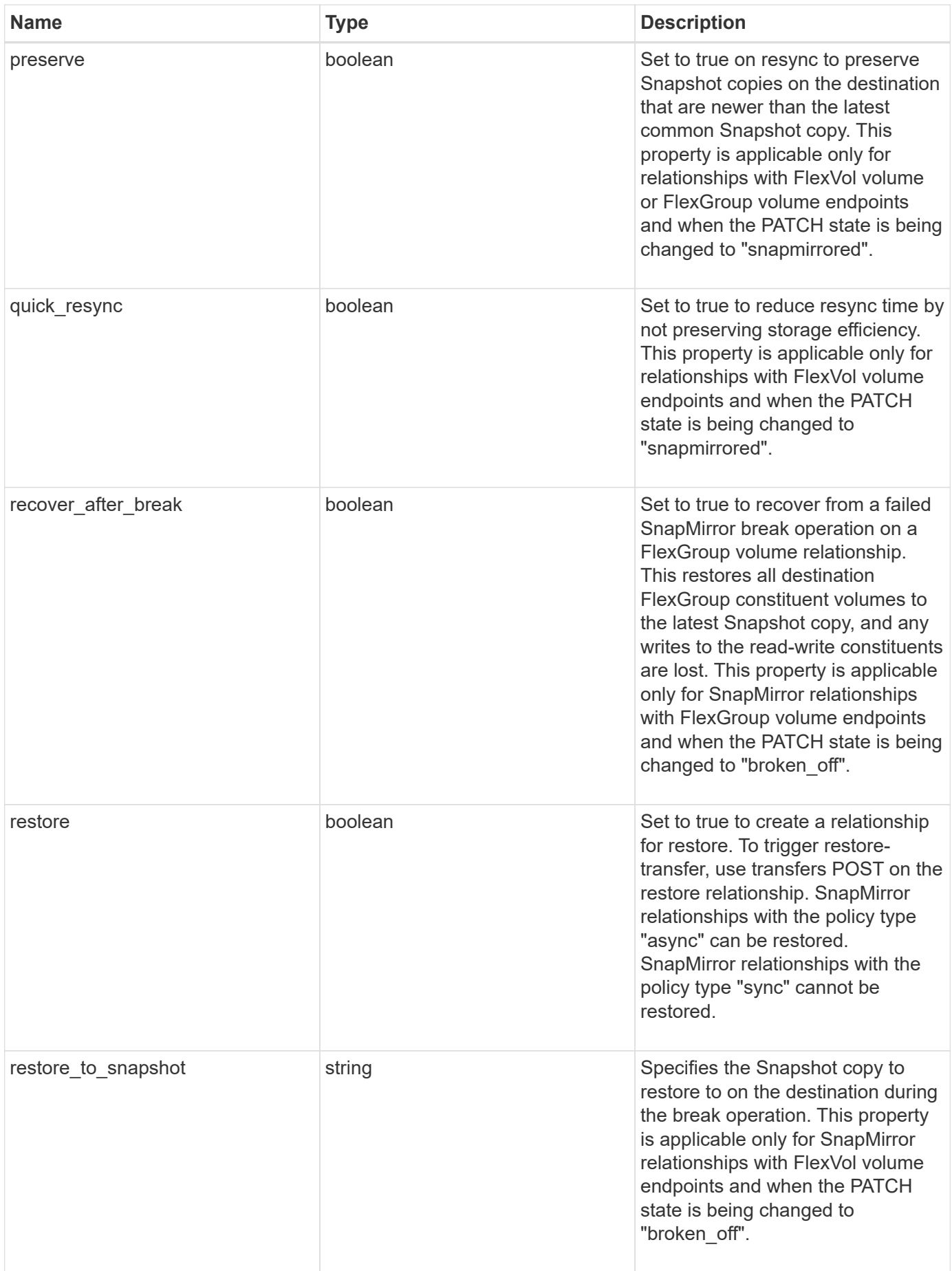

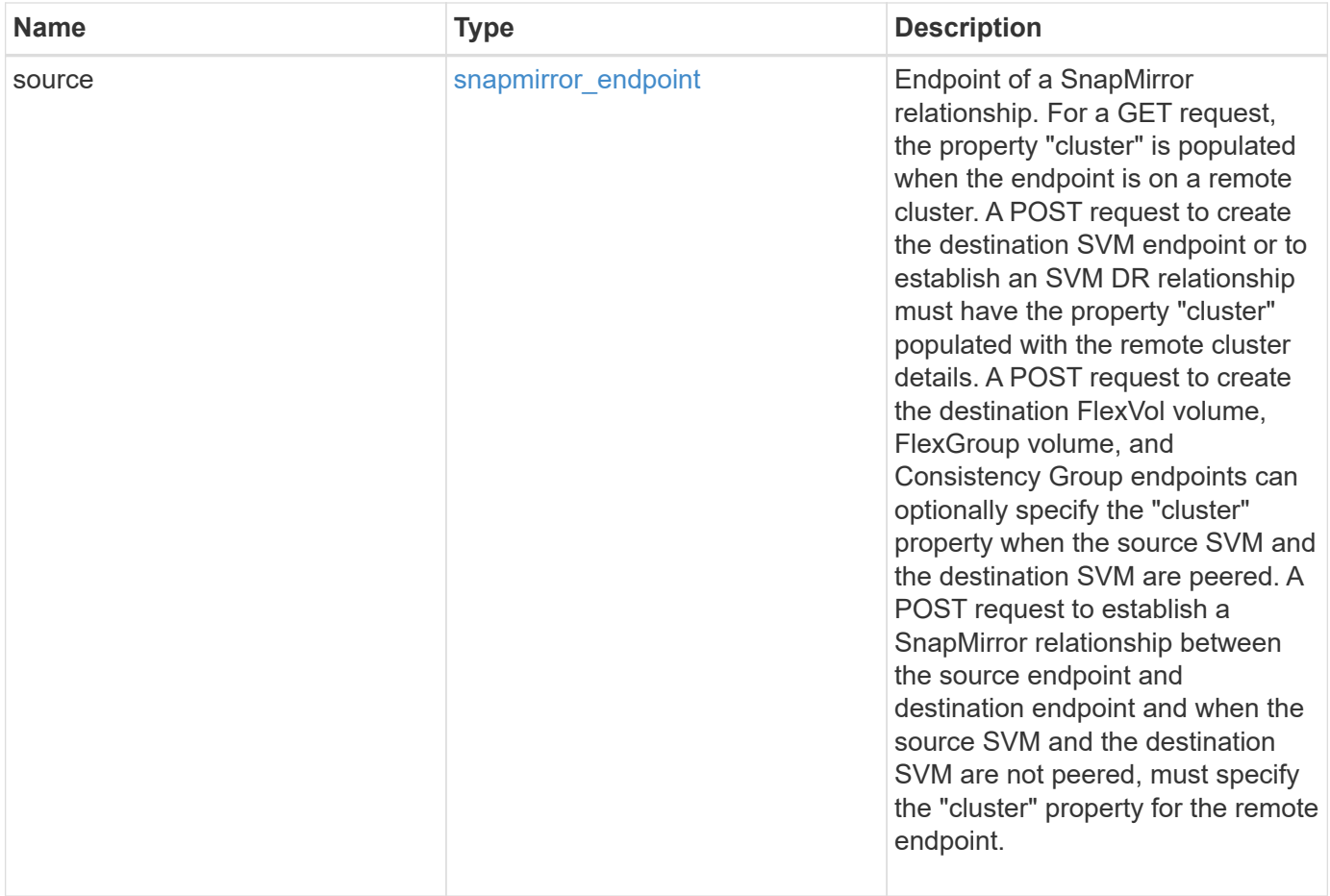

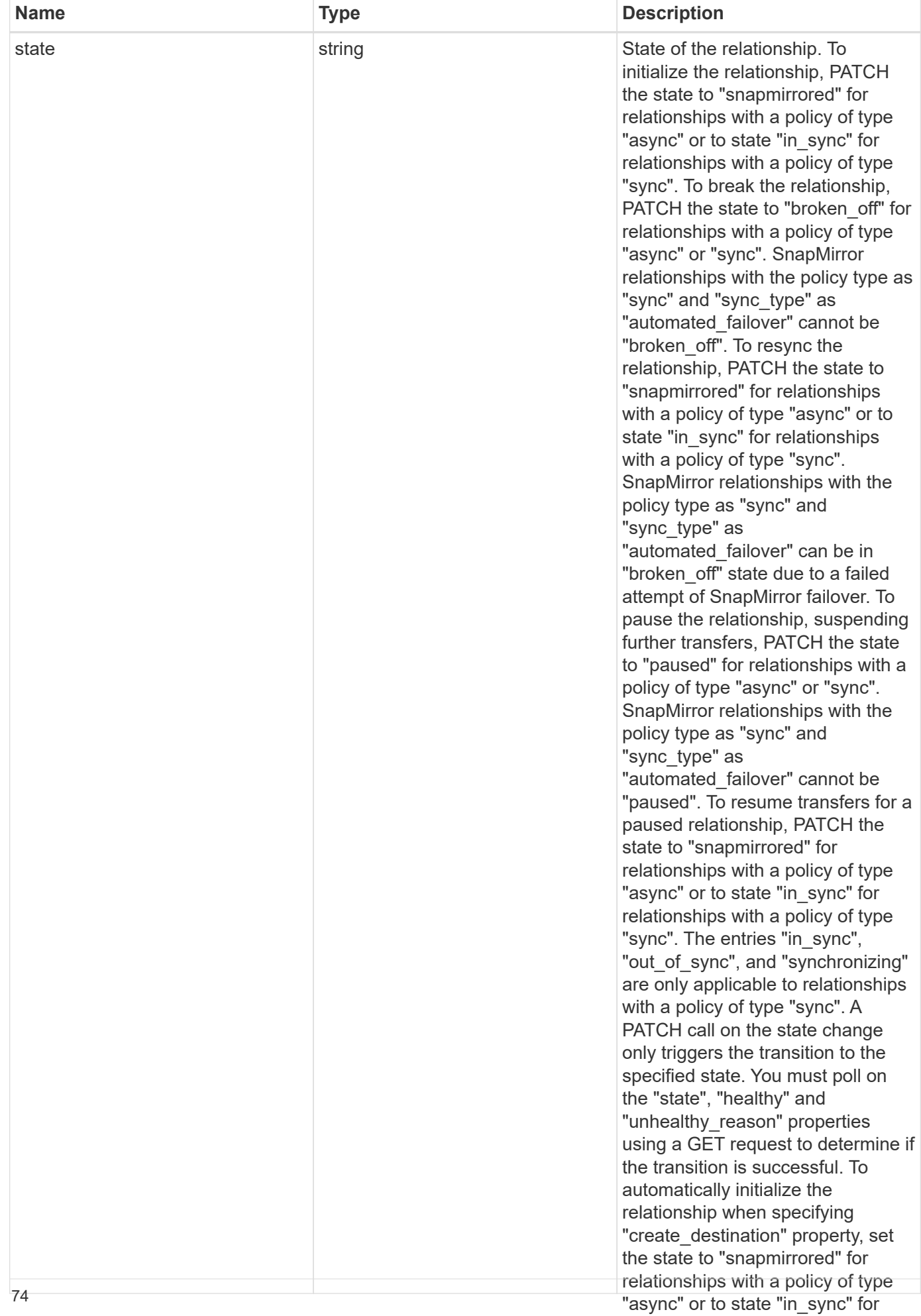

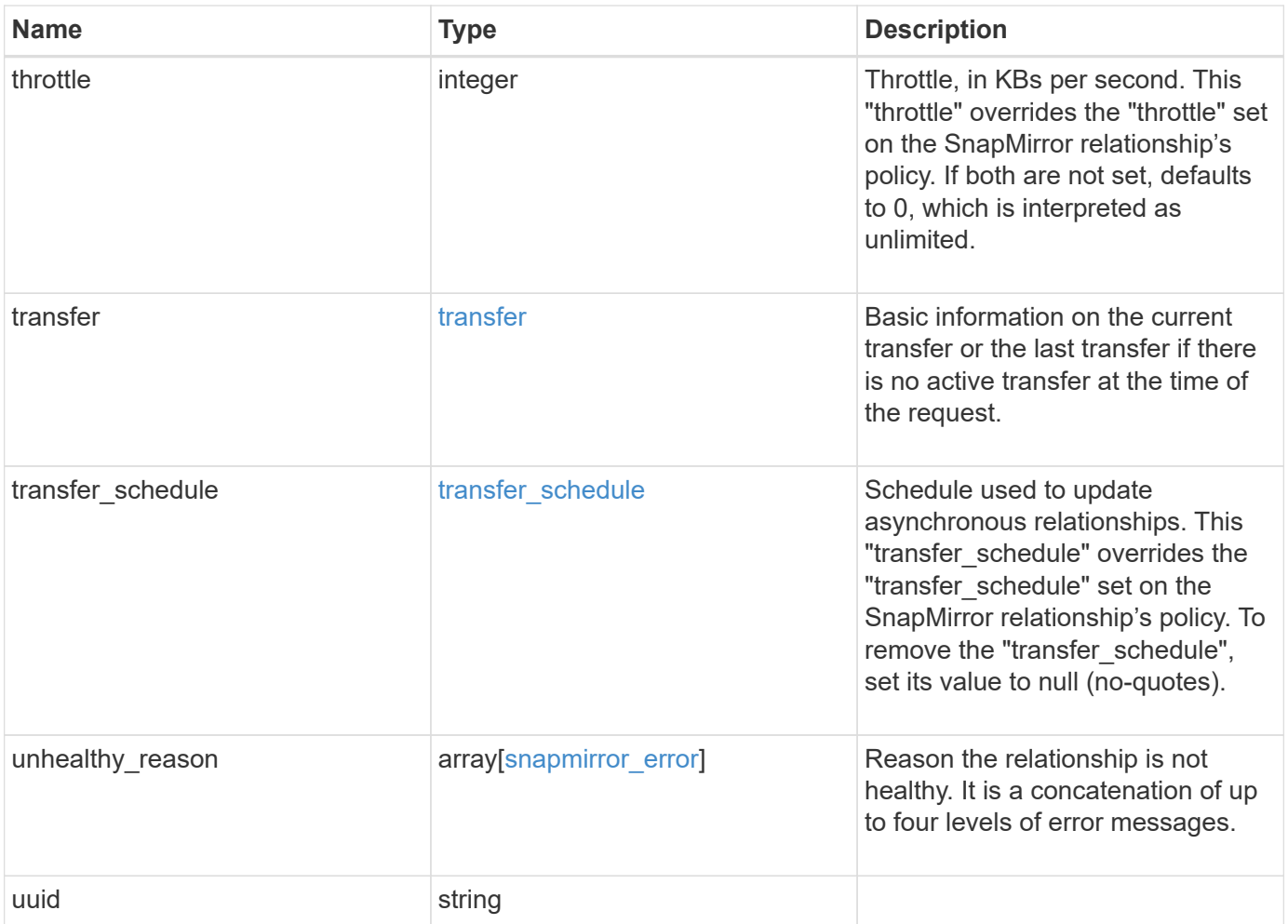

**Example response**

```
{
 " links": {
      "self": {
       "href": "/api/resourcelink"
     }
   },
 "consistency group failover": {
      "error": {
        "arguments": {
          "code": "string",
          "message": "string"
        },
        "code": "4",
        "message": "entry doesn't exist",
        "target": "uuid"
      }
   },
 "create destination": {
    "storage service": {
       "name": "extreme"
      },
    "tiering": {
       "policy": "all"
     }
   },
   "destination": {
      "cluster": {
      " links": {
          "self": {
            "href": "/api/resourcelink"
          }
        },
      "name": "cluster1",
        "uuid": "1cd8a442-86d1-11e0-ae1c-123478563412"
      },
    "consistency group volumes": {
      " links": {
          "self": {
            "href": "/api/resourcelink"
          }
        },
      "name": "volume1",
        "uuid": "028baa66-41bd-11e9-81d5-00a0986138f7"
      },
```

```
  "ipspace": "Default",
    "path": "svm1:volume1",
    "svm": {
      "_links": {
        "self": {
          "href": "/api/resourcelink"
        }
      },
    "name": "svm1",
      "uuid": "02c9e252-41be-11e9-81d5-00a0986138f7"
    }
  },
"exported snapshot": "string",
"identity preservation": "full",
"lag_time": "PT8H35M42S",
  "policy": {
  " links": {
      "self": {
        "href": "/api/resourcelink"
     }
    },
  "name": "Asynchronous",
    "type": "async",
    "uuid": "4ea7a442-86d1-11e0-ae1c-123478563412"
  },
  "source": {
    "cluster": {
      "_links": {
        "self": {
          "href": "/api/resourcelink"
        }
      },
    "name": "cluster1",
      "uuid": "1cd8a442-86d1-11e0-ae1c-123478563412"
    },
  "consistency group volumes": {
      "_links": {
        "self": {
          "href": "/api/resourcelink"
        }
      },
    "name": "volume1",
      "uuid": "028baa66-41bd-11e9-81d5-00a0986138f7"
    },
    "ipspace": "Default",
    "path": "svm1:volume1",
```

```
  "svm": {
      " links": {
          "self": {
             "href": "/api/resourcelink"
          }
        },
        "name": "svm1",
        "uuid": "02c9e252-41be-11e9-81d5-00a0986138f7"
      }
    },
    "state": "snapmirrored",
    "throttle": 0,
    "transfer": {
    " links": {
        "self": {
          "href": "/api/resourcelink"
        }
      },
    "end time": "2020-12-02T18:36:19-08:00",
      "state": "aborted",
      "total_duration": "PT28M41S'",
      "uuid": "4ea7a442-86d1-11e0-ae1c-123478563412"
    },
  "transfer schedule": {
      "_links": {
        "self": {
          "href": "/api/resourcelink"
        }
      },
    "name": "weekly",
      "uuid": "1cd8a442-86d1-11e0-ae1c-123478563412"
    },
  "unhealthy reason": [
      {
        "code": "6621444",
        "message": "Failed to complete update operation on one or more
item relationships.",
        "parameters": []
      },
      {
        "code": "6621445",
        "message": "Group Update failed",
        "parameters": []
      }
    ],
    "uuid": "4ea7a442-86d1-11e0-ae1c-123478563412"
```
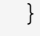

# **Error**

Status: Default

### ONTAP Error Response codes

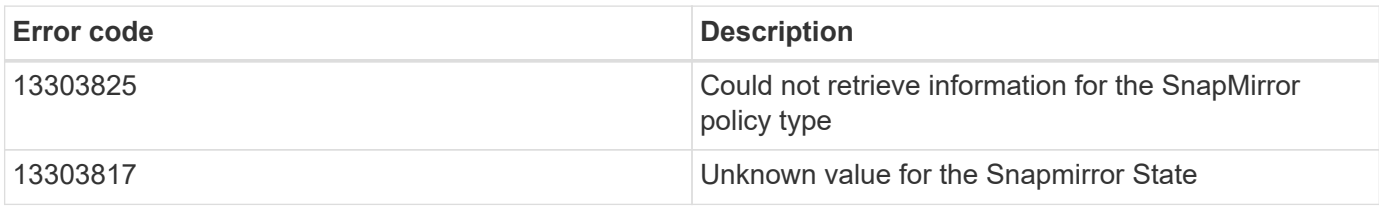

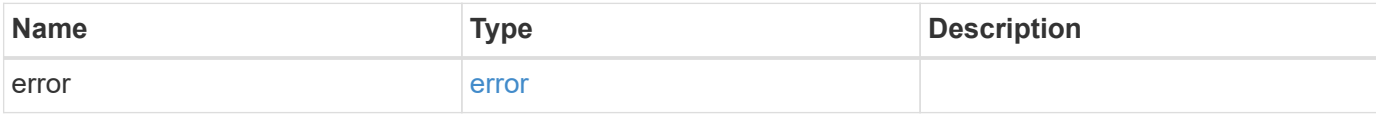

### **Example error**

```
{
    "error": {
      "arguments": {
       "code": "string",
       "message": "string"
      },
      "code": "4",
      "message": "entry doesn't exist",
      "target": "uuid"
    }
}
```
# **Definitions**

### **See Definitions**

href

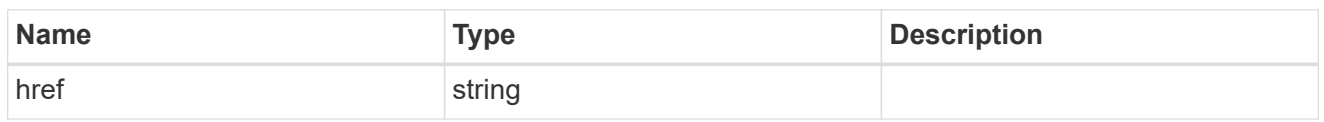

\_links

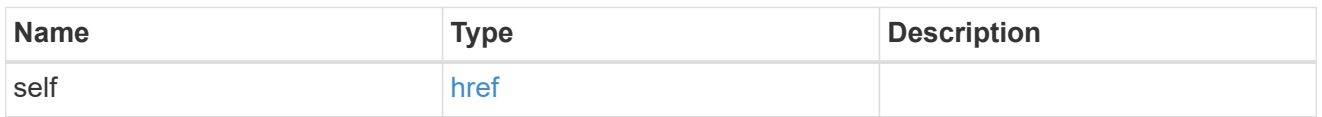

### error\_arguments

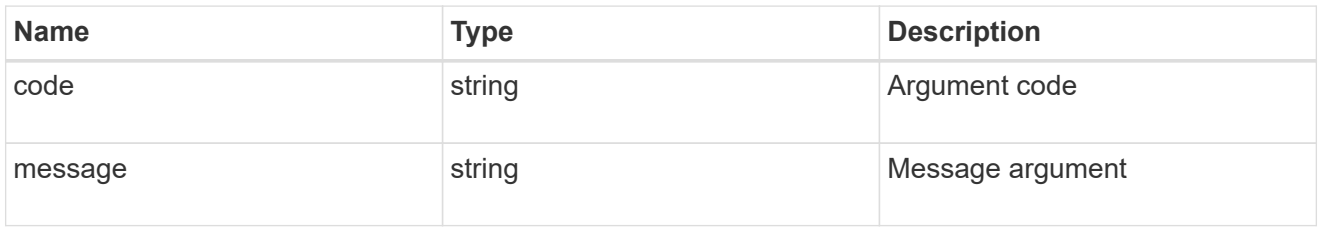

### error

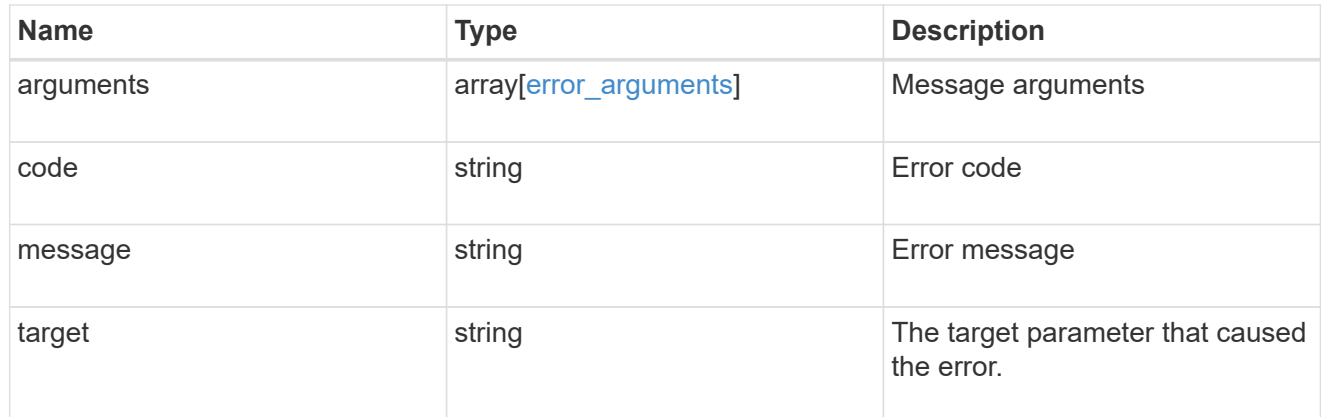

### status

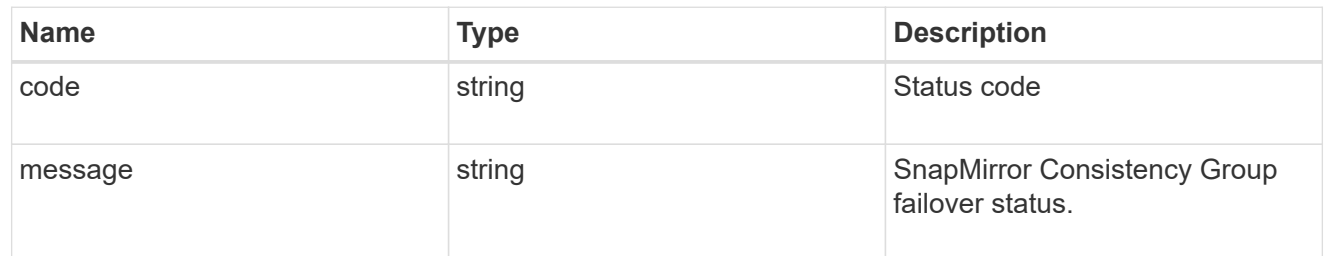

snapmirror\_consistency\_group\_failover

SnapMirror Consistency Group failover information. The SnapMirror Consistency Group failover can be a planned or an unplanned operation. Only active SnapMirror Consistency Group failover operation progress can be monitored using this object. In case of an error during the failover operation, the property "consistency\_group\_failover.error" holds the reason for the error. ONTAP automatically retries any failed

SnapMirror Consistency Group failover operation.

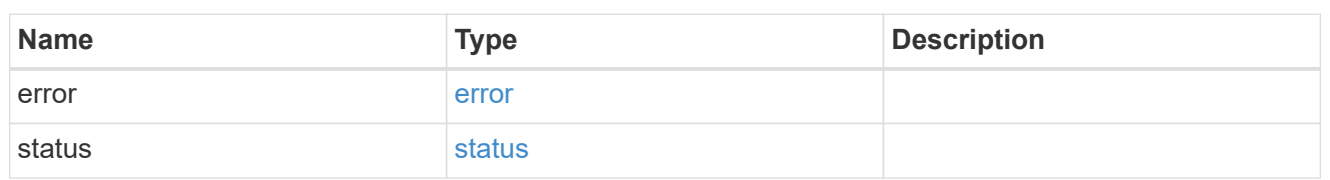

storage\_service

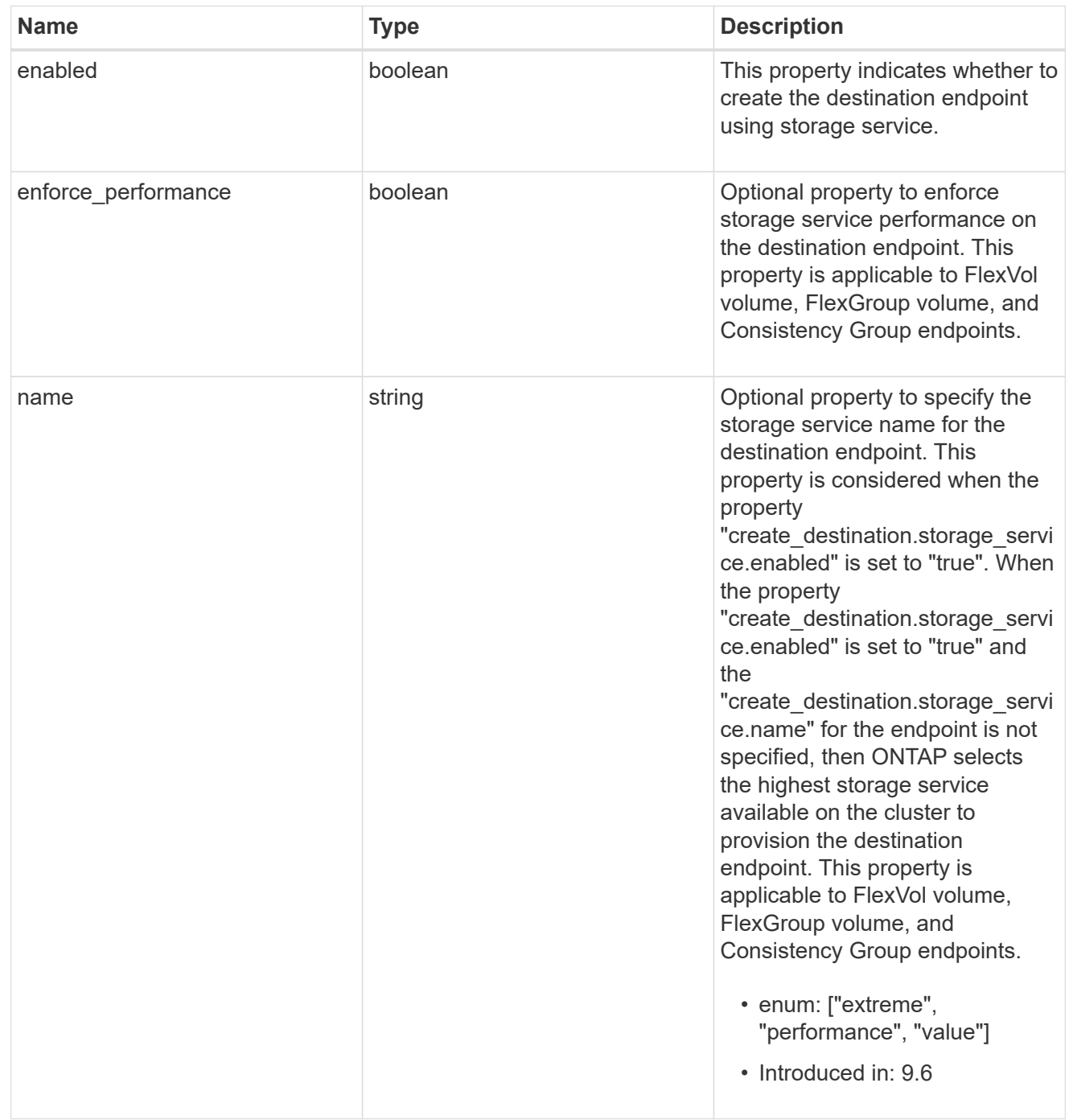

tiering

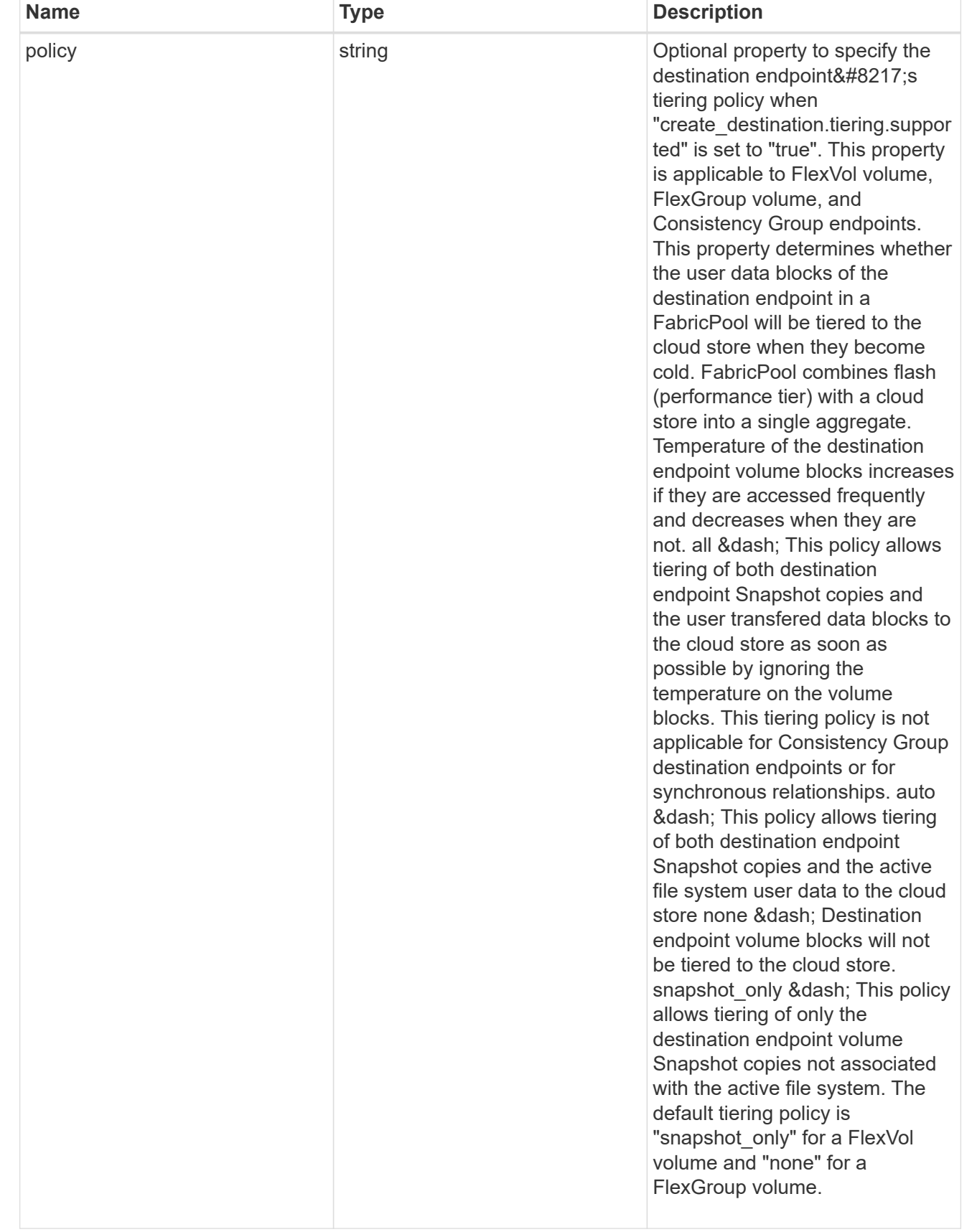

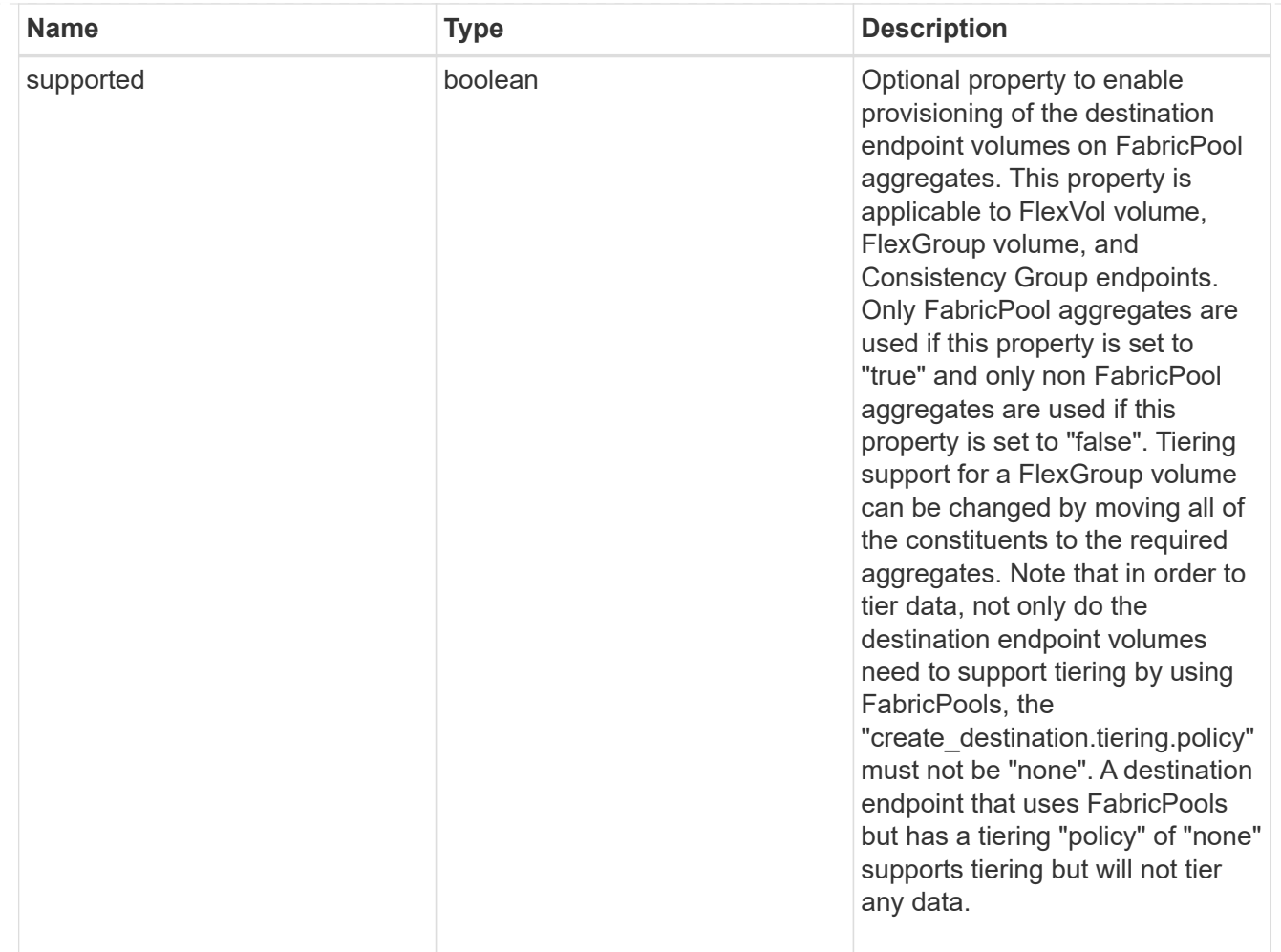

### snapmirror\_destination\_creation

Use this object to provision the destination endpoint when establishing a SnapMirror relationship for a FlexVol volume, FlexGroup volume, SVM, or Consistency Group. Given a source endpoint, the destination endpoint is provisioned in the SVM specified in the "destination.path" property. While protecting an SVM, the SVM destination endpoint can only be provisioned on the local cluster. To provision the SVM destination endpoint use the optional "source.cluster.name" property to specify the remote cluster name or use the optional "source.cluster.uuid" property to specify the remote cluster UUID. When "create destination.enabled" option is specified while making a POST for a SnapMirror relationship, the relationship can be automatically initialized by setting the "state" either to "snapmirrored" when the policy is of type "async" or to "in sync" when the policy is of type "sync". The "destination.path" property must specify the destination endpoint path. For example, for FlexVol volume and FlexGroup volume, the "destination.path" can be specified as <dp-volume-name>, for SVM data protection, the "destination.path" must be specified as &It;destination-svm-name:>, and for Consistency Group, the "destination.path" must be specified as  $<$  lt; destination-svm-name: $<$ gt; along with the "destination.consistency group volumes" property to indicate the list of destination volumes of type "DP" in the Consistency Group. For a FlexVol volume, a FlexGroup volume, or a Consistency Group destination endpoint, the properties in this object can be specified either from the source or the destination cluster. For an SVM destination endpoint, the properties in this object can be specified from the destination cluster only. This object is not supported for non ONTAP endpoints.&It;/destination-svmname:&qt;</destination-svm-name:&qt;</dp-volume-name>

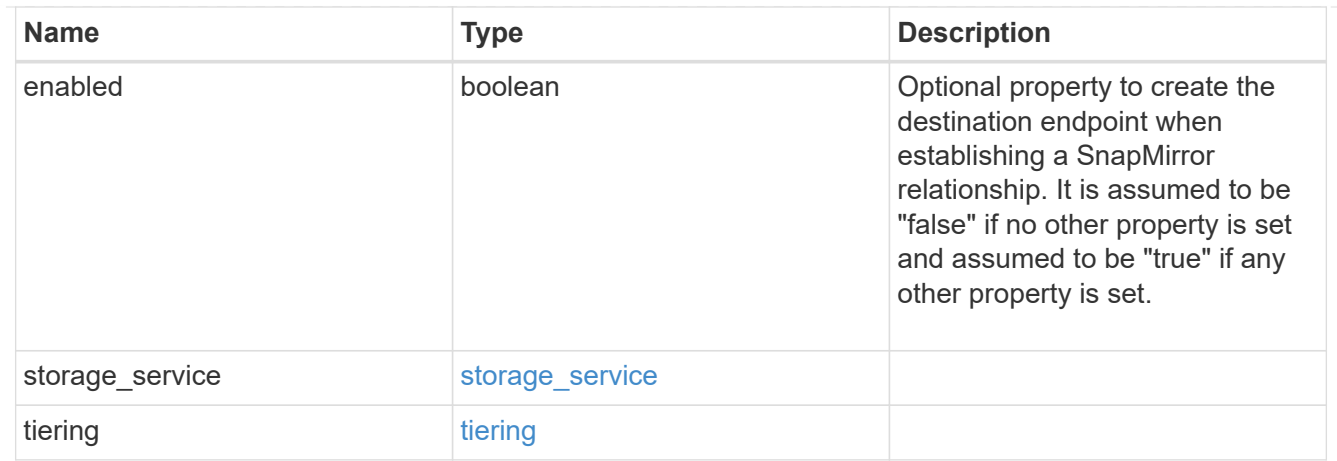

### cluster

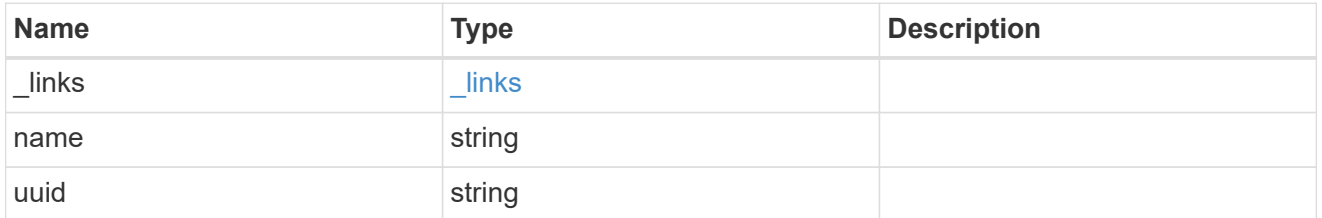

## consistency\_group\_volumes

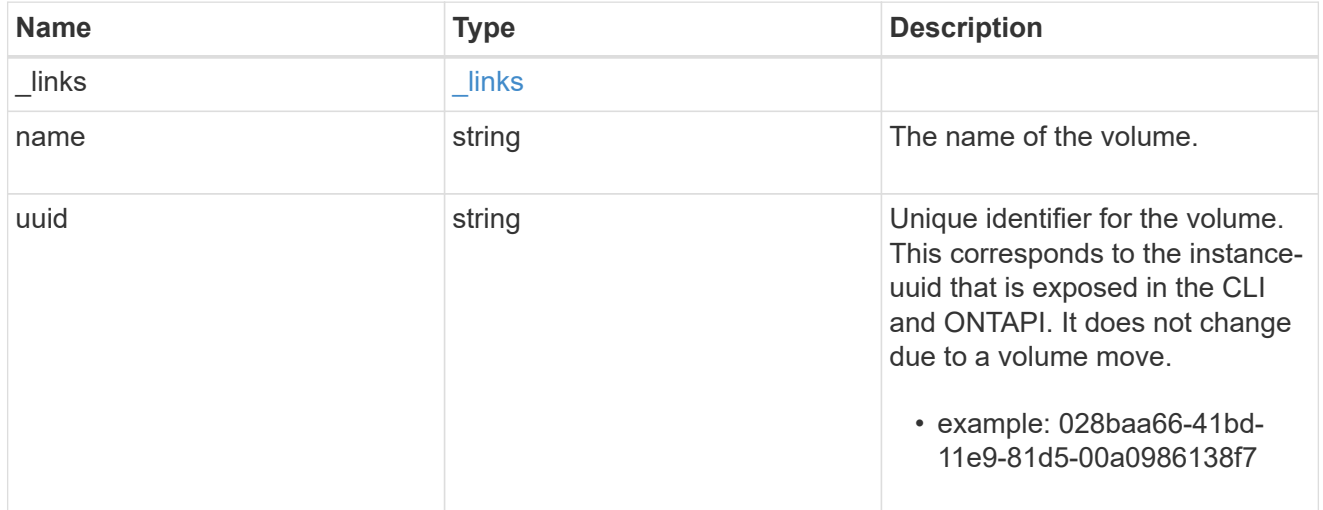

### svm

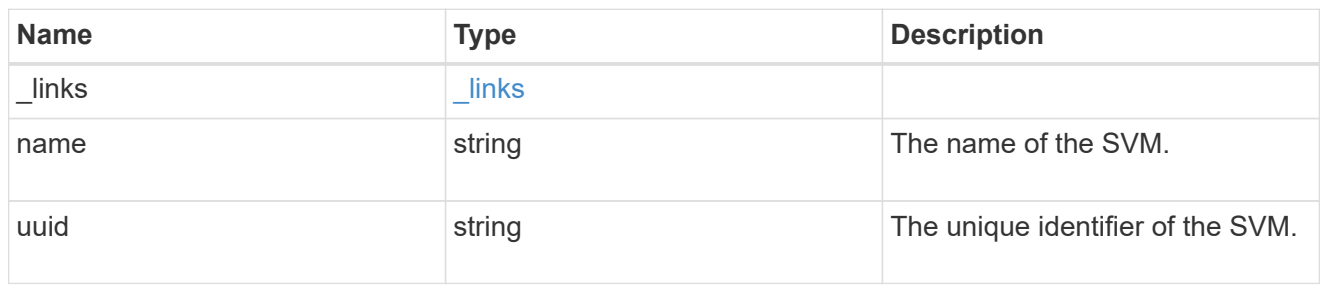

## snapmirror\_endpoint

Endpoint of a SnapMirror relationship. For a GET request, the property "cluster" is populated when the

endpoint is on a remote cluster. A POST request to create the destination SVM endpoint or to establish an SVM DR relationship must have the property "cluster" populated with the remote cluster details. A POST request to create the destination FlexVol volume, FlexGroup volume, and Consistency Group endpoints can optionally specify the "cluster" property when the source SVM and the destination SVM are peered. A POST request to establish a SnapMirror relationship between the source endpoint and destination endpoint and when the source SVM and the destination SVM are not peered, must specify the "cluster" property for the remote endpoint.

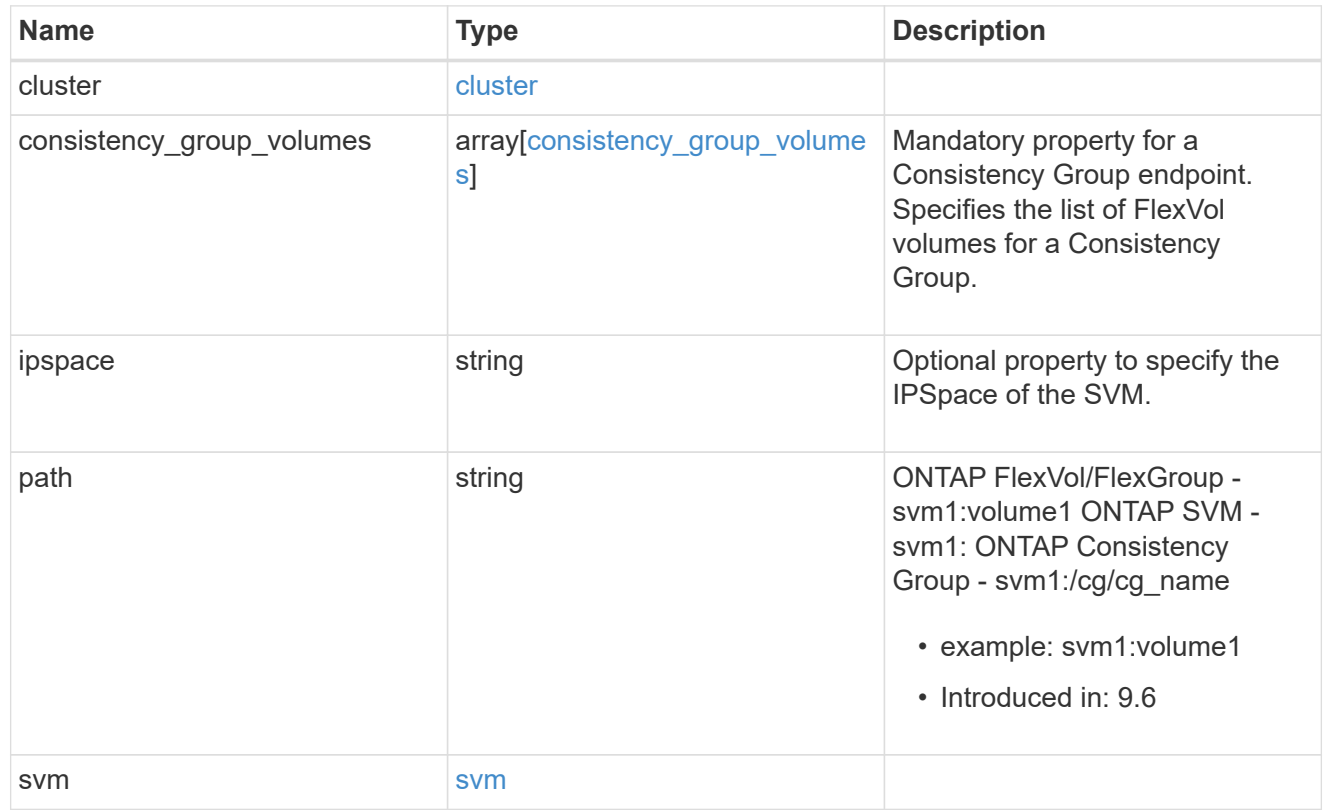

### policy

Basic policy information of the relationship.

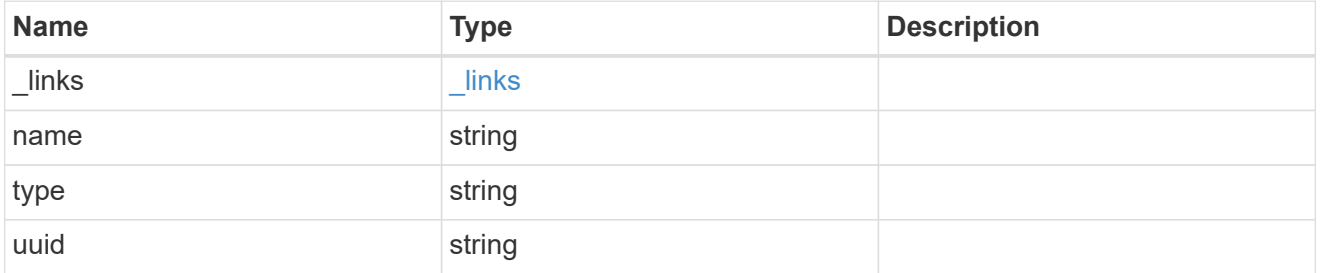

### transfer

Basic information on the current transfer or the last transfer if there is no active transfer at the time of the request.

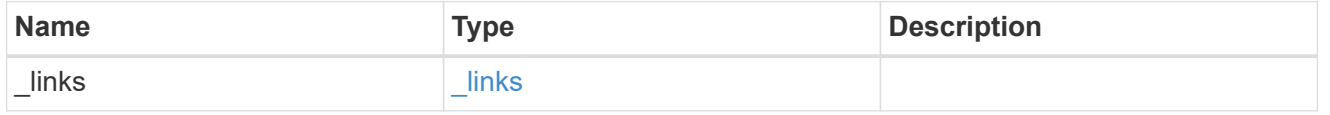

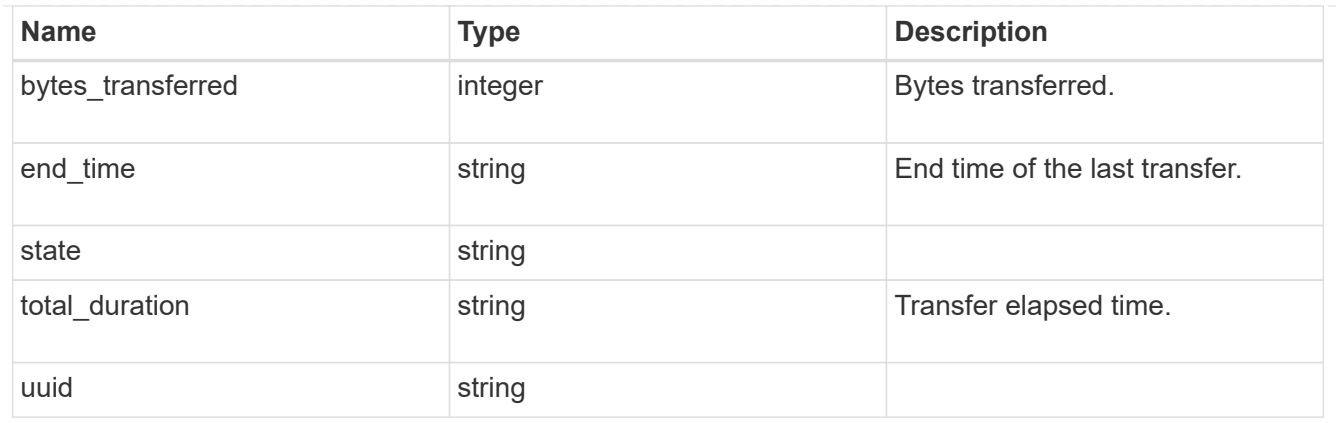

transfer\_schedule

Schedule used to update asynchronous relationships. This "transfer\_schedule" overrides the "transfer\_schedule" set on the SnapMirror relationship's policy. To remove the "transfer\_schedule", set its value to null (no-quotes).

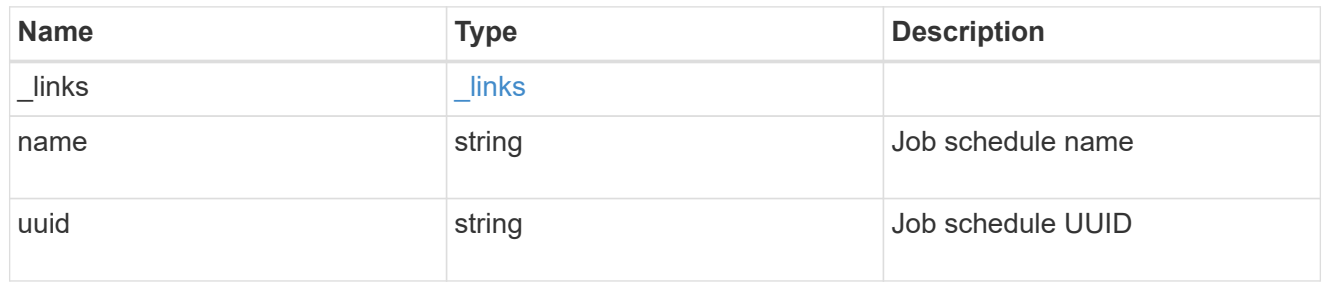

snapmirror\_error

SnapMirror error

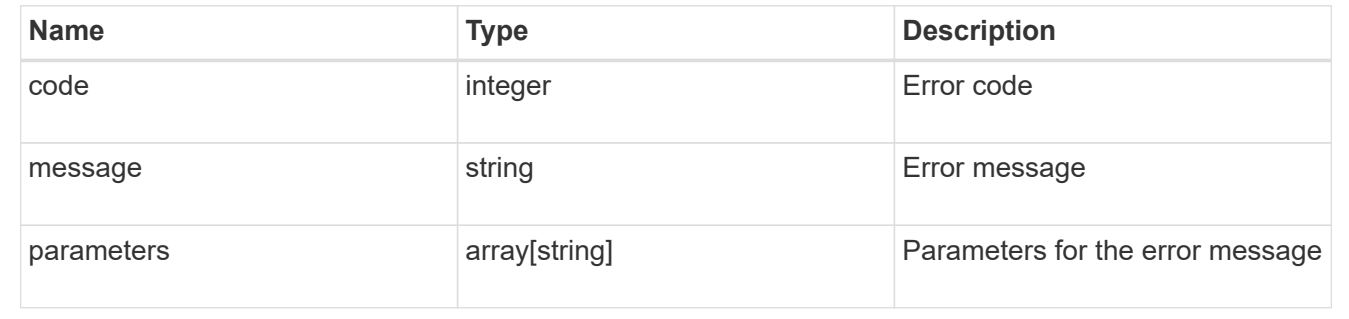

# **Update a SnapMirror relationship**

PATCH /snapmirror/relationships/{uuid}

### **Introduced In:** 9.6

Updates a SnapMirror relationship. This API is used to initiate SnapMirror operations such as "initialize", "resync", "break", "quiesce", and "resume" by specifying the appropriate value for the "state" field. It is also used to modify the SnapMirror policy associated with the specified relationship. Additionally, a SnapMirror relationship can be failed over to the destination endpoint or a failed over SnapMirror relationship can be failed back to the original state or a SnapMirror relationship direction can be reversed using this API.

To initialize the relationship, PATCH the state to "snapmirrored" for relationships with a policy of type "async" or "in sync" for relationships with a policy of type "sync".

To break the relationship or to failover to the destination endpoint and start serving data from the destination endpoint, PATCH the state to "broken\_off" for relationships with a policy of type "async" or "sync". SnapMirror relationships with the policy type as "sync" and sync type as "automated failover" cannot be "broken off".

To resync the broken relationship, PATCH the state to "snapmirrored" for relationships with a policy of type "async" or "in sync" for relationships with a policy of type "sync".

To failback the failed over relationship and start serving data from the source endpoint, PATCH the state to "snapmirrored" for relationships with a policy of type "async" or "in sync" for relationships with a policy of type "sync" and set the query flag "failback" as "true". SnapMirror relationships with the policy type as "sync" and sync\_type as "automated\_failover" can be in "broken\_off" state due to a failed attempt of automated SnapMirror failover operation.

To pause the relationship, suspending further transfers, PATCH the state to "paused" for relationships with a policy of type "async" or "sync". SnapMirror relationships with the policy type as "sync" and sync\_type as "automated\_failover" cannot be "paused".

To resume transfers for a paused relationship, PATCH the state to "snapmirrored" for relationships with a policy of type "async" or "in\_sync" for relationships with a policy of type "sync".

To reverse the direction of the relationship, PATCH the "source.path" with the destination endpoint and the "destination.path" with the source endpoint and the relationship state to "snapmirrored" for relationships with a policy of type "async" or "in\_sync" for relationships with a policy of type "sync".

The values "in sync", "out of sync", and "synchronizing" are only applicable to relationships with a policy of type "sync".

When "transfer schedule" is specified along with "state" during PATCH, first the schedule is modified on the relationship and then the respective SnapMirror operation is initiated. The "transfer schedule" specified is used to update asynchronous relationships.

When "throttle" is specified along with "state" during PATCH, first the throttle is modified on the relationship, which will be used by any upcoming transfers and then the respective SnapMirror operation is initiated. If the SnapMirror operation initiated a transfer then it will also use the new throttle. If "throttle" needs to be applied for a specific transfer use SnapMirror Transfer REST API.

# **Examples**

## **Related ONTAP commands**

- snapmirror modify
- snapmirror initialize
- snapmirror resync
- snapmirror break
- snapmirror quiesce
- snapmirror resume

## **Important notes**

- The property "transfer schedule" if set on a SnapMirror relationship overrides the "transfer schedule" set on the policy being used with the SnapMirror relationship.
- The property "throttle" if set on a SnapMirror relationship overrides the "throttle" set on the policy being used with the SnapMirror relationship.
- The properties "transfer schedule" and "throttle" are not supported when "failback" is set to "true".
- The properties "transfer schedule" and "throttle" are not supported when "failover" is set to "true".
- The properties "transfer\_schedule" and "throttle" are not supported when "force\_failover" is set to "true".
- The properties "transfer schedule" and "throttle" are not supported when the direction of the relationship is being reversed.
- To remove a transfer schedule on a SnapMirror relationship set the "transfer schedule" to null (no-quotes) during SnapMirror relationship PATCH.
- The property "identity preservation" value can be changed from a higher "identity preservation" threshold value to a lower "identity preservation" threshold value but not vice-versa. For example, the threshold value of the "identity preservation" property can be changed from "full" to "exclude network config", but cannot be increased from "exclude network and protocol config" to "exclude network config" to "full". The threshold value of the "identity preservation" cannot be changed to "exclude\_network\_and\_protocol\_config" for IDP SVMDR.

## **Examples**

The following examples show how to perform the SnapMirror "resync", "initialize", "resume", "quiesce", and "break" operations. In addition, a relationship can be failed over to the destination endpoint and start serving data from the destination endpoint. A failed over relationship can be failed back to the source endpoint and serve data from the source endpoint. Also a relationship can be reversed by making the source endpoint as the new destination endpoint and the destination endpoint as the new source endpoint.

To update an associated SnapMirror policy.

```
 PATCH "/api/snapmirror/relationships/98bb2608-fc60-11e8-aa13-
005056a707ff/" '{"policy": { "name" : "MirrorAndVaultDiscardNetwork"}}'
```
To perform SnapMirror "resync" for an asynchronous SnapMirror relationship.

```
 PATCH "/api/snapmirror/relationships/98bb2608-fc60-11e8-aa13-
005056a707ff/" '{"state":"snapmirrored"}'
```
To perform SnapMirror "initialize" for an asynchronous SnapMirror relationship.

```
 PATCH "/api/snapmirror/relationships/98bb2608-fc60-11e8-aa13-
005056a707ff/" '{"state":"snapmirrored"}'
```
To perform SnapMirror "resume" for an asynchronous SnapMirror relationship.

```
 PATCH "/api/snapmirror/relationships/98bb2608-fc60-11e8-aa13-
005056a707ff/" '{"state":"snapmirrored"}'
```
To perform SnapMirror "quiesce" for an asynchronous SnapMirror relationship.

```
 PATCH "/api/snapmirror/relationships/98bb2608-fc60-11e8-aa13-
005056a707ff" '{"state":"paused"}'
```
To perform SnapMirror "break" for an asynchronous SnapMirror relationship. This operation does a failover to the destination endpoint. After a the failover, data can then be served from the destination endpoint.

```
 PATCH "/api/snapmirror/relationships/98bb2608-fc60-11e8-aa13-
005056a707ff" '{"state":"broken_off"}'
```
To forcefully failover to the destination endpoint and start serving data from the destination endpoint.

```
 PATCH "/api/snapmirror/relationships/98bb2608-fc60-11e8-aa13-
005056a707ff/?force=true" '{"state":"broken_off"}'
```
To failback to the source endpoint and start serving data from the source endpoint for an asynchronous relationship.

```
 PATCH "/api/snapmirror/relationships/98bb2608-fc60-11e8-aa13-
005056a707ff/?failback=true" '{"state":"snapmirrored"}'
```
To failback to the source endpoint and start serving data from the source endpoint for a synchronous relationship.

```
 PATCH "/api/snapmirror/relationships/98bb2608-fc60-11e8-aa13-
005056a707ff/?failback=true" '{"state":"in_sync"}'
```
To reverse the direction of an asynchronous relationship, that is, make the source endpoint as the new destination endpoint and make the destination endpoint as the new source endpoint.

```
 PATCH "/api/snapmirror/relationships/98bb2608-fc60-11e8-aa13-
005056a707ff/" '{"source": {"path": "dst_svm:dst_vol"}, "destination":
{"path": "src_svm:src_vol"}, "state": "snapmirrored"}'
```
To reverse the direction of a synchronous relationship, that is, make the source endpoint as the new destination endpoint and make the destination endpoint as the new source endpoint.

```
 PATCH "/api/snapmirror/relationships/98bb2608-fc60-11e8-aa13-
005056a707ff/" '{"source": {"path": "dst_svm:dst_vol"}, "destination":
{"path": "src_svm:src_vol"}, "state": "in_sync"}'
```
Updating SnapMirror transfer\_schedule and throttle for an asynchronous SnapMirror relationship. Transfer schedule can be specified as UUID or name or both.

```
 PATCH "/api/snapmirror/relationships/98bb2608-fc60-11e8-aa13-
005056a707ff/" '{"transfer_schedule":{"uuid":"817500fa-092d-44c5-9c10-
7b54f7b2f20a", "name":"5min"}, "throttle":100}'
```
Removing the SnapMirror transfer schedule for an asynchronous SnapMirror relationship.

```
 PATCH "/api/snapmirror/relationships/98bb2608-fc60-11e8-aa13-
005056a707ff/" '{"transfer schedule":{"uuid":null, "name":null}}'
```
Removing the SnapMirror throttle for an asynchronous SnapMirror relationship.

```
 PATCH "/api/snapmirror/relationships/98bb2608-fc60-11e8-aa13-
005056a707ff/" '{"throttle":0}'
```
To perform SnapMirror "resync" and update the SnapMirror transfer schedule for an asynchronous SnapMirror relationship. First the transfer schedule is modified and then the resync transfer is initiated.

```
 PATCH "/api/snapmirror/relationships/98bb2608-fc60-11e8-aa13-
005056a707ff/" '{"state":"snapmirrored",
transfer_schedule":{"uuid":"817500fa-092d-44c5-9c10-7b54f7b2f20a",
"name":"5min"}}'
```
To perform SnapMirror "initialize" and update the SnapMirror throttle for an asynchronous SnapMirror relationship. First the throttle is modified and then the initialize transfer is initiated. The initialize transfer will use this new throttle.

```
 PATCH "/api/snapmirror/relationships/98bb2608-fc60-11e8-aa13-
005056a707ff/" '{"state":"snapmirrored", "throttle":100}'
```
To perform SnapMirror "resync" and update the SnapMirror throttle for an asynchronous SnapMirror relationship. First the throttle is modified and then the resync transfer is initiated. The resync transfer will use this new throttle.

```
 PATCH "/api/snapmirror/relationships/98bb2608-fc60-11e8-aa13-
005056a707ff/" '{"state":"snapmirrored", "throttle":100}'
```
# **Learn more**

• [DOC /snapmirror/relationships](https://docs.netapp.com/us-en/ontap-restapi-991/{relative_path}snapmirror_relationships_endpoint_overview.html)

# **Parameters**

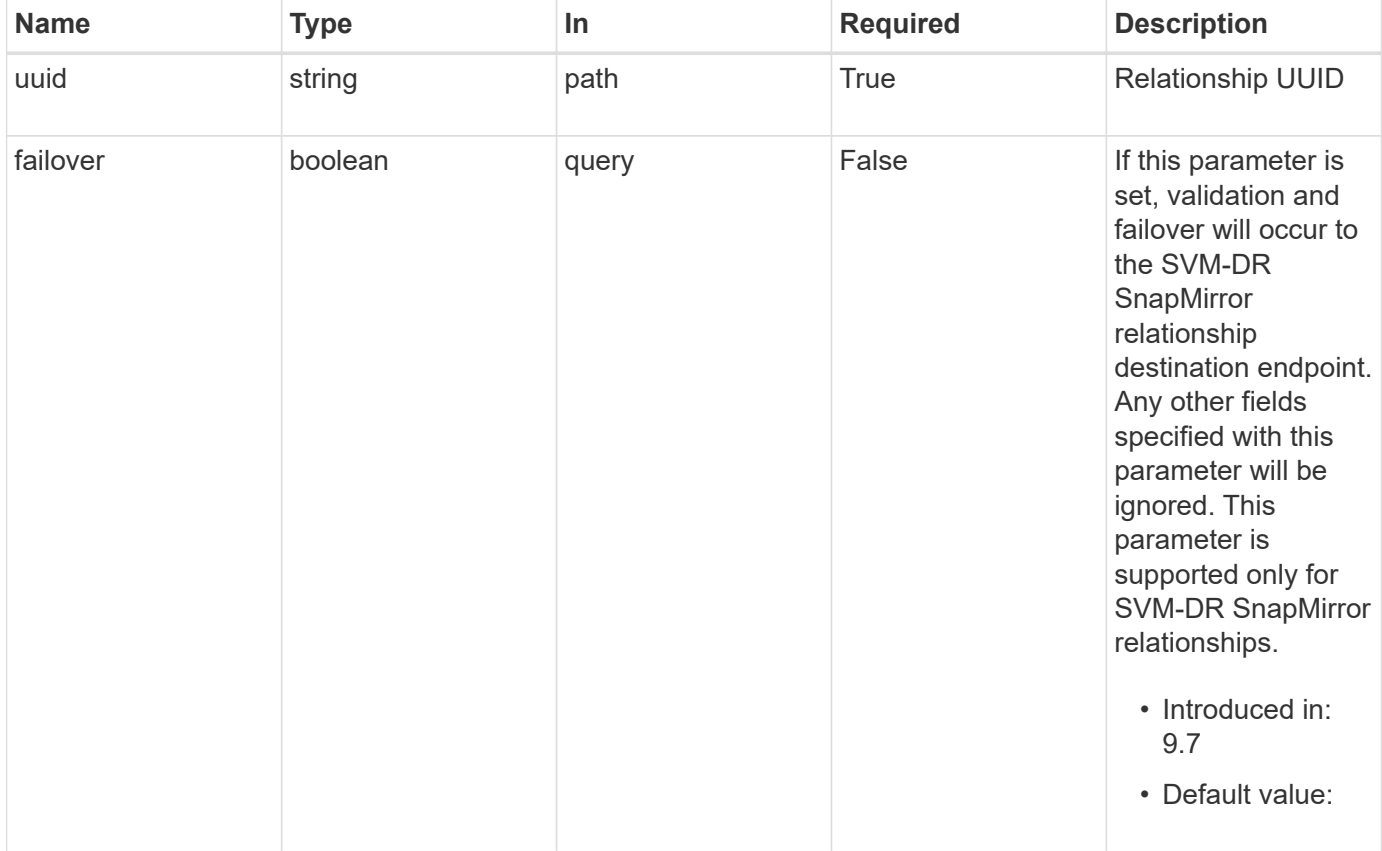

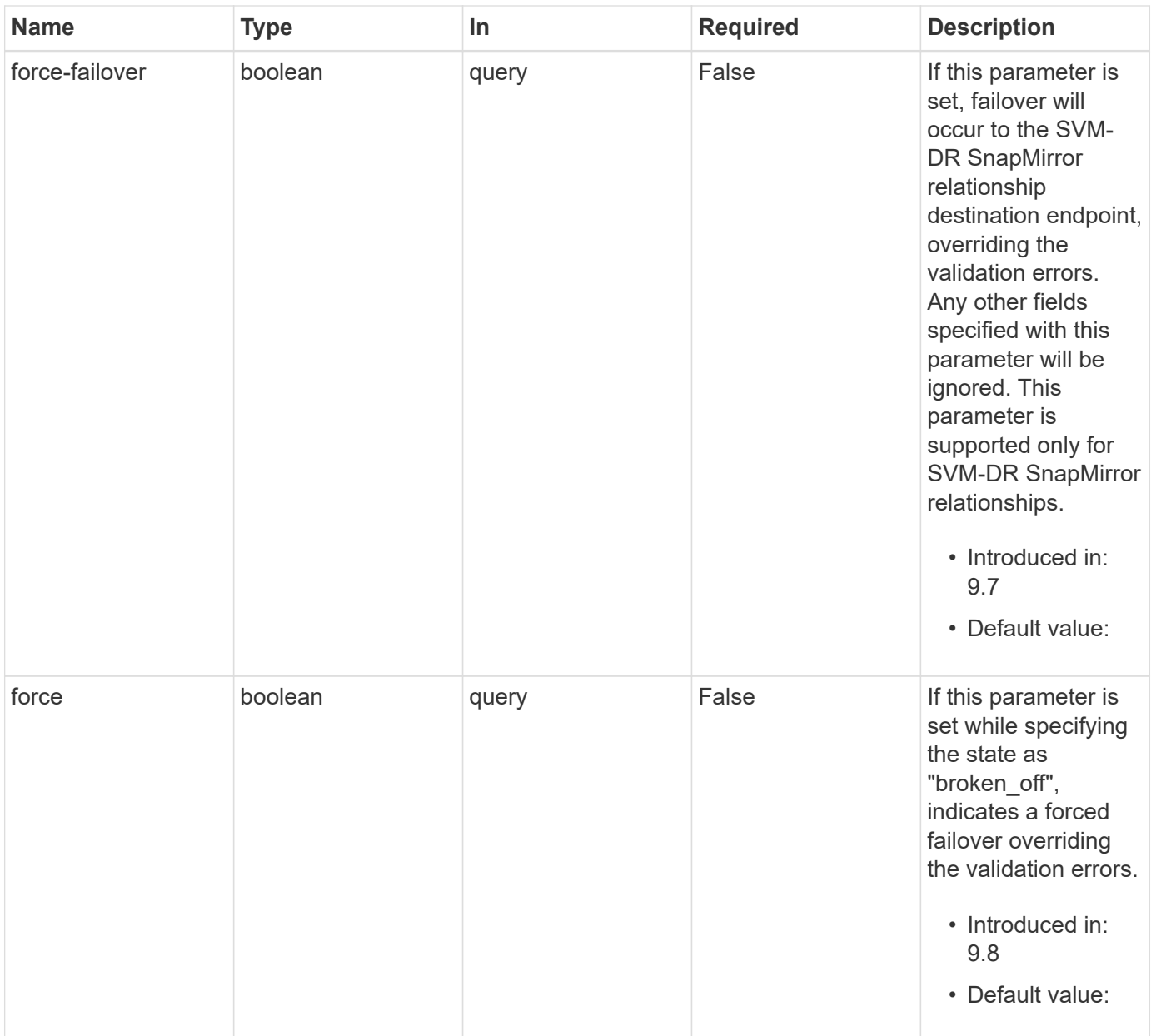

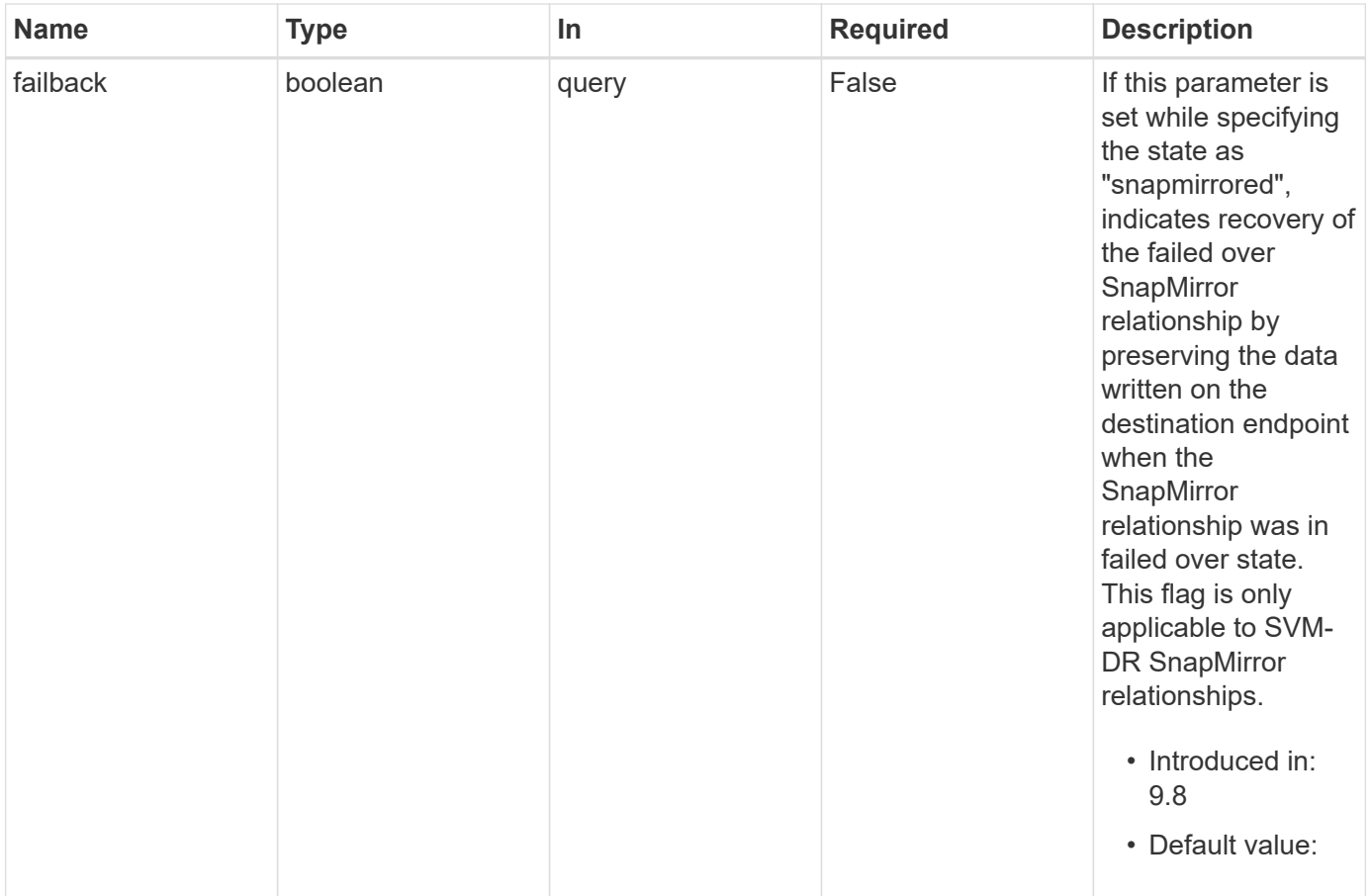

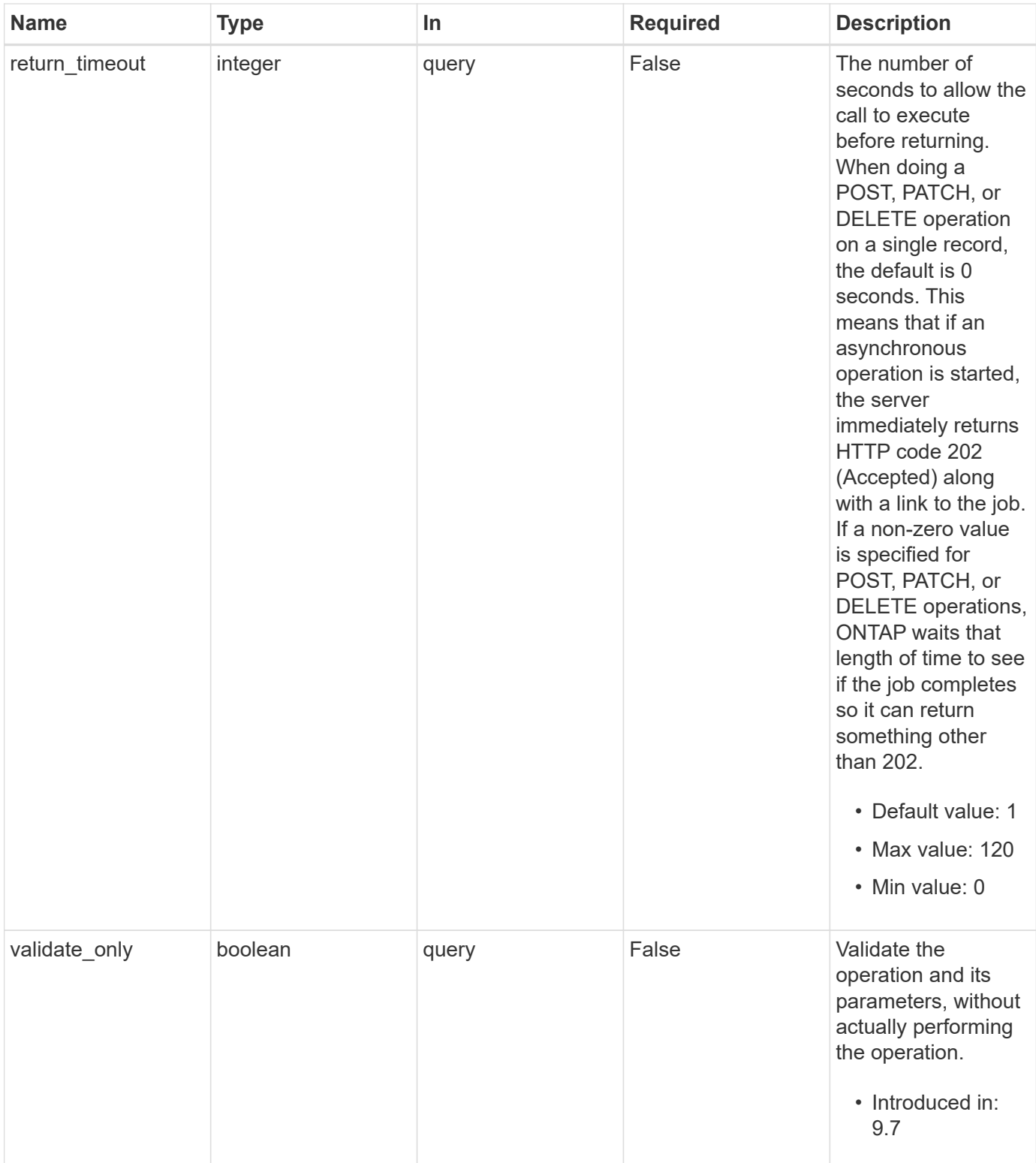

# **Request Body**

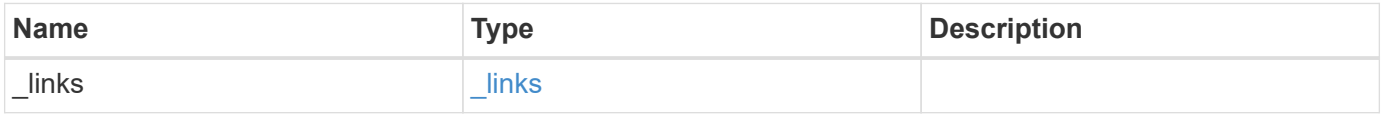

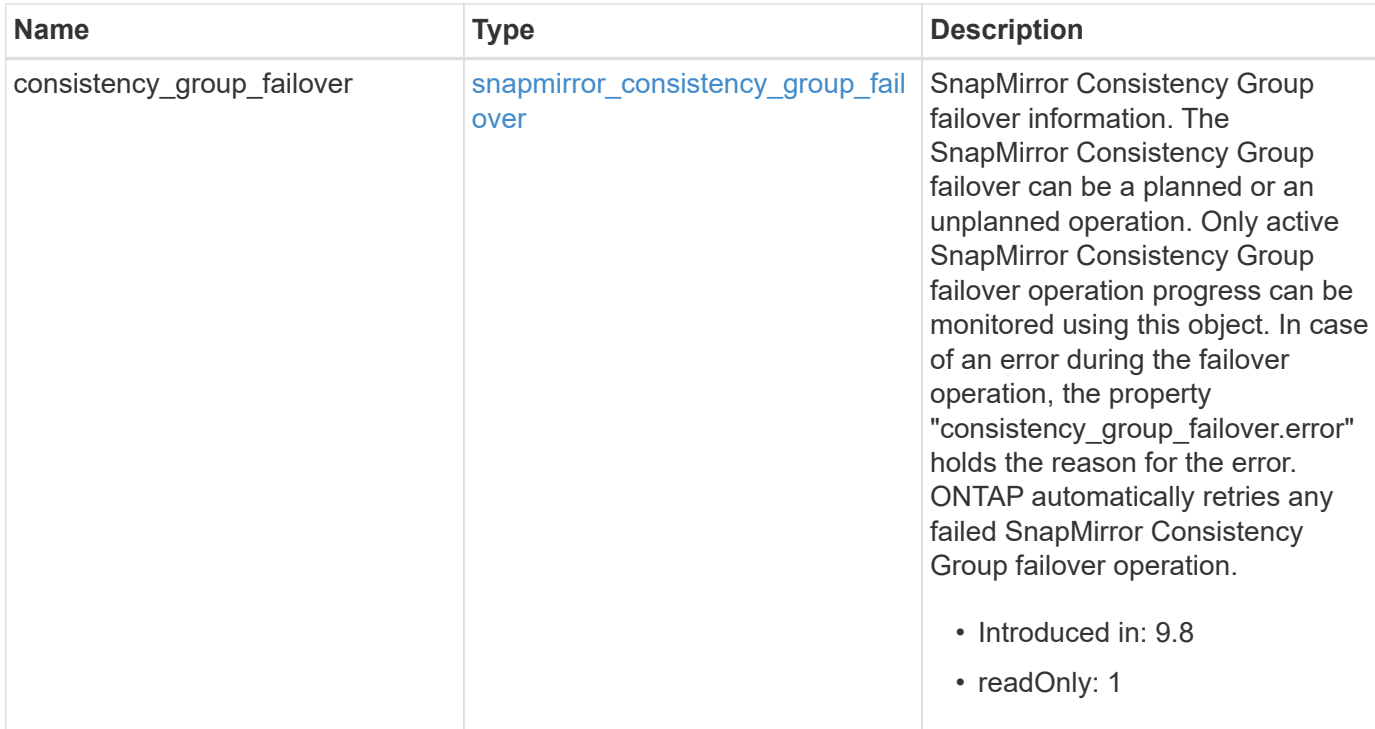

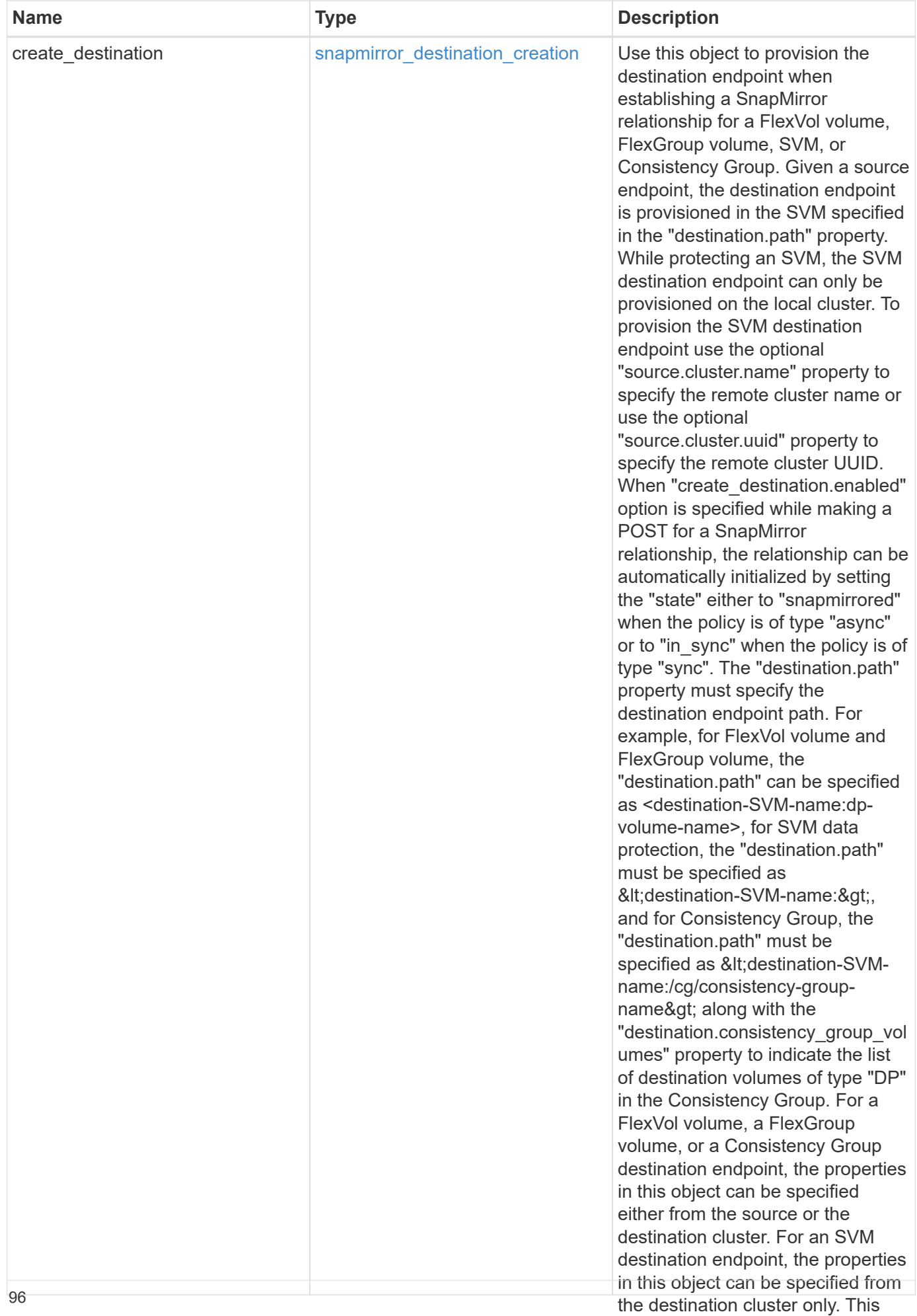

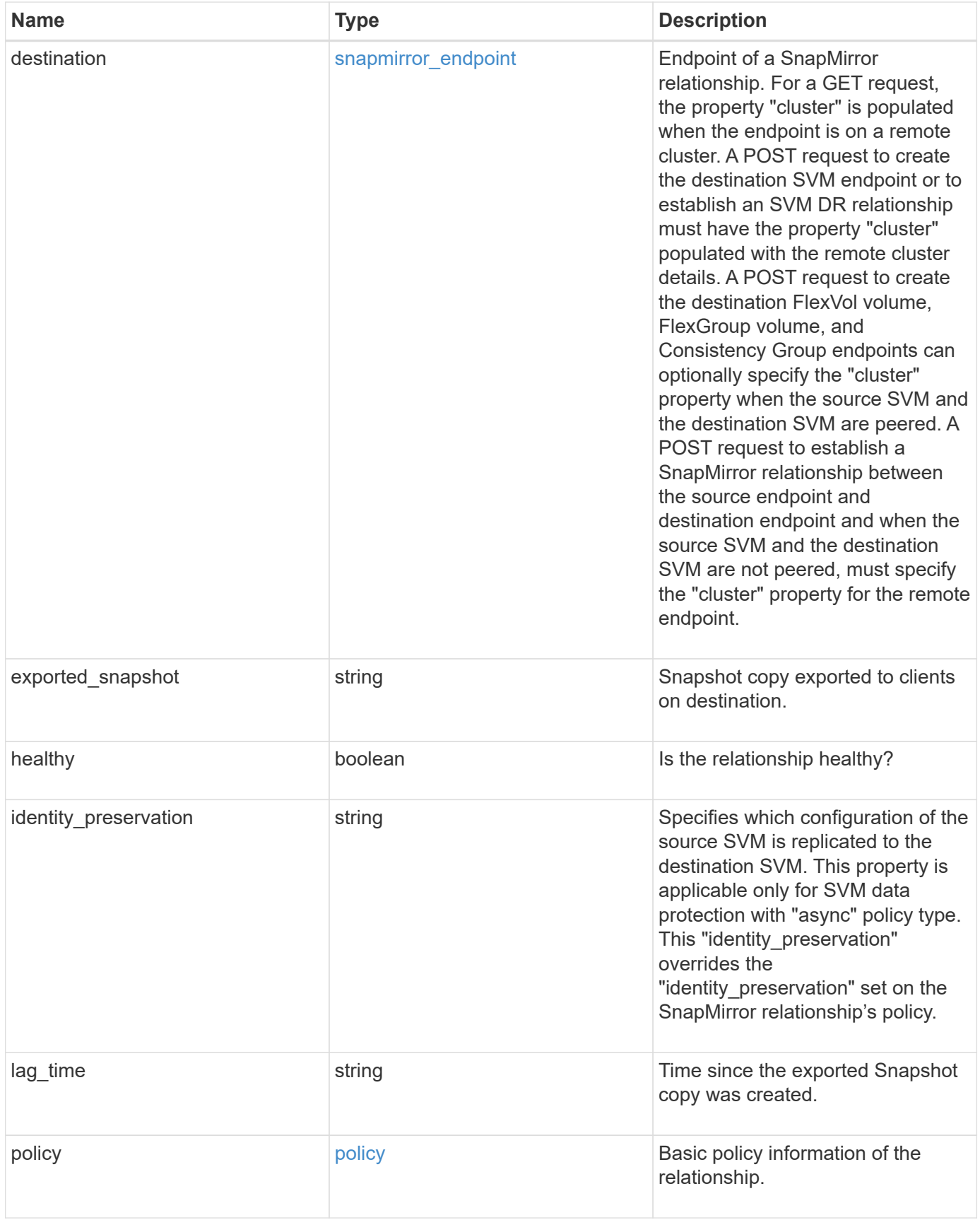

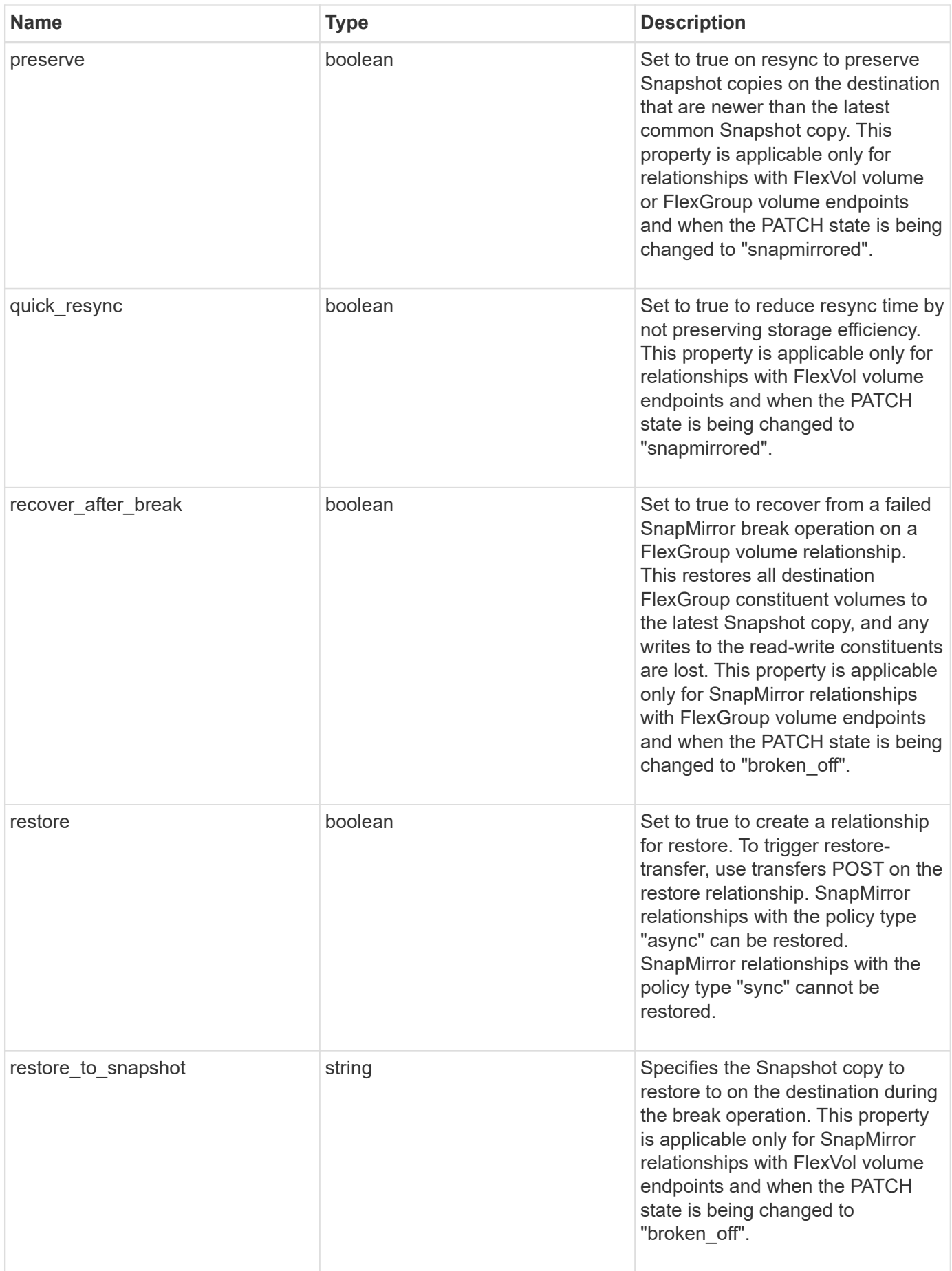

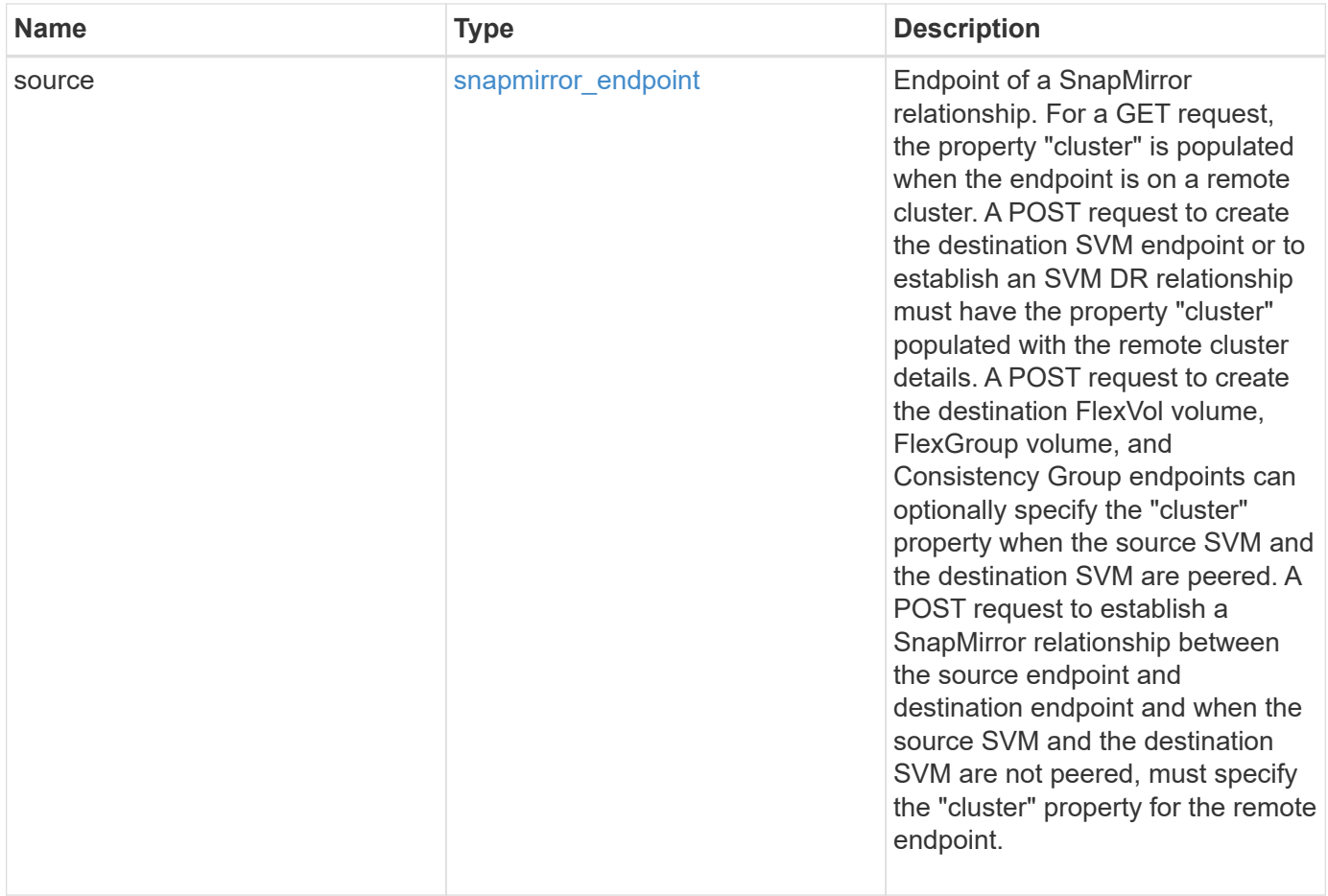

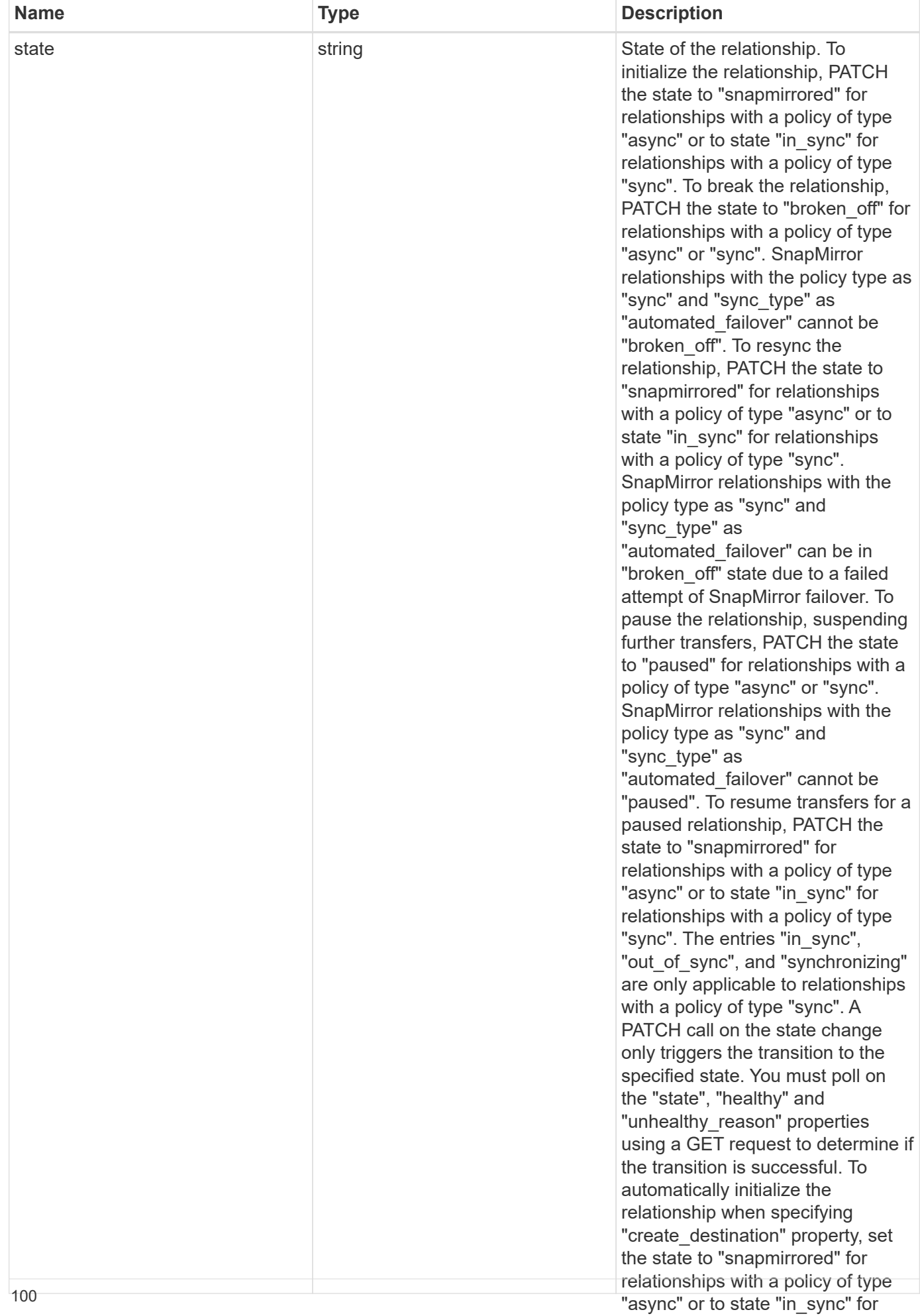

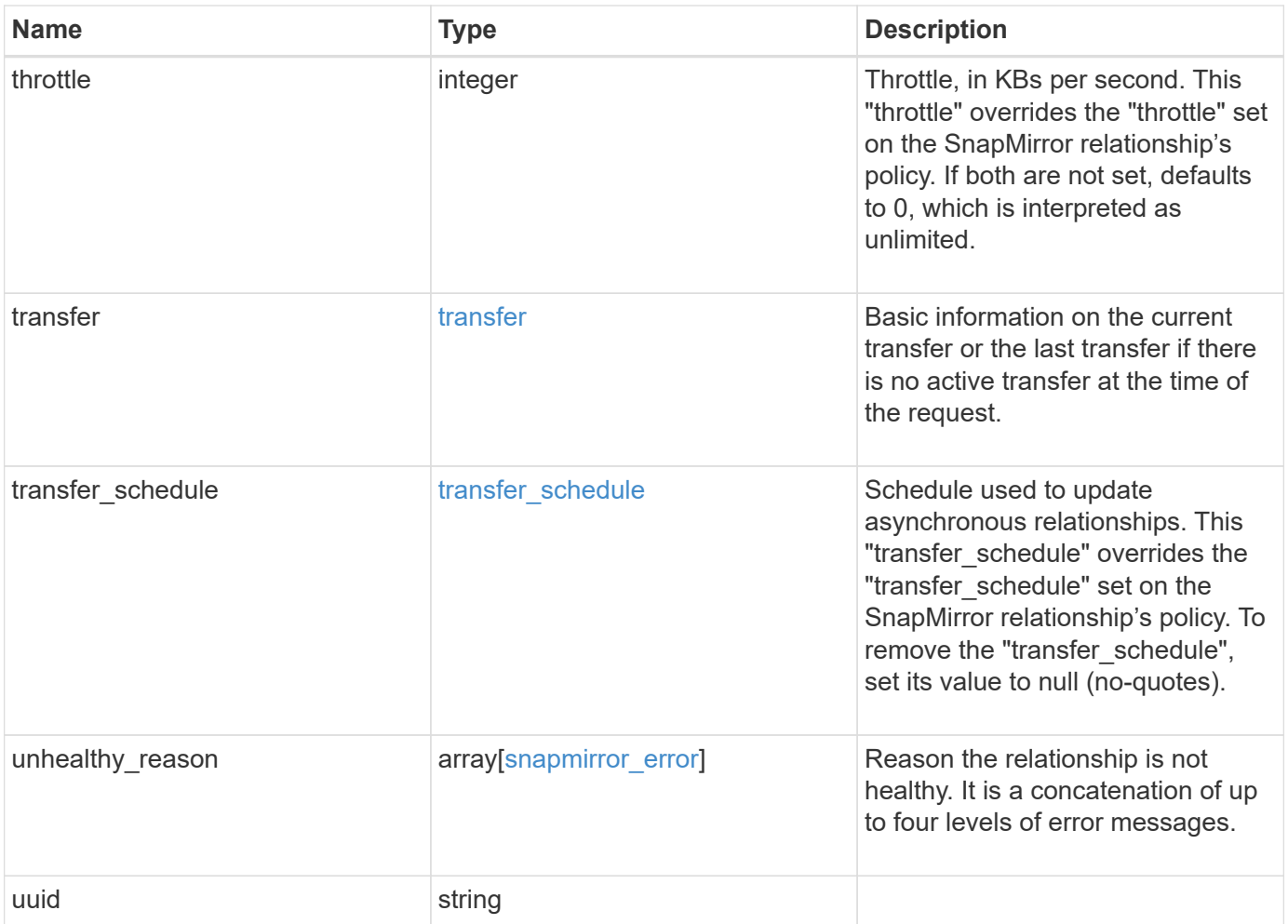

**Example request**

```
{
 " links": {
      "self": {
       "href": "/api/resourcelink"
     }
   },
 "consistency group failover": {
      "error": {
        "arguments": {
          "code": "string",
          "message": "string"
        },
        "code": "4",
        "message": "entry doesn't exist",
        "target": "uuid"
      }
   },
 "create destination": {
    "storage service": {
       "name": "extreme"
      },
     "tiering": {
       "policy": "all"
     }
   },
   "destination": {
      "cluster": {
      " links": {
          "self": {
            "href": "/api/resourcelink"
          }
        },
      "name": "cluster1",
        "uuid": "1cd8a442-86d1-11e0-ae1c-123478563412"
      },
    "consistency group volumes": {
      " links": {
          "self": {
            "href": "/api/resourcelink"
          }
        },
      "name": "volume1",
        "uuid": "028baa66-41bd-11e9-81d5-00a0986138f7"
      },
```

```
  "ipspace": "Default",
    "path": "svm1:volume1",
    "svm": {
      "_links": {
        "self": {
          "href": "/api/resourcelink"
        }
      },
    "name": "svm1",
      "uuid": "02c9e252-41be-11e9-81d5-00a0986138f7"
    }
  },
"exported snapshot": "string",
"identity preservation": "full",
"lag_time": "PT8H35M42S",
  "policy": {
  " links": {
      "self": {
        "href": "/api/resourcelink"
     }
    },
  "name": "Asynchronous",
    "type": "async",
    "uuid": "4ea7a442-86d1-11e0-ae1c-123478563412"
  },
  "source": {
    "cluster": {
      "_links": {
        "self": {
          "href": "/api/resourcelink"
        }
      },
    "name": "cluster1",
      "uuid": "1cd8a442-86d1-11e0-ae1c-123478563412"
    },
  "consistency group volumes": {
      "_links": {
        "self": {
          "href": "/api/resourcelink"
        }
      },
    "name": "volume1",
      "uuid": "028baa66-41bd-11e9-81d5-00a0986138f7"
    },
    "ipspace": "Default",
    "path": "svm1:volume1",
```

```
  "svm": {
      " links": {
          "self": {
             "href": "/api/resourcelink"
          }
        },
        "name": "svm1",
        "uuid": "02c9e252-41be-11e9-81d5-00a0986138f7"
      }
    },
    "state": "snapmirrored",
    "throttle": 0,
    "transfer": {
    " links": {
        "self": {
          "href": "/api/resourcelink"
        }
      },
      "end_time": "2020-12-02T18:36:19-08:00",
      "state": "aborted",
      "total_duration": "PT28M41S'",
      "uuid": "4ea7a442-86d1-11e0-ae1c-123478563412"
    },
  "transfer schedule": {
      "_links": {
        "self": {
          "href": "/api/resourcelink"
        }
      },
      "name": "weekly",
      "uuid": "1cd8a442-86d1-11e0-ae1c-123478563412"
    },
  "unhealthy reason": [
      {
        "code": "6621444",
        "message": "Failed to complete update operation on one or more
item relationships.",
        "parameters": []
      },
      {
        "code": "6621445",
        "message": "Group Update failed",
        "parameters": []
      }
    ],
    "uuid": "4ea7a442-86d1-11e0-ae1c-123478563412"
```
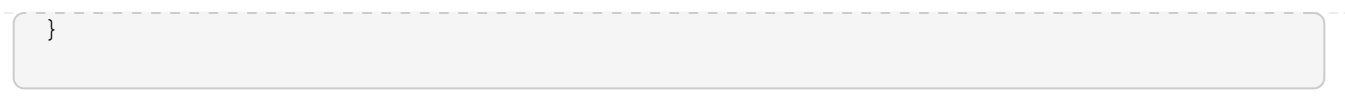

# **Response**

```
Status: 202, Accepted
```
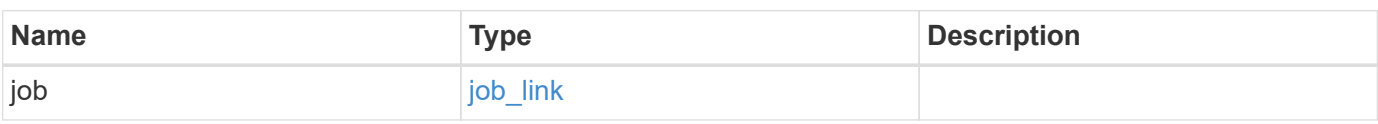

# **Example response**

```
{
   "job": {
   " links": {
        "self": {
          "href": "/api/resourcelink"
        }
      },
      "uuid": "string"
    }
}
```
# **Error**

Status: Default

### ONTAP Error Response codes

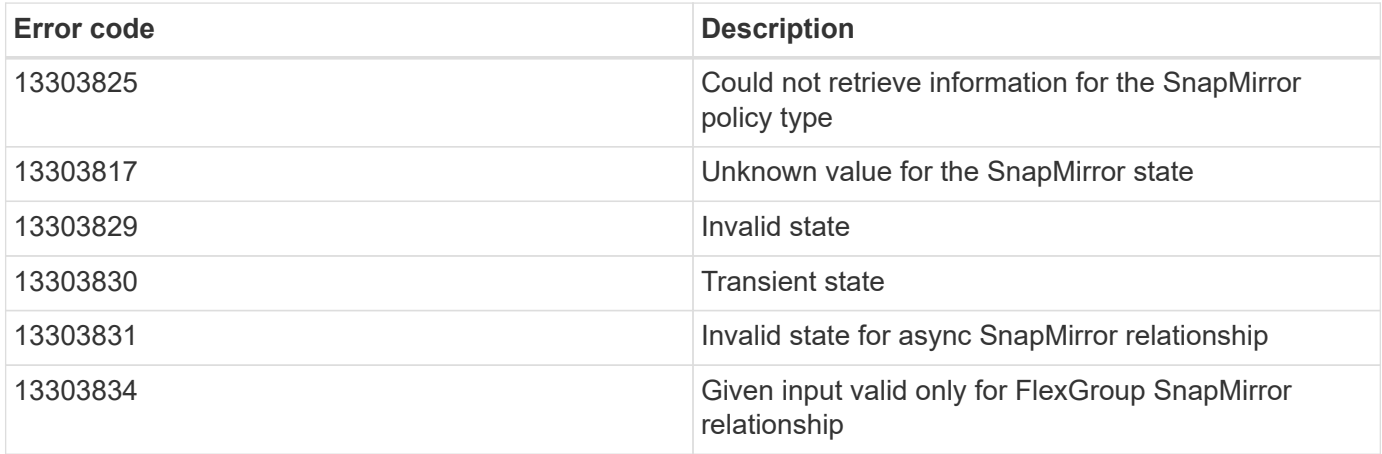

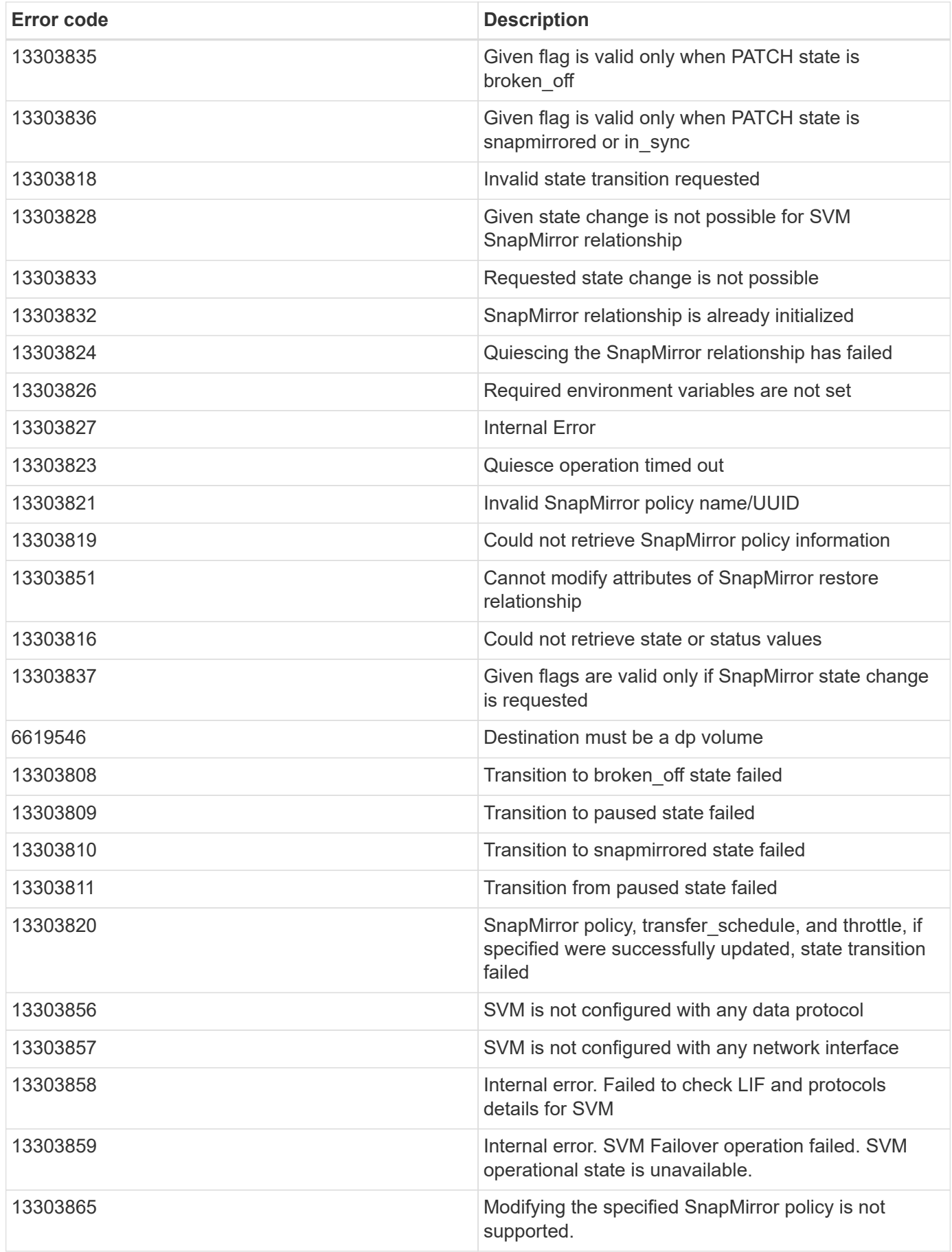
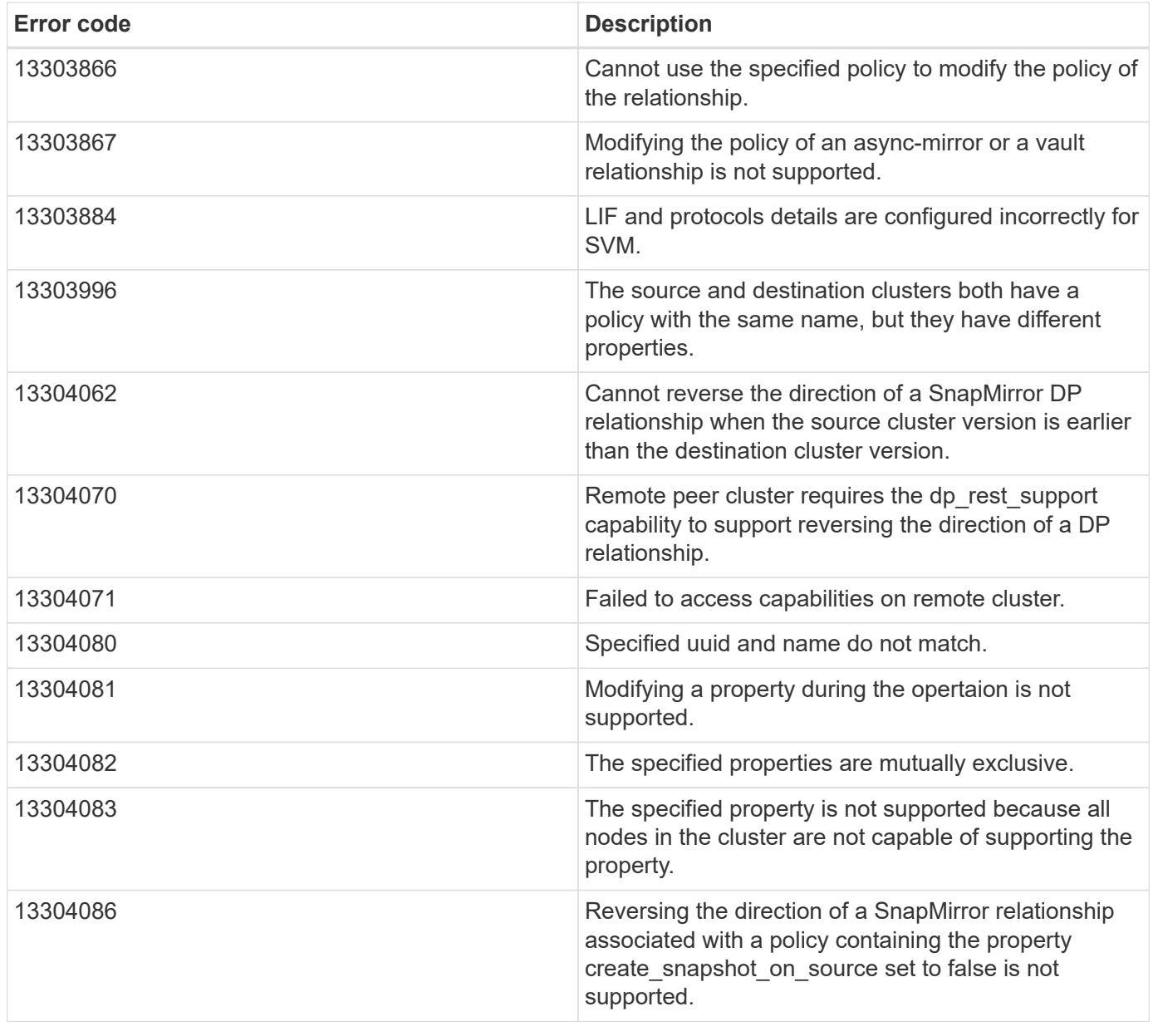

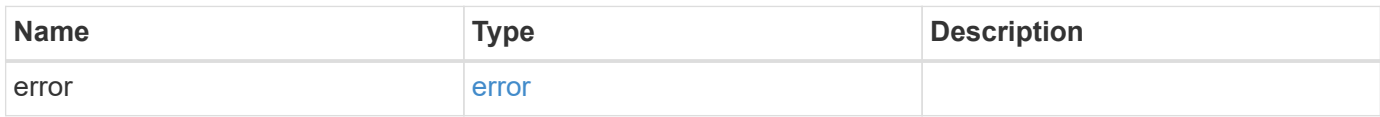

## **Example error**

```
{
   "error": {
     "arguments": {
       "code": "string",
      "message": "string"
     },
     "code": "4",
     "message": "entry doesn't exist",
     "target": "uuid"
   }
}
```
# **Definitions**

#### **See Definitions**

href

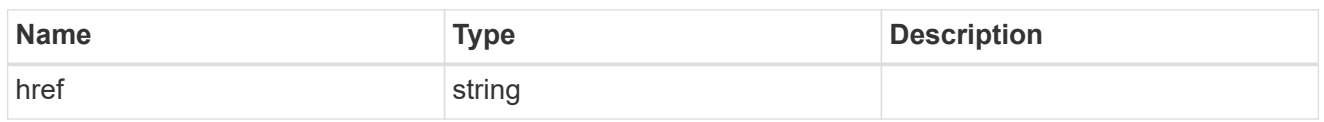

\_links

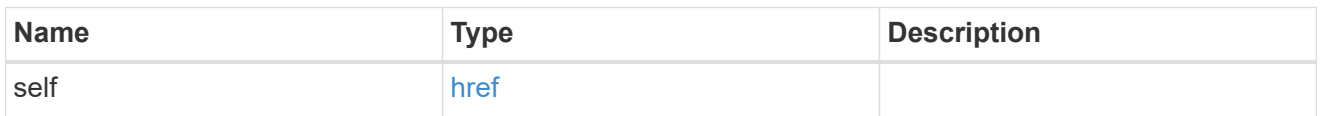

#### error\_arguments

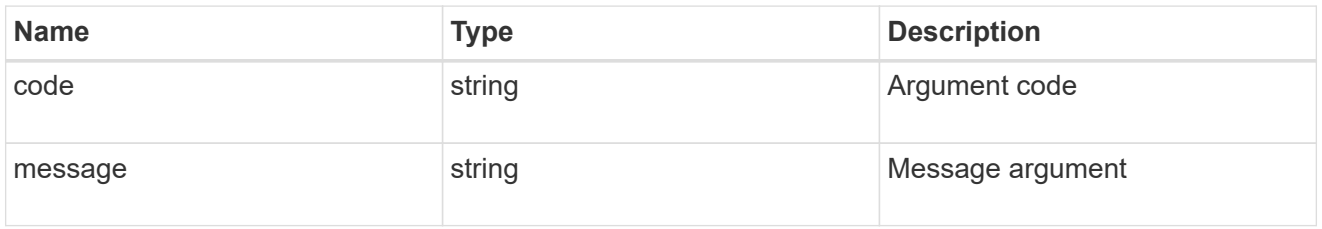

#### error

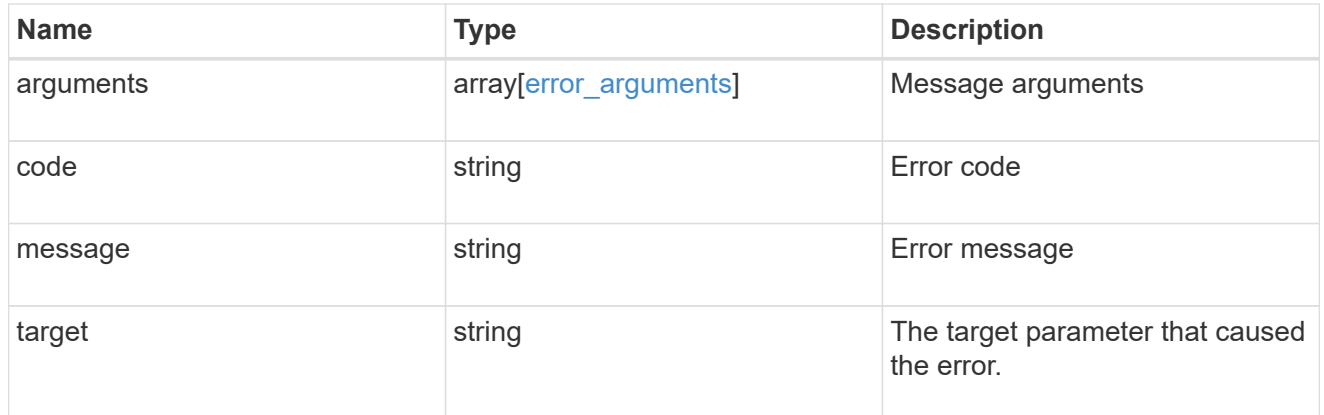

#### status

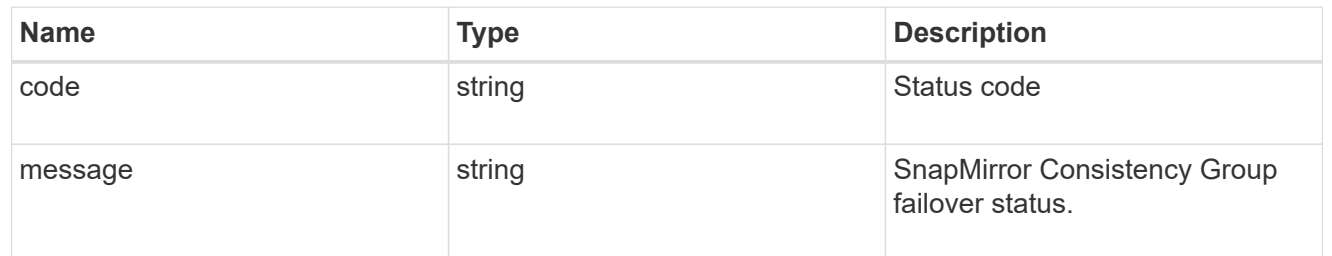

snapmirror consistency group failover

SnapMirror Consistency Group failover information. The SnapMirror Consistency Group failover can be a planned or an unplanned operation. Only active SnapMirror Consistency Group failover operation progress can be monitored using this object. In case of an error during the failover operation, the property "consistency\_group\_failover.error" holds the reason for the error. ONTAP automatically retries any failed

SnapMirror Consistency Group failover operation.

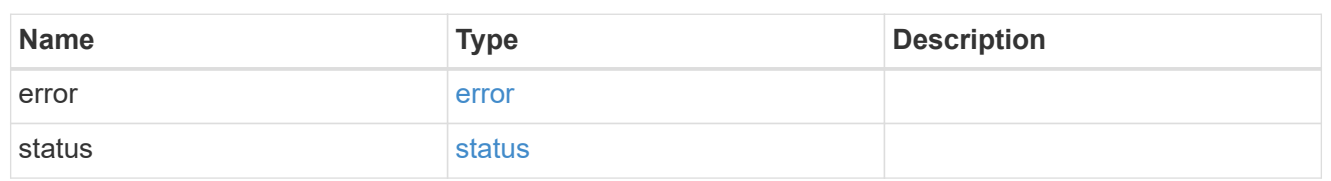

storage\_service

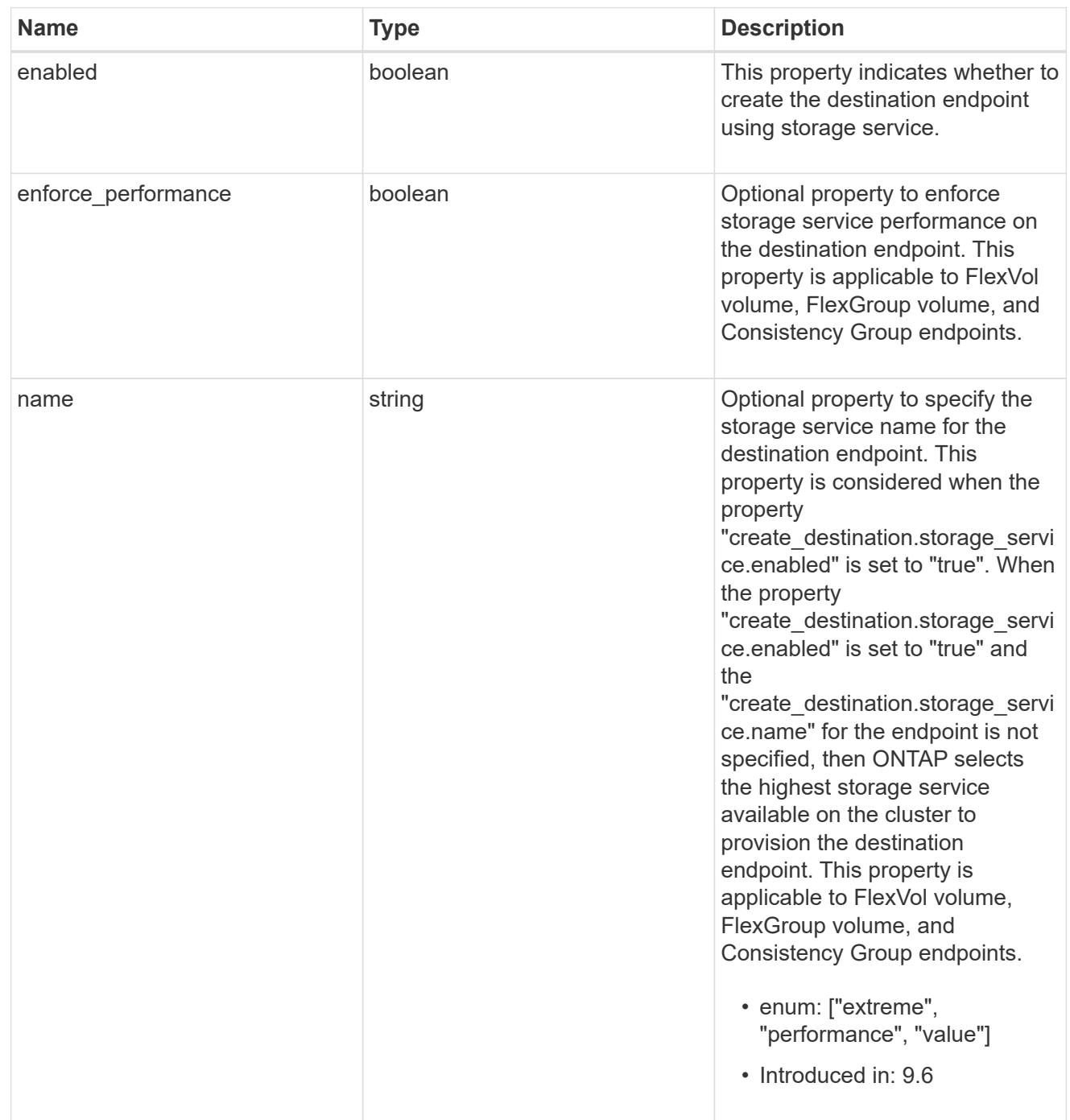

tiering

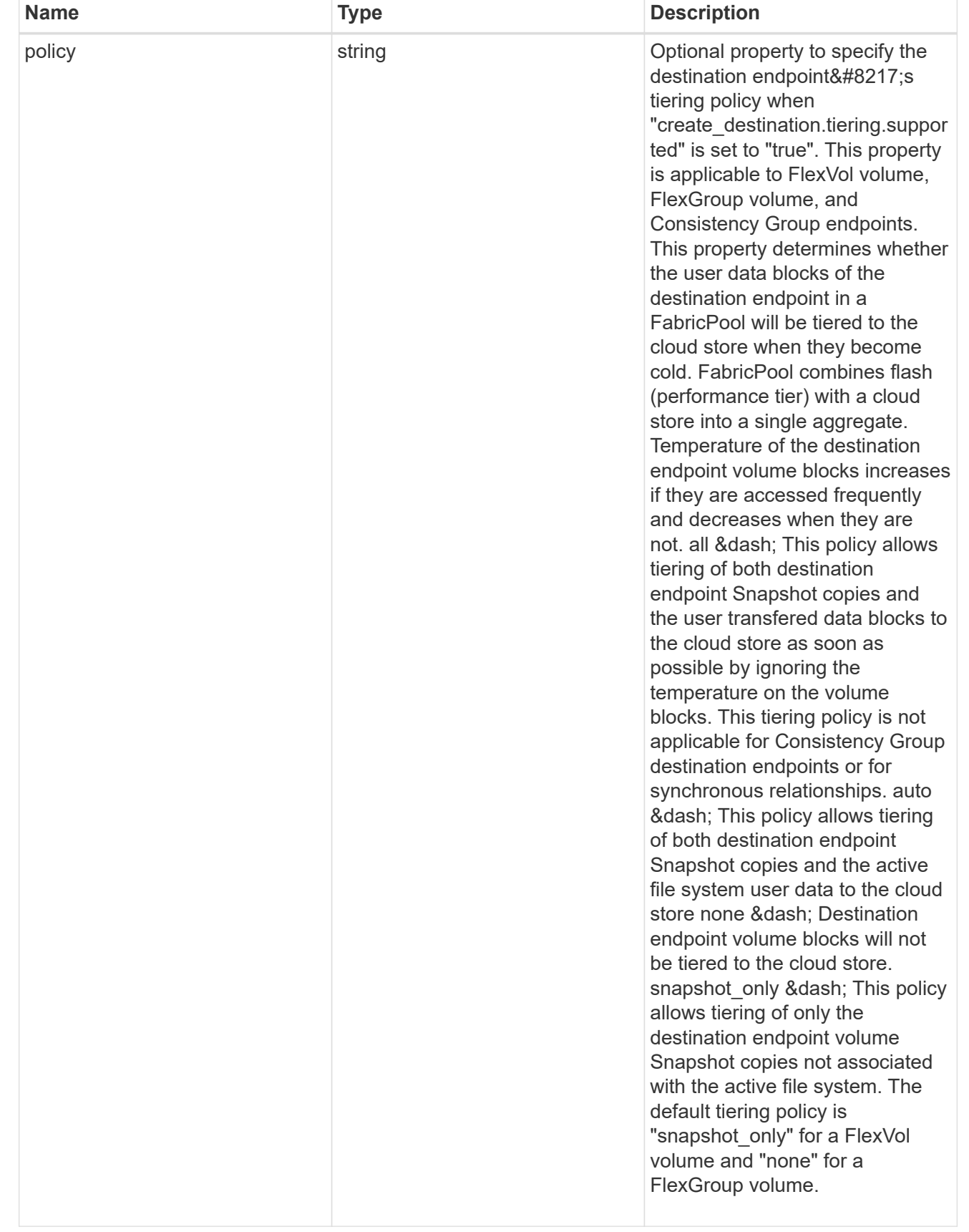

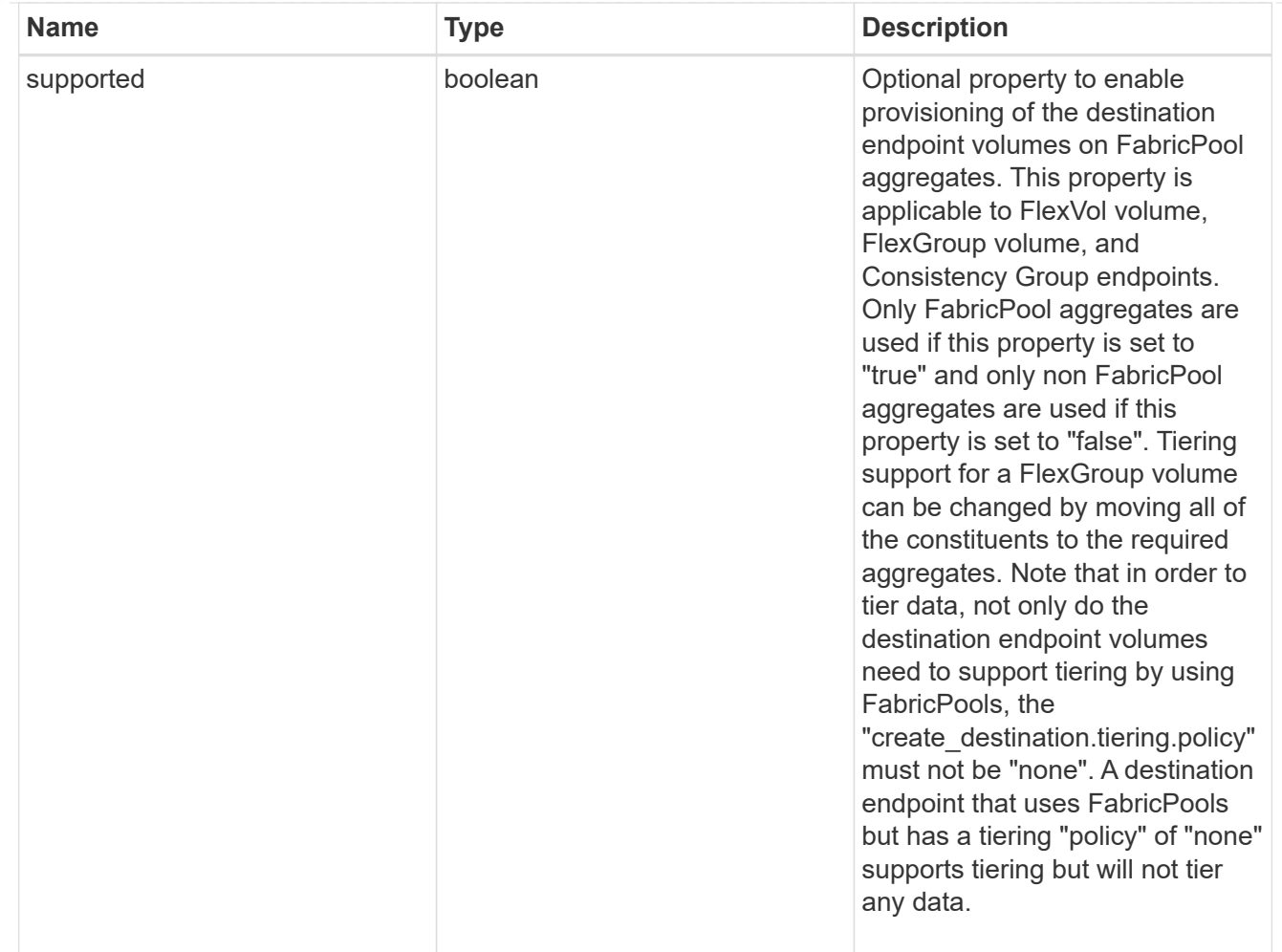

### snapmirror destination creation

Use this object to provision the destination endpoint when establishing a SnapMirror relationship for a FlexVol volume, FlexGroup volume, SVM, or Consistency Group. Given a source endpoint, the destination endpoint is provisioned in the SVM specified in the "destination.path" property. While protecting an SVM, the SVM destination endpoint can only be provisioned on the local cluster. To provision the SVM destination endpoint use the optional "source.cluster.name" property to specify the remote cluster name or use the optional "source.cluster.uuid" property to specify the remote cluster UUID. When "create destination.enabled" option is specified while making a POST for a SnapMirror relationship, the relationship can be automatically initialized by setting the "state" either to "snapmirrored" when the policy is of type "async" or to "in sync" when the policy is of type "sync". The "destination.path" property must specify the destination endpoint path. For example, for FlexVol volume and FlexGroup volume, the "destination.path" can be specified as <dp-volume-name>, for SVM data protection, the "destination.path" must be specified as &It;destination-svm-name:>, and for Consistency Group, the "destination.path" must be specified as  $<$  lt; destination-svm-name: $<$ gt; along with the "destination.consistency group volumes" property to indicate the list of destination volumes of type "DP" in the Consistency Group. For a FlexVol volume, a FlexGroup volume, or a Consistency Group destination endpoint, the properties in this object can be specified either from the source or the destination cluster. For an SVM destination endpoint, the properties in this object can be specified from the destination cluster only. This object is not supported for non ONTAP endpoints. & It:/destination-svmname:&qt;</destination-svm-name:&qt;</dp-volume-name>

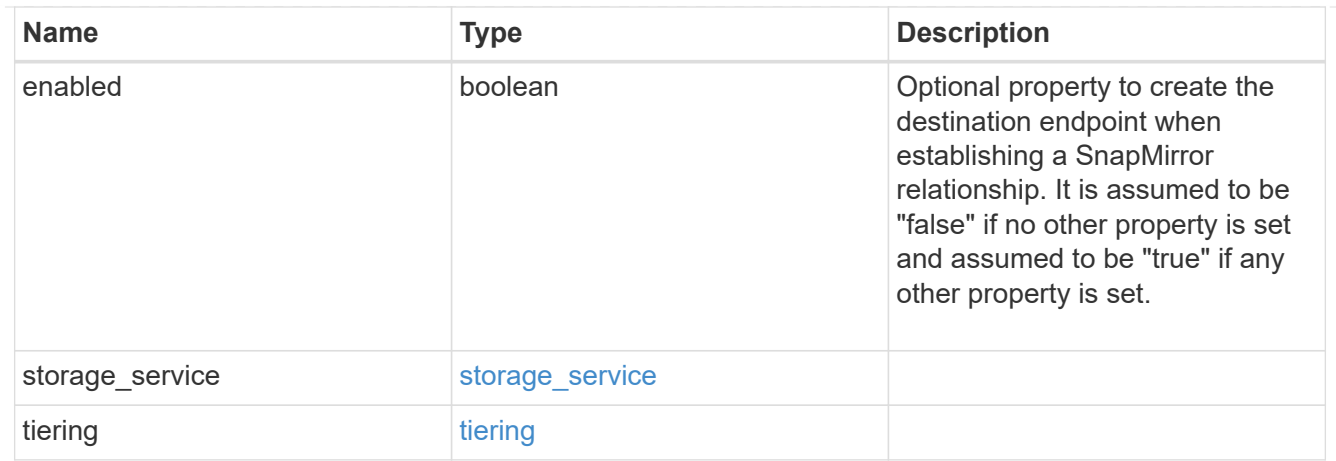

#### cluster

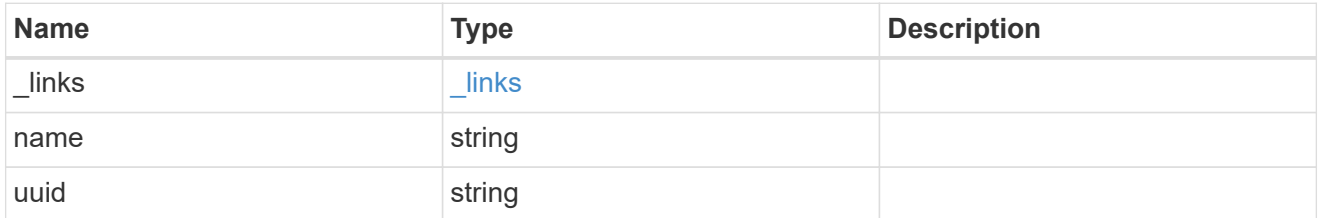

## consistency\_group\_volumes

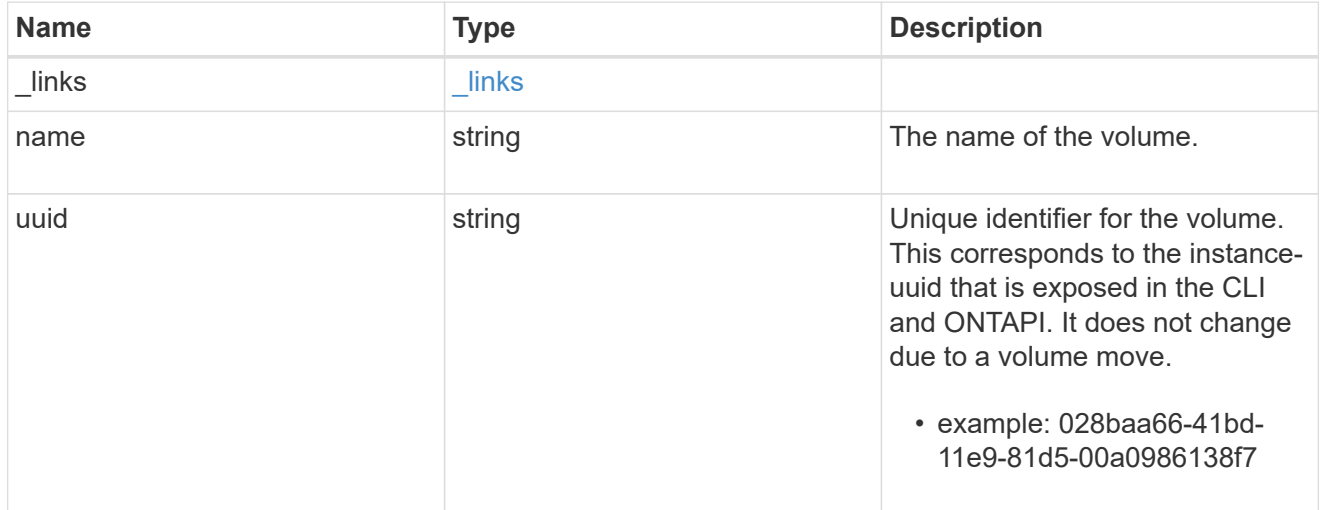

### svm

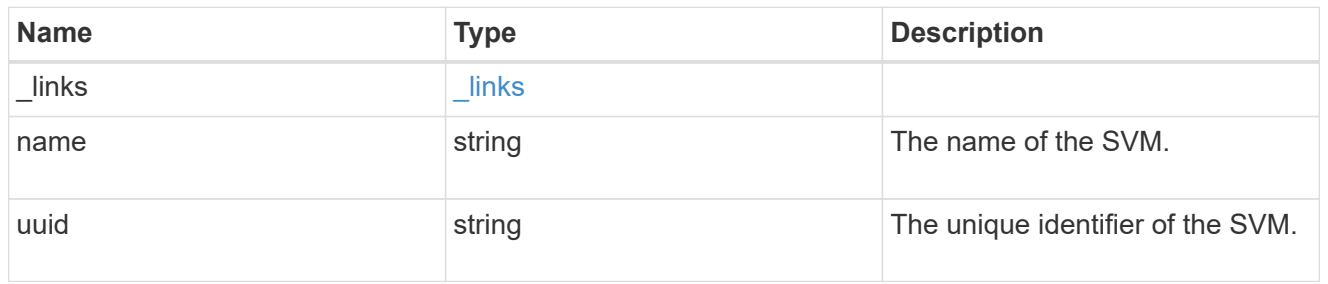

## snapmirror\_endpoint

Endpoint of a SnapMirror relationship. For a GET request, the property "cluster" is populated when the

endpoint is on a remote cluster. A POST request to create the destination SVM endpoint or to establish an SVM DR relationship must have the property "cluster" populated with the remote cluster details. A POST request to create the destination FlexVol volume, FlexGroup volume, and Consistency Group endpoints can optionally specify the "cluster" property when the source SVM and the destination SVM are peered. A POST request to establish a SnapMirror relationship between the source endpoint and destination endpoint and when the source SVM and the destination SVM are not peered, must specify the "cluster" property for the remote endpoint.

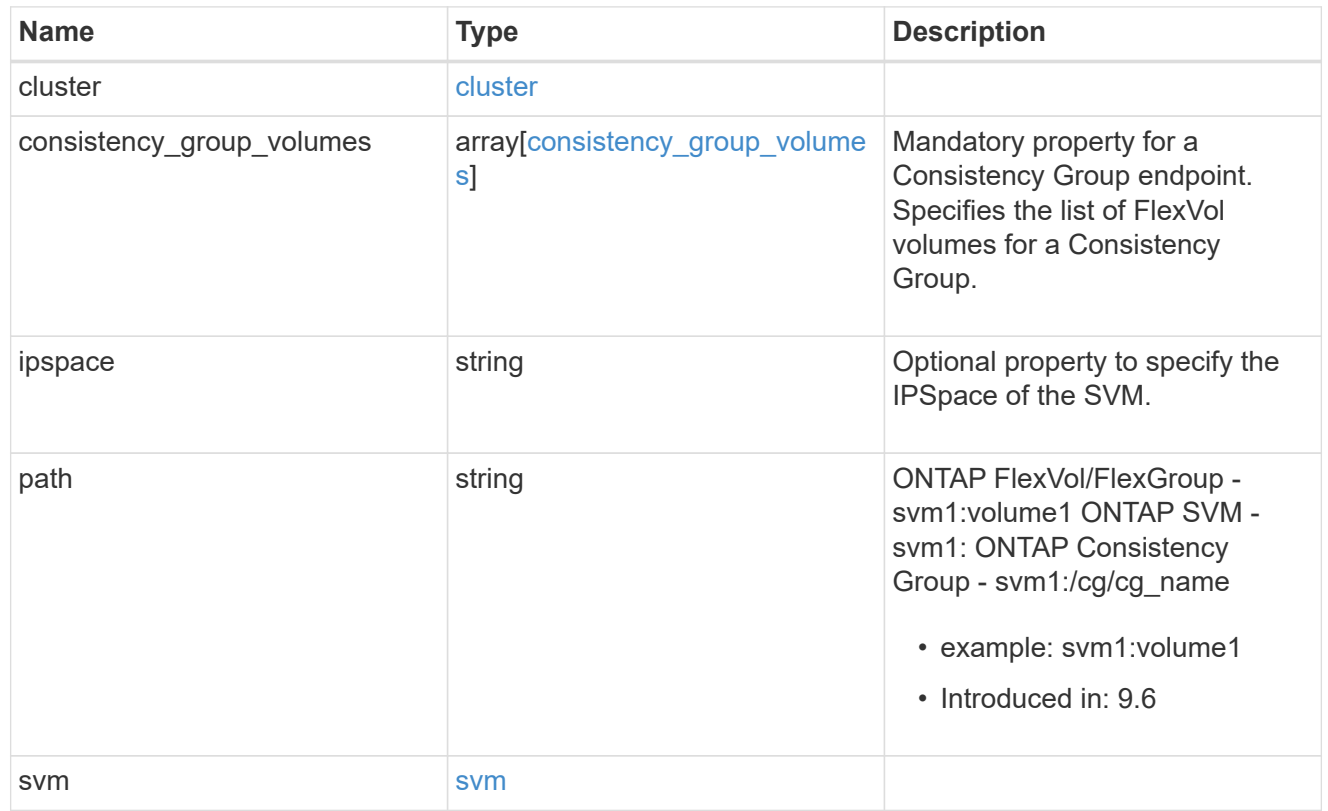

### policy

Basic policy information of the relationship.

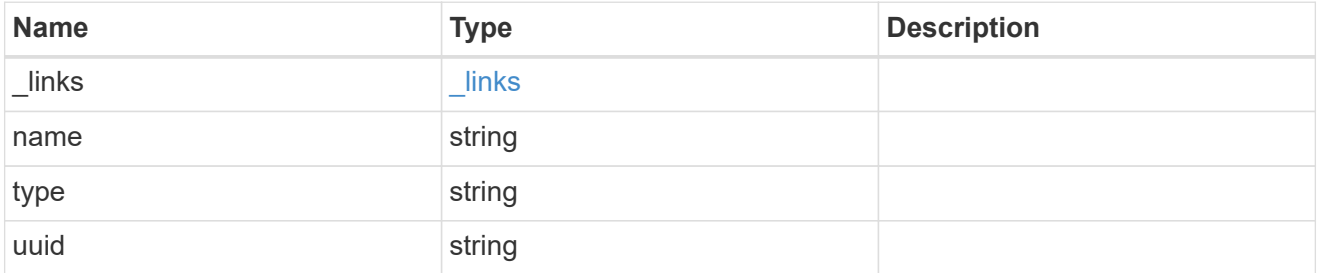

### transfer

Basic information on the current transfer or the last transfer if there is no active transfer at the time of the request.

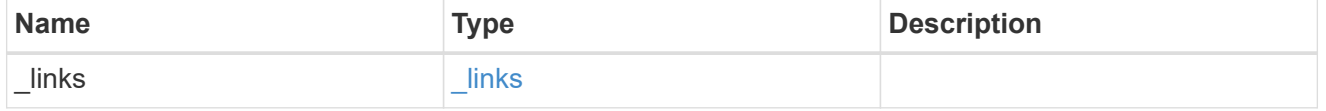

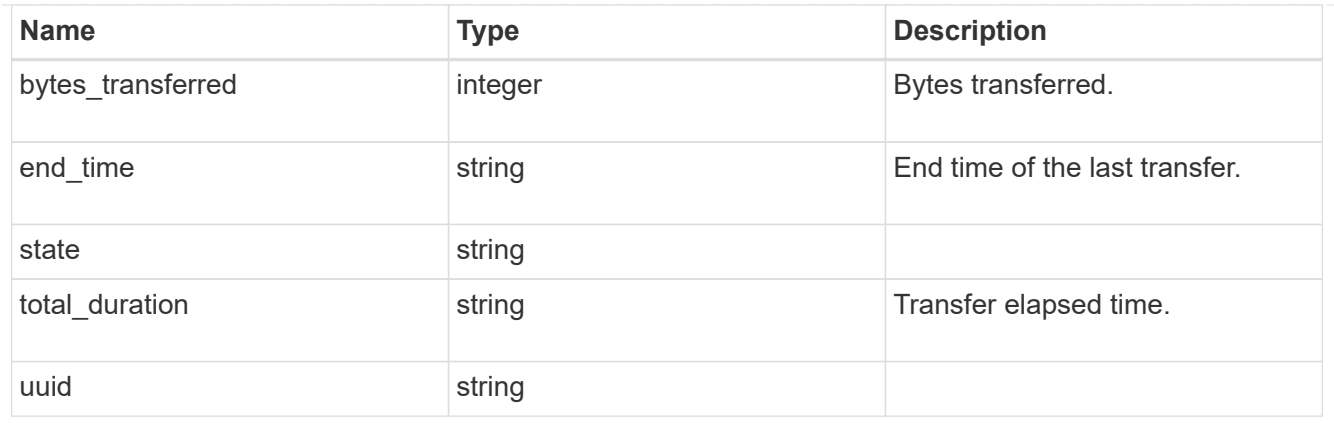

### transfer\_schedule

Schedule used to update asynchronous relationships. This "transfer\_schedule" overrides the "transfer\_schedule" set on the SnapMirror relationship's policy. To remove the "transfer\_schedule", set its value to null (no-quotes).

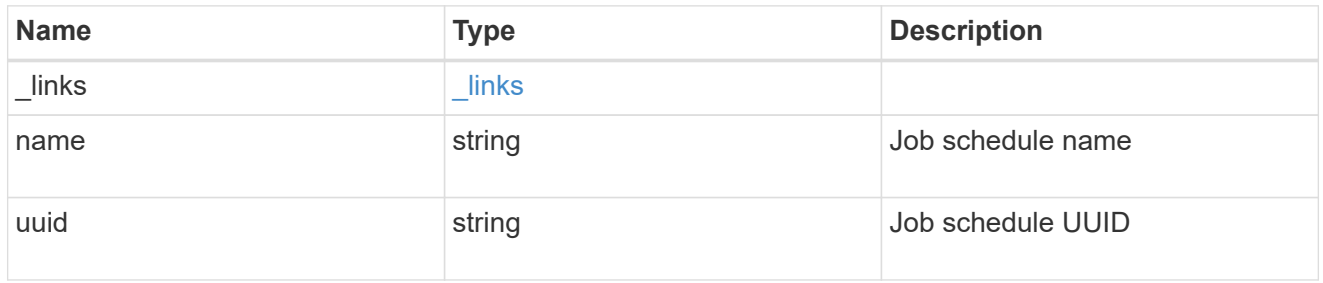

snapmirror\_error

SnapMirror error

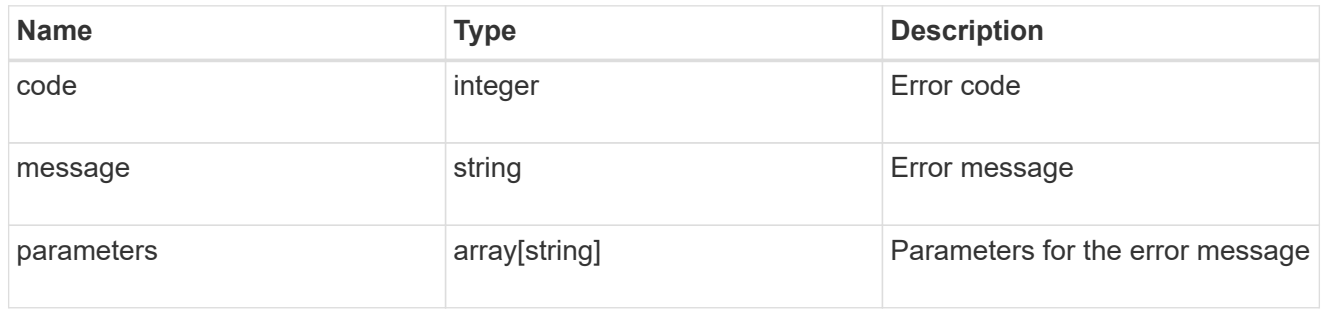

### snapmirror\_relationship

SnapMirror relationship information. The SnapMirror relatiosnhip can be either "async" or "sync" based on the type of SnapMirror policy associated with the relationship. The source and destination endpoints of a SnapMirror relationship must be of the same type, for example, if the source endpoint is a FlexVol volume then the destination endpoint must be a FlexVol volume. The SnapMirror policy type "async" can be used when the SnapMirror relationship has FlexVol volume or FlexGroup volume or SVM as the endpoint. The SnapMirror policy type "sync" can be used when the SnapMirror relationship has FlexVol volume as the endpoint. The SnapMirror policy type "sync" with "sync\_type" as "automated\_failover" can be used when the SnapMirror relationship has Consistency Group as the endpoint.

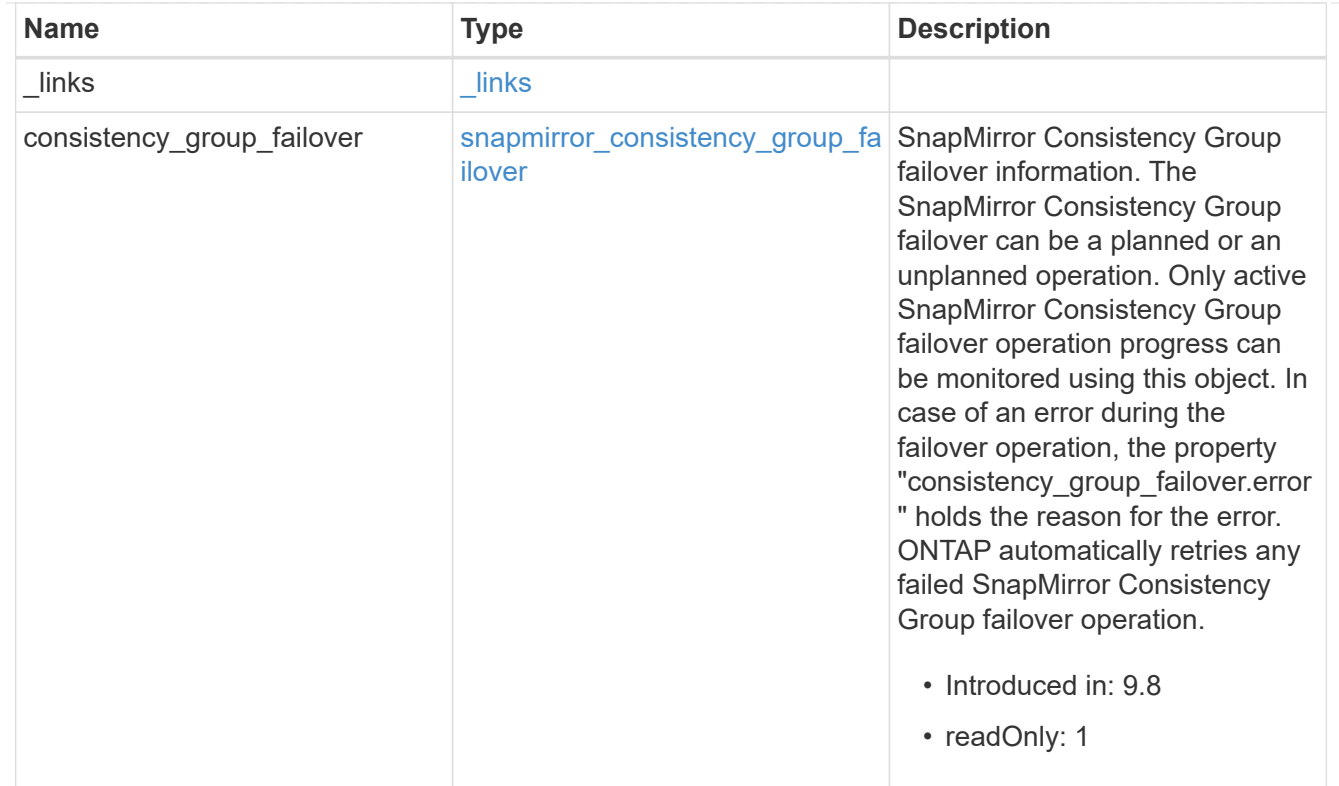

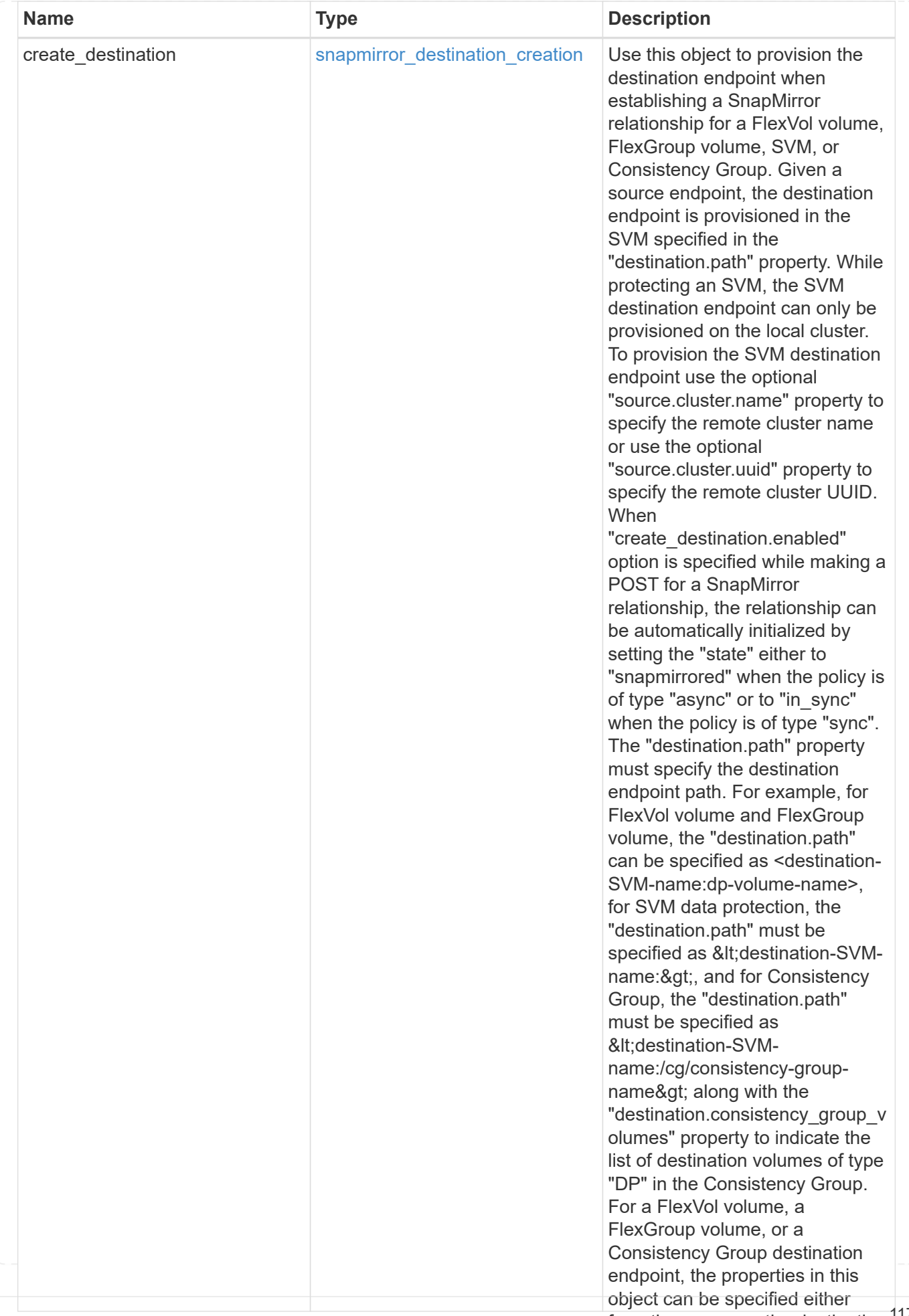

from the source or the destination<sup>117</sup>

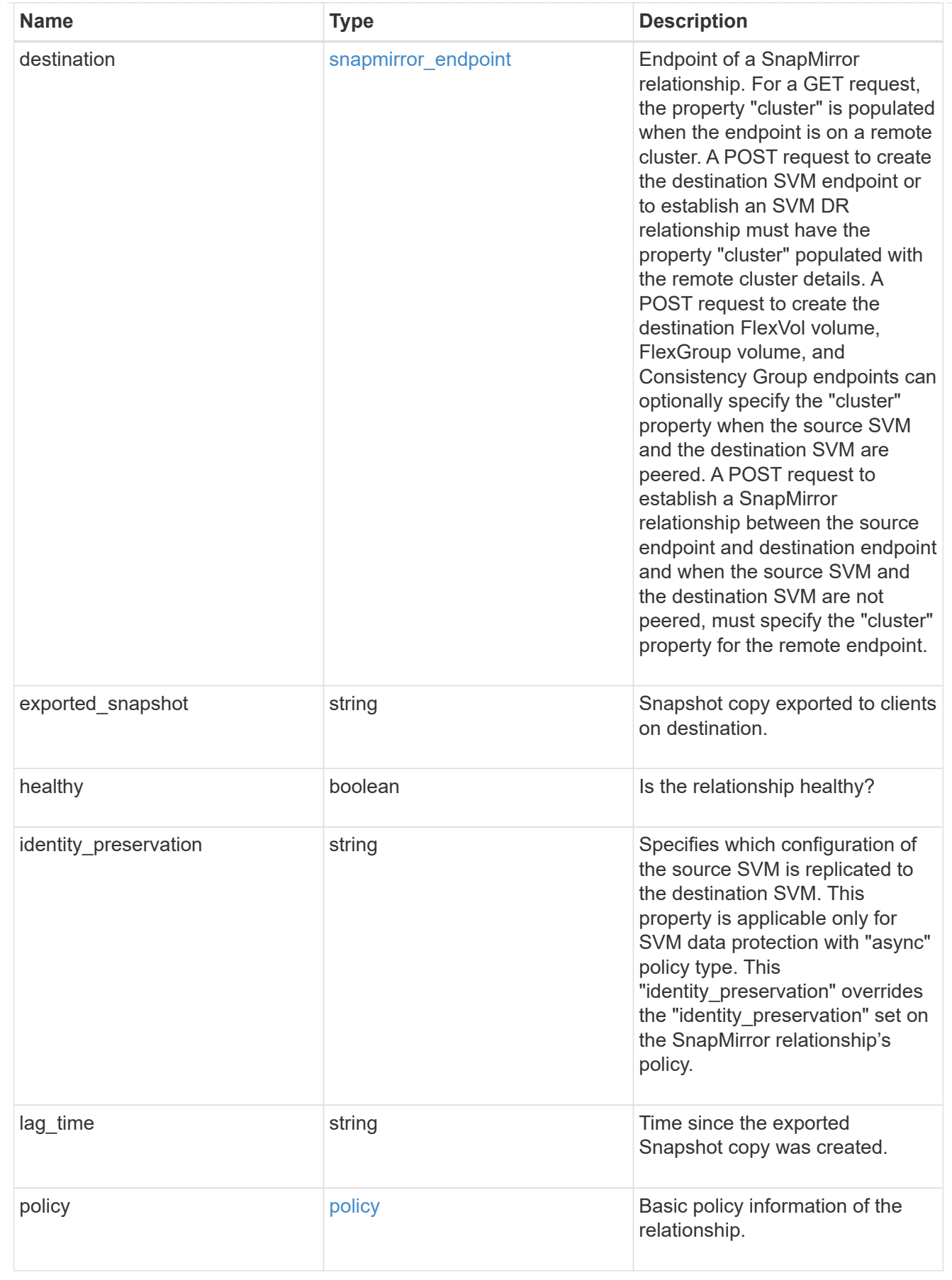

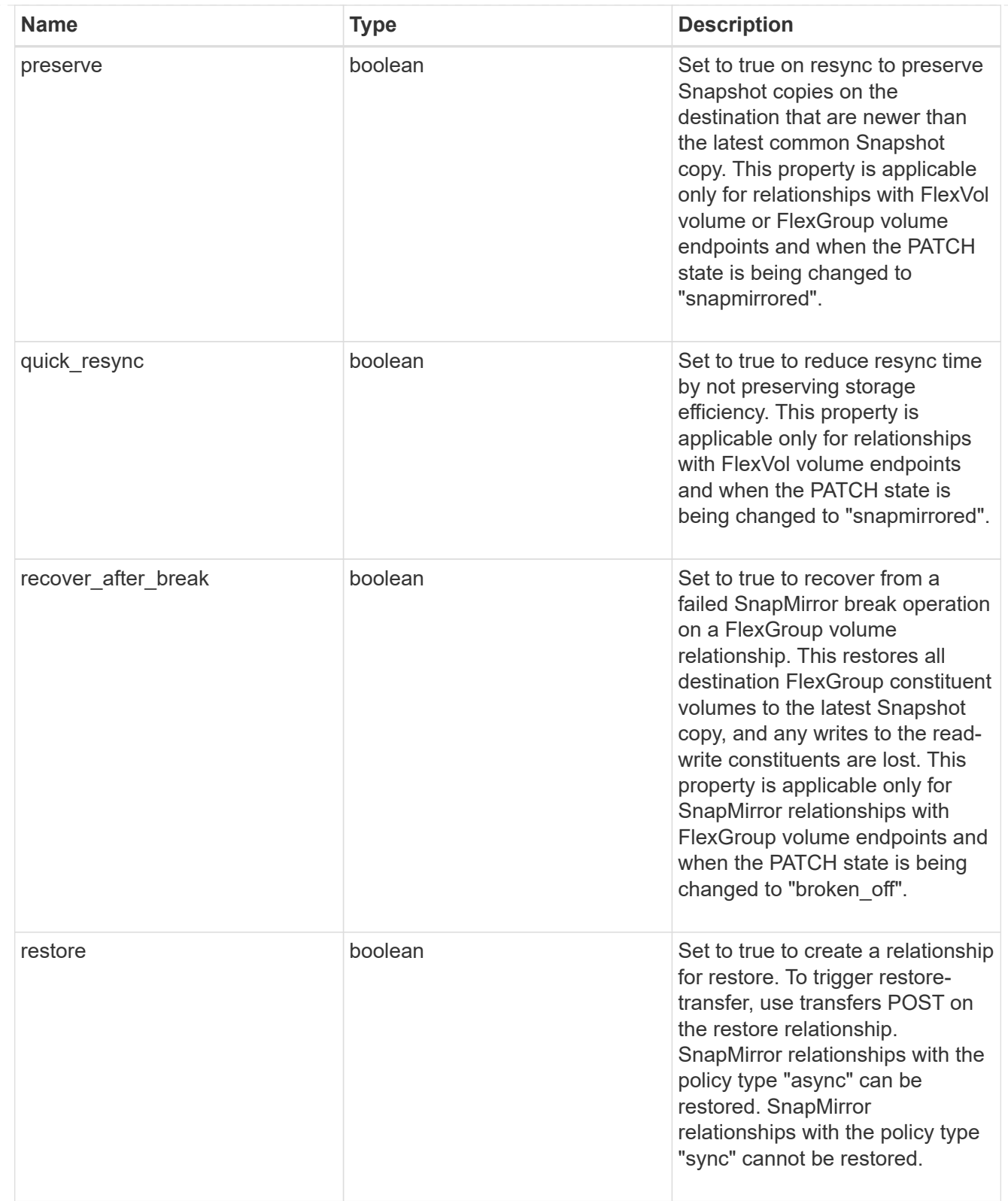

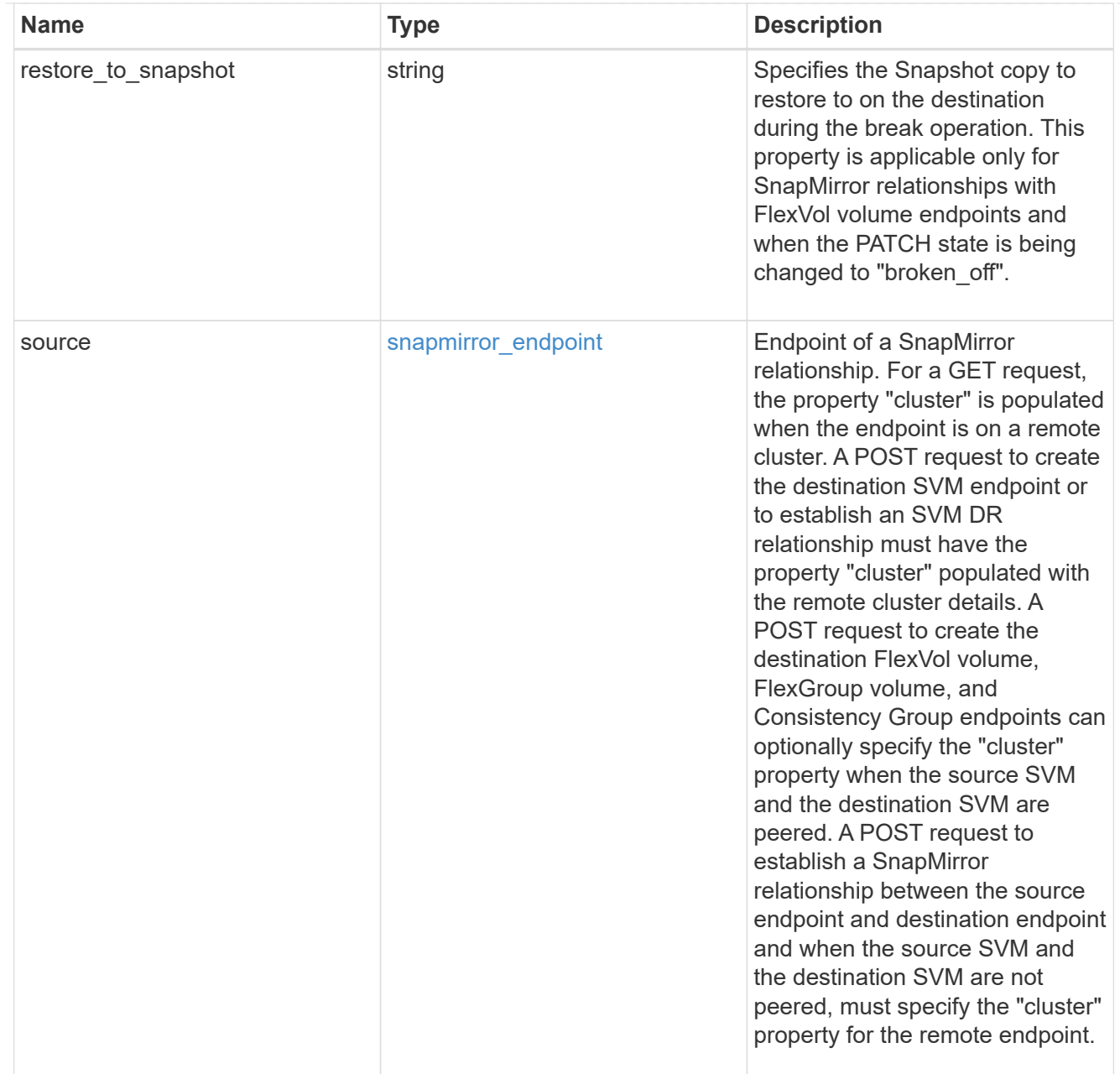

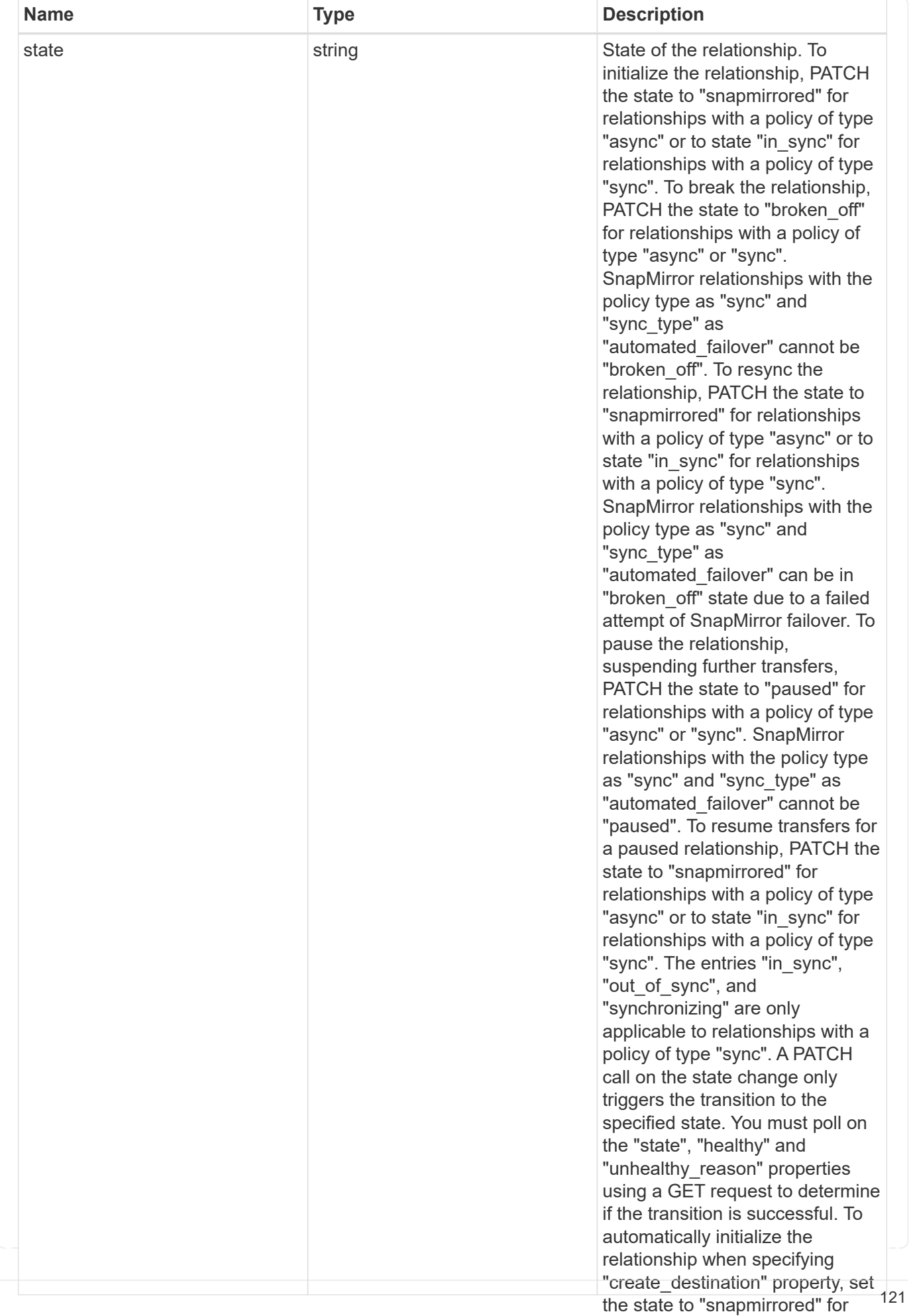

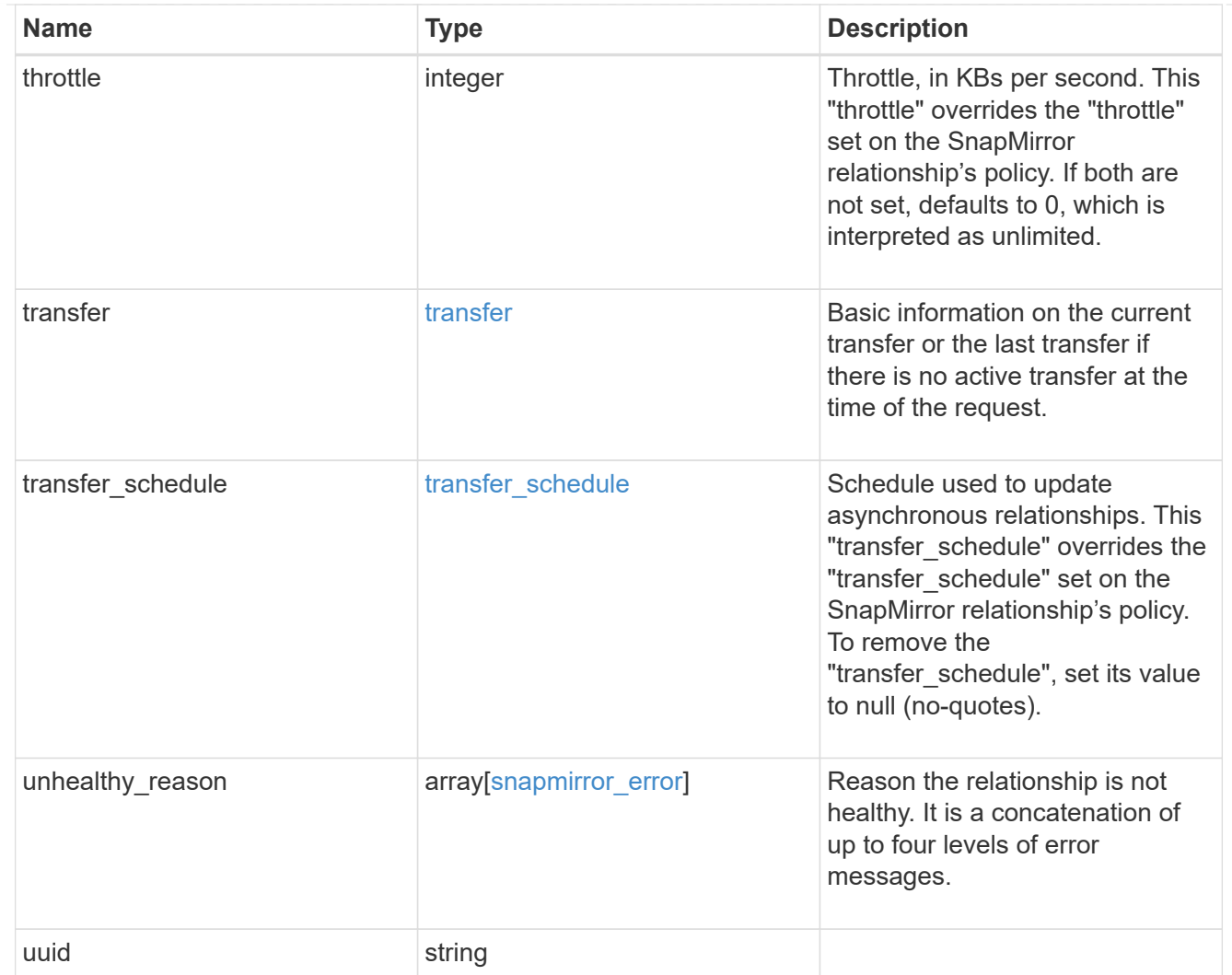

## job\_link

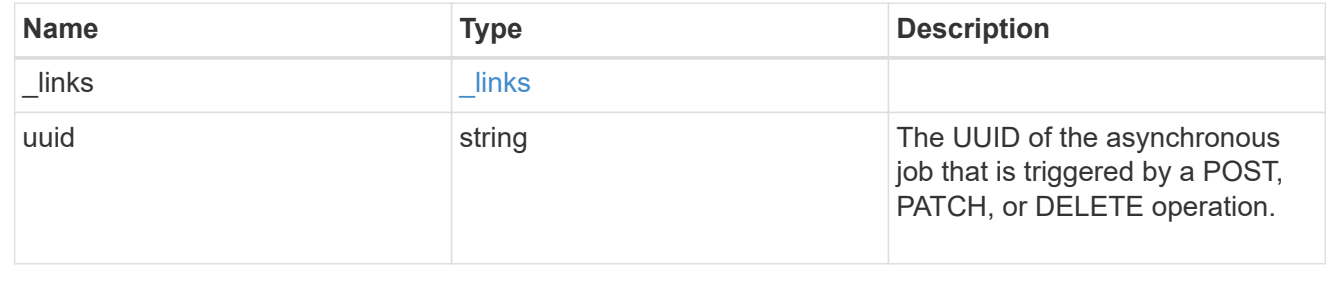

## **Copyright information**

Copyright © 2024 NetApp, Inc. All Rights Reserved. Printed in the U.S. No part of this document covered by copyright may be reproduced in any form or by any means—graphic, electronic, or mechanical, including photocopying, recording, taping, or storage in an electronic retrieval system—without prior written permission of the copyright owner.

Software derived from copyrighted NetApp material is subject to the following license and disclaimer:

THIS SOFTWARE IS PROVIDED BY NETAPP "AS IS" AND WITHOUT ANY EXPRESS OR IMPLIED WARRANTIES, INCLUDING, BUT NOT LIMITED TO, THE IMPLIED WARRANTIES OF MERCHANTABILITY AND FITNESS FOR A PARTICULAR PURPOSE, WHICH ARE HEREBY DISCLAIMED. IN NO EVENT SHALL NETAPP BE LIABLE FOR ANY DIRECT, INDIRECT, INCIDENTAL, SPECIAL, EXEMPLARY, OR CONSEQUENTIAL DAMAGES (INCLUDING, BUT NOT LIMITED TO, PROCUREMENT OF SUBSTITUTE GOODS OR SERVICES; LOSS OF USE, DATA, OR PROFITS; OR BUSINESS INTERRUPTION) HOWEVER CAUSED AND ON ANY THEORY OF LIABILITY, WHETHER IN CONTRACT, STRICT LIABILITY, OR TORT (INCLUDING NEGLIGENCE OR OTHERWISE) ARISING IN ANY WAY OUT OF THE USE OF THIS SOFTWARE, EVEN IF ADVISED OF THE POSSIBILITY OF SUCH DAMAGE.

NetApp reserves the right to change any products described herein at any time, and without notice. NetApp assumes no responsibility or liability arising from the use of products described herein, except as expressly agreed to in writing by NetApp. The use or purchase of this product does not convey a license under any patent rights, trademark rights, or any other intellectual property rights of NetApp.

The product described in this manual may be protected by one or more U.S. patents, foreign patents, or pending applications.

LIMITED RIGHTS LEGEND: Use, duplication, or disclosure by the government is subject to restrictions as set forth in subparagraph (b)(3) of the Rights in Technical Data -Noncommercial Items at DFARS 252.227-7013 (FEB 2014) and FAR 52.227-19 (DEC 2007).

Data contained herein pertains to a commercial product and/or commercial service (as defined in FAR 2.101) and is proprietary to NetApp, Inc. All NetApp technical data and computer software provided under this Agreement is commercial in nature and developed solely at private expense. The U.S. Government has a nonexclusive, non-transferrable, nonsublicensable, worldwide, limited irrevocable license to use the Data only in connection with and in support of the U.S. Government contract under which the Data was delivered. Except as provided herein, the Data may not be used, disclosed, reproduced, modified, performed, or displayed without the prior written approval of NetApp, Inc. United States Government license rights for the Department of Defense are limited to those rights identified in DFARS clause 252.227-7015(b) (FEB 2014).

### **Trademark information**

NETAPP, the NETAPP logo, and the marks listed at<http://www.netapp.com/TM>are trademarks of NetApp, Inc. Other company and product names may be trademarks of their respective owners.